## UNIVERSIDAD AUTONOMA DE GUADALAJARA

INCORPORADA A LA UNIVERSIDAD NACIONAL AUTONOMA DE MEXICO

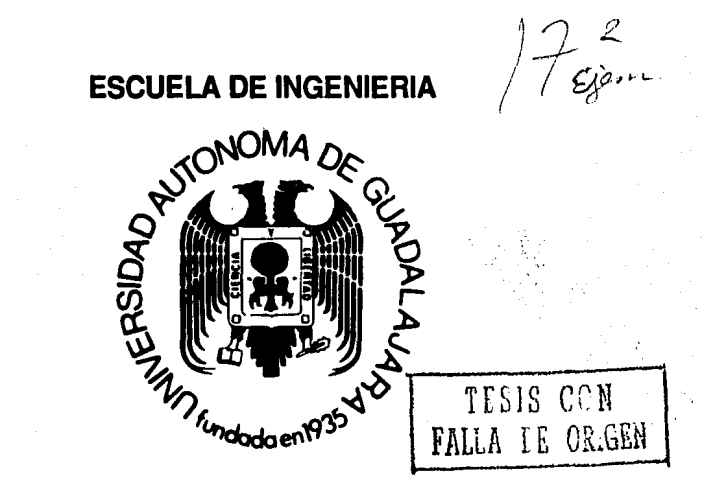

"DISEÑO DE UN MECANISMO DE TRIPLE REDUCCION DE VELOCIDAD, CON UNA POTENCIA DE ENTRADA DE 10 H.P. A 1750 R.P.M. Y DOBLE SALIDA CON RELACIONES DE 25:1Y175:1 RESPECTIVAMENTE".

# **TESIS** PROFESIONAL

QUE PARA OBTENER EL TITULO DE

INGENIERO MECANICO ELECTRICISTA

P R E S E N T A

GUSTAVO GUDIÑO CORONADO

GUADALAJARA, JALISCO. 1988

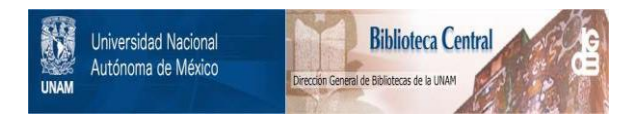

## **UNAM – Dirección General de Bibliotecas Tesis Digitales Restricciones de uso**

## **DERECHOS RESERVADOS © PROHIBIDA SU REPRODUCCIÓN TOTAL O PARCIAL**

Todo el material contenido en esta tesis está protegido por la Ley Federal del Derecho de Autor (LFDA) de los Estados Unidos Mexicanos (México).

El uso de imágenes, fragmentos de videos, y demás material que sea objeto de protección de los derechos de autor, será exclusivamente para fines educativos e informativos y deberá citar la fuente donde la obtuvo mencionando el autor o autores. Cualquier uso distinto como el lucro, reproducción, edición o modificación, será perseguido y sancionado por el respectivo titular de los Derechos de Autor.

### CONTENIDO

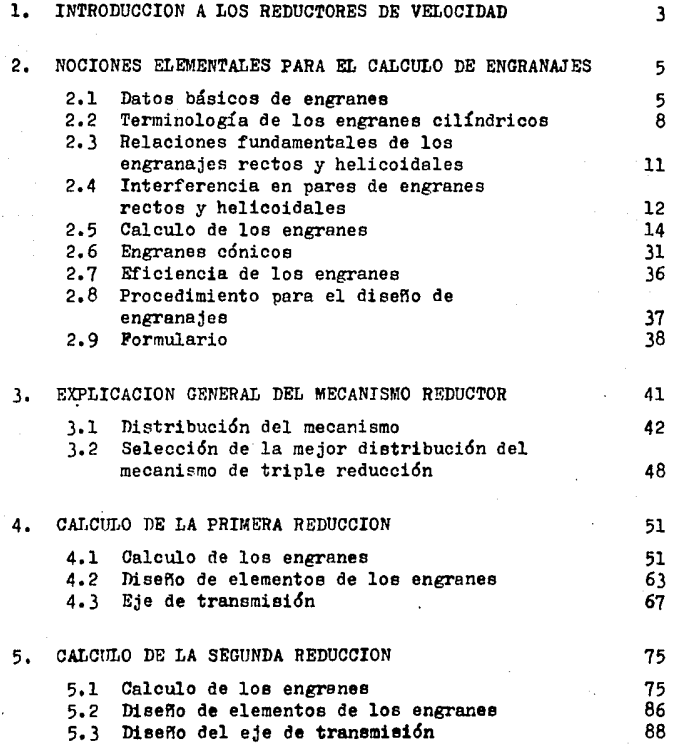

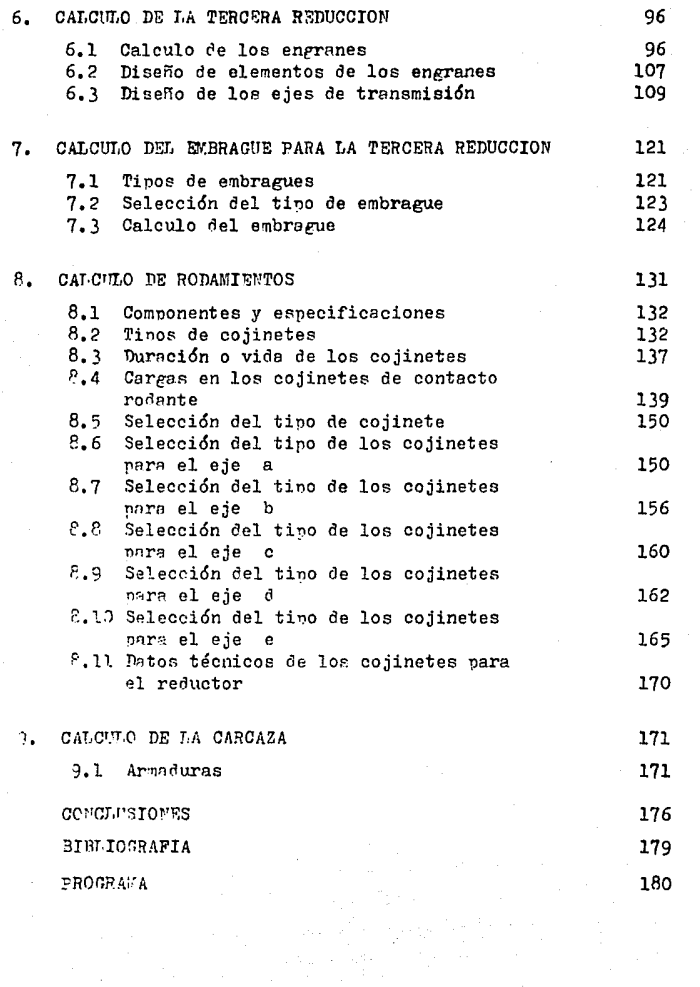

ad boby ang ang gan<br>Sanggung<br>Sanggung ang ang

### INTRODUCCION

El diseño mecánico es el diseño de objetos y sistemas de naturaleza mecánica: piezas, estructuras, mecanismos, máquinas y dispositivos e instrumentos diversos, En su mayor parte, el diseño mecánico hace uso de las matemáticas. las ciencias de los materiales y las ciendas mecánicas aplicadas a la ingeniería ,

El enfoque utilizado en el presente trabajo se besa precisamente en el disefio mecánico aplicado a un mecanismo de triple reducci6n de velocidad con una potencia de entrada de 10 HP a 1750 rpm y doble salida con relaciones de 25:1 y 175:1 respectivamente siendo paralelamente opuestas entre sí y perpendiculares a la entrada ,

El diseño del mecanismo reductor se ha dividido en nueve capítulos iniciando con las características principales de - loe reductores y las nociones elementales para el cálculo de loe engranes, En el capítulo dos se describen detalladamente los tipos de engranes que existen, los parámetros y dimensiones principales, así como las cargas y requisitos que deben - cumplir para un buen disefto de loe engranes ,

En el capítulo tres se analizan las características que debe cumplir el mecanismo reductor en base a las condiciones de trabajo. Se proponen diferentes distribuciones de los engranes ( como la posición, tipo, etc ) y se escoge la que más se adapte a los requisitos deseados,

En los capítulos siguientes se calculan los pares de engranes correspondientes a cada una de las reducciones, así c<u>o</u><br>mo los elementos que los componen (como el cubo y las cu--mas ) y los ejes de transmisión. En el capítulo cuatro se ha descrito la forma para calcular las cuffas, cubos y ejes de transmisi6n.

El mecaniemo reductor cuente con un diepoeitivo mecánico ( embrague ) entre la segunde y tercera reducción con el fín de eliminar la tranemisión de potencia hacia la segunda salida en caso necesario, el cual se analiza y calcula en el capí tulo siete.

Los ejes de transmisi6n serán souortados por cojinetes de rodamientos, los cuales se analizan y seleccionan de acuer do a las fuerzas actuantes. En el capítulo ocho se describe ampliamente las características y requisitos que deben cumplir los cojinetes para su 6ptimo rendimiento.

Finalmente, en el capítulo nueve se calculan los apoyos y se diseña el marco que sonorta a los elementos del mecanismo reductor.

En la actualidad existe cierta dificultad para conseguir herramientas en el sistema metrico decimal, en cambio, es más común el ver elementoe de máquinas y herramientas en el siete ma inglés, de tal forma, que se ha decidido adoptar éste últi mo sistema pare calcular los elementos del mecanismo de trinle reducción.

Para obtener la mejor distribución del mecanismo reductor, así como en el cálculo de los engranes, nos hemos auxiliado con un par de programas en lenguaje BASIC para computa- $\sigma$ ore CON"ODORE 64 , Ambos programas ( engranes cilíndricos  $v$  engranes cónicos) se basan en el procedimiento para el  $$ cálculo de eneranes descrito en el capítulo dos. Al final de éste trabajo se incluven ambos programas.

### CAPITULO 1

### INTRODUCCION A LOS REDUCTORES DE VELOCIDAD

" Armado con eu maquinaria, el hombre puede bucear, volar y ver los átomos como un mosquito ". dijo Ralph Waldo Emerson. Hoy tenemos máquinae que pueden hacer mucho mie. No obetante, las partes móviles de todo ingenio mecánico pueden reducirse todevfa a lae cinco " máquinae eimnlee " conocidas de loe anti guoe griegos r la palanca, la rueda y el eje, la polea, el *-=*  plano inclinado y la cuña y el tornillo. Los griegos también habíen aprendido que une máquina funciona porque un "esfuerzo" que se ejerce en una "distancia esfuerzo", se aumente a travée de la "ventaja mecánica" para superar una resistencia eobre una "distancia resistencia". Todo ello se reeume en la f6rmula " ventaja mecánica = resistencia - esfuerzo ".

Después de descubrir las ventajas que produce la palanca al mover un gran peso con un pequeffo esfuerzo, loe antiguos ee dieron cuenta de que el peso y esfuerzo en una palanca eran ca naces de describir un círculo alrededor de su apoyo (fulcro).<br>Cuando inventaron una palanca que nodía dar vuelta a los 360 gredos del círculo, idearon la segunda de las cinco máquinas básicas : la rueda y el eje • Lo mismo que en una palanca, la cantidad de fuerza está en razón de dos longitudes : la del -<br>radio del eje y la del radio de la rueda. Y lo miemo que las palancas pueden ser movidas por otras palancas, asimismo la ventaja mecánica de la rueda y el eje se puede aumentar utilizando una serie de ruedas engranadas de diferentes tamaños.

Hacia 1776 fué cuando James Watt deserrol16 la máquina de vanor la cual consumía menos cantidad de carb6n produciendo la misma cantidad de trabajo que la máquina de Newcomen. Lo úni- co que faltaba pera hacer del vapor el más poderoso propulsor primario conocido era un diepoeitivo para convertir el movi- miento reciproco de arriba abajo en la viga balancín de la máquina de vapor, en un movimiento de rotación. Uno de los obre ros de Watt le ganó la mano patentando la solución lógica : una manivela y volante con una biela. Loe recursoe mecánicos de Watt dieron pronto con otra alternativa, el " engranaje de sol y planeta ".

En ese entonces. los mecanismos empleando engranes se habían venido desarrollando intensamente para transmitir poten--<br>cis de la máquina motríz bacia la máquina impulsada. - Postecia de la máquina motríz hacia la máquina impulsada. riormente se aprobechó otra ventaja muy grande de los engranajes : aumentar o disminuir le velocidad de rotaci6n dependien do de las características de la carga-impulsada, A-dichos mecenismos se les llem6 reductores o multiplicadores de velocidad dependiendo si se disminuye o aumenta la velocidad de rot<u>a</u><br>ción . ción , -

Los reductores o multiplicadores de velocidad constan de los siguientes elementos :

- s) EIVGRANES, Transmiten el movimiento de un árbol a otro siendo constante la relación entre las velocidades angu lares de los dos árboles conectados,
- b) ARBOI.ES O EJES. Elemento cilíndrico de sección circu lar sobre el que se montan los engranes.
- c) RODAMIENTOS, Elementos que soportan la carga de empuje y radial generada por loe engranes y eviten una fuerza de fricción exagerada entre el eje y el apoyo.

Existe una gran variedad de reductores dependiendo del ti no de engranaje a utilizar. Los diferentes tipos de engranes se analizarán en el canítulo siguiente.

### CAPITULO 2

### NOCIONES ELEMENTALES PARA El CALCULO DE ENGRANAJES

#### 2.l DATOS BASICOS DE ENGRANBS

Los engranes son el producto de una combinación geometri-<br>ca encausada mecanicamente a conducir un movimiento angular -<br>constante, es decir, un movimiento sin deslizamiento. Se uti-<br>lizan comunmente para transmitir fuerza a otra. Las ventajas que ofrecen sobre la transmisión de fuer<br>za por fricción o bandas, son:

- a) Una relación de velocidad exacta.<br>b) Una fuerza mucho menor para mante
- Una fuerza mucho menor para mantener los engranes en u- na poeición cuando se está transmitiendo la fuerza.
- c) Menor presión en los puntos de apoyo.
- d) Menor desgaste en las superficies de loe cojinetes.
- e) Mayor eficiencia.

Los engranes se agrupan de acuerdo con las formas de dien tes, arreglo de los ejes, paso y calidad,

CLASIFICACION DE LOS ENGRANES DE ACUERDO A LA FOBMA DE DIENTES

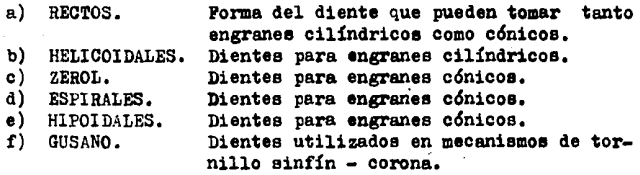

CLASIFICACION DE LOS ENGRANES DB ACUERDO A LA POSlCION RELATI-VA DB LOS EJBS DE REVOLUClON

- a) Ejes paralelos,
- b) Ejes que se intersectan;
- c) Ejes que no se intersectan ni son paralelos.

CLASIPICACION DE LOS ENGRANES DB ACUBRDO AL PASO

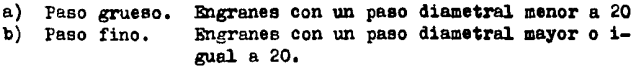

OLASIFICACION DE LOS ENGRANES DE ACUEROO A SU CALIDAD

- a) Comercial.<br>b) De precisi
- b) De precisi&n.
- c) De ultraprecisi&n,

De acuerdo a ésta clasificación, existen distintos tipos - de-engranes los cuales son:

a) COMUN O DE ESPUELA. Se emplean para transmitir movimie<u>n</u> to de rotación entre ejes paralelos; su contorno es de forma cilíndrica circular y sus dientes --<br>son paralelos al eje de rotación,

6

- b) HELICOIDALES. La forma del diente helicoidal puede imaginarse como formada por un número infinito de -<br>engranes rectos laminares escalonados, que dan -<br>por resultado la forma de hélice cilíndrica y -<br>curvada. Trabaja con menor ruido que el común -<br>pero el empuje final produci mitiendo la potencia es menor,
- c) EN ANGULO. Llamado también engrane de espina de pescado por la forma que tiene. El empuje producido en<br>un lado es balanceado por otro empuje igual y opuesto ocacionado por la acción del otro lado. Se pueden considerar como dos engranes helicoida les de dimensiones semejantes, uno teniendo una<br>hélice derecha y otro una hélice izquierda, Ver figura 2-1.

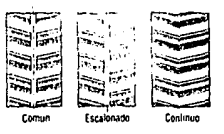

#### PIG. 2-1. Engranajes de espina de pescado.

- d) CONICOS RECTOS. Tienen un d'oice en común. Los elementos del diente son líneas rectas. Se usan para conectar dos ejes que hacen 1ntereecci6n a cual quier relaci6n dada de velocidades, -
- CONICOS ESPIRALES. A diferencia de los engranes cóni coa rectos, éstos tienen los dientes inclinados al eje *y* curvos. Debido a que los dientes curvos de espiral producen adicional acción en su-<br>perposición, el engrane trabaja con más suavi -<br>dad, hay menos ruido y más alta capacidad de -<br>carga.
- f) CONICOS ZEROL. Esencialmente equivalente en. funcionamiento al engrane cónico recto. Se produce con el mismo equipo usado para los engranes cónicos de espiral.
- g) CONICOS HIPOIDALES. Semejantes en apariencia a los en- granes c6nicos espirales, con la diferencia de tener sus ejes desplazados.

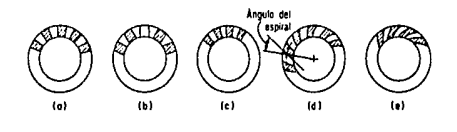

PIG. 2-2. TIPOS DE ENGRANAJES CONICOS: a) rectos. b) rectos tipo Coniflex. c) zerol. d) espiral. e) hipoidales.

h) TORNILLO SINFIN. Compuesto por un sinfín y una rueda -<br>serpentina o corona. El sinfín tiene un gran -<br>ángulo en la hélice de tal manera que cada dien te se extiende a una gran distancia alrededor - de la circunferencia. Be utilizado para obte--<br>ner grandes reducciones de velocidad entre ejes que no hacen intersección y que hacen un angulo de 90 grados con respecto al otro. Ver figura 2-3.

i) HELICOIDALES DE EJES QUE SE CRUZAN. Llamados también -

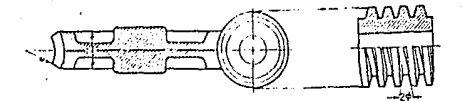

PIG, 2-3. MECANISMO DE TORNILLO SIN PIN - CORONA,

engranes de espiral o de tornillo, Son un tipo de engranes de envolvente usados para conectar

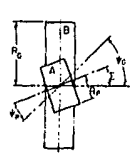

PIG, 2-4

árboles no paralelos, y no hacen intersecci6n, Bl contacto es caracteristico y hay mucho más deslizamiento que con loe engranaje& helicoidales de ejee paralelos, lo cual limita la capacidad de --<br>carga, Con respecto a un engrane<br>helicoidal de ejes paralelos, es igual en forma y especificación. Puede conectarse en cualquier an-

gulo de eje, aunque el de 90 grados es el que prevalece. Ver figura 2-4,

### 2.2 TERMINOLOGIA DE LOS ENGRANES CILINDRICOS,

- DIAMETRO PRIMITIVO ( DIAMETRO DE PASO ). Es el diámetro del -<br>cilindro que es la superficie primitiva de un engrane, la cual gira conjuntamente con otra sin resbalamientos,
- CIRCUNFERENCIA DE BASE, Circunferencia a partir de la cual **ee** genera la envolvente del perfil de los dientes,
- ADDENDUE O ADENDO. Es la distancia desde la circunferencia de paso o circunferencia primitiva, hasta el extremo **exte-** rior del diente medido radialmente, Es decir, es la altura de la cabeza del diente,
- DEDENDUM O DEDENDO. Es la distancia radial desde el circulo de paso hasta la circunferencia de fondo del diente.
- PASO CIRCULAR, Es la distancia medida sobre la circunferencia de paso, entre determinado punto de un diente y el punto correspondiente en un diente inmediato,
- PASO DIAMETRAL. Es la razón del número de dientes al diámetro de paso. Se emplea cuando se consideran unidades ingle-<br>sas y esá dado en dientes por pulgada (dte./pulg.).
- JUEGO DE PONDO O CLARO. Espacio muerto que libran las puntas de los dientee de un engrane entre los huecoe correepondientes de otro engrane, es deoir, la holgura entre la --<br>punta de un diente y la oirounferencia de fondo medida so bre la línea de centros.
- JUEGO LATERAL O BACHLASH. Es la distancia mínima entre el lado no motriz de un diente y el lado opuesto del diente en 11 engrane adjunto medido sobre el circulo de paso. Este juego ocurre invariablemente a causa de lae neceeariae to lerancias de fabricación en el espesor del diente y en la distancia entre centros, más la necesidad del juego para<br>ayudar a la lubricación y a la expansión térmica. Puede ayudar a la lubricación y a la expansión térmica. introducirse el juego apropiado mediante un adelgazamiento especificado de dientes o un ligero aumento en la distancia entre centros.

ALTURA TOTAL. Es la suma del addendum mas el dedendum.

ALTURA ACTIVA. Es la altura total menos •l juego de fondo,

- CARA DEL DIENTE. Es la superficie de un diente entre el circu lo de paso y el circulo formado a la altura de la cabeza del diente.
- ESPESOR DE LA CARA, Ancho del engrane medido sobre la euperfi cie de paso en un plano conteniendo el eje de rotación.
- FLANCO DEL DIENTE. Es la superficie de un diente entre el cír culo de paso y la circunferencia de fondo.
- PILETE O RADIO DE ENTALLE. Superficie curva que une el flanco de un diente con la superficie inferior.
- GENERATRIZ. Llamada tanbién línea de presión o línea de acción<br>e indica la dirección en que actúa la fuerza resultante -<br>entre los engranes.
- ANGULO DE PRESION. Es el ángulo que se forma entre el perfil del diente y una línea radial que se intersecta con la circunferencia de paso. El ángulo de presión suele tener<br>un valor de 20 6 25 grados.

La nomenclatura de los engranes cilindricos rectos se indican en la figura 2-5.

9

De acuerdo a lo anterior, las proporciones del diente están establecidas por el adendum, el dedendum, la profundidad de trabajo ( altura activa ), el juego, el espesor circular - del diente y el ángulo de preei&n. Además el ancbo de cara -- ( b ) del engrane establece el espesor del engrane medio, paralelo al eje del engrane,

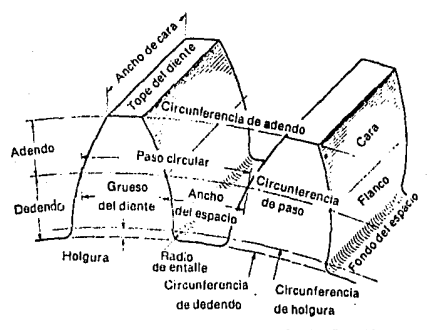

PIG. 2-5. NOMENCLATURA DE LOS ENGRANES CILINDRICOS RECTOS.

Para los dientes de envolvente, las proporciones se han -<br>normalizado de acuerdo con ANSI (American National Standars -Institute ) y AGMA ( American Gear Manufactures Association, ) dentro de un número limitado de sistemas que usan una cremalle ra básica para la especificación. Vease la figura 2-6 y tabla 2-1.

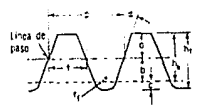

PIG. 2-6. CREMALLERA BASICA DE LOS SISTEMAS DE ENGRANAJE DE ENVOLVENTE. a= addendum, b= dedendum, c= claro,  $h_k =$ profundidad de trabajo, ht=profundidad total, p= paso cir cular, re= radio de filete, d= ángulo de presión,

TABLA 2-1. SISTEMAS DE DIENTES AGMA Y ANSI ESTANDARES PARA ENGRANES CILINDRICOS RECTOS. ( PARA ENGRANES CI-LINDRICOS HELICOIDALES, UTILIZARLAS CON EL PASO DIAME-TRAL NORMAL )

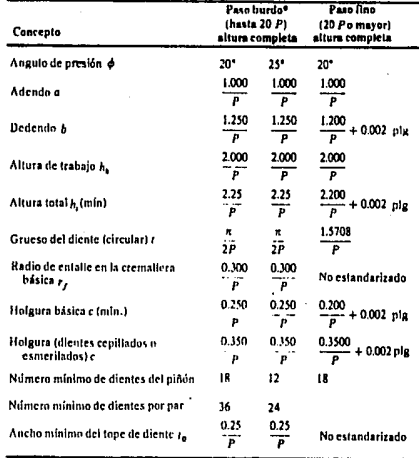

\* Pero sin incluir a 20 P.

#### $2.3$ RELACIONES FUNDAMENTALES DE LOS ENGRANAJES RECTOS Y HELICOIDALES.

RELACION DE ENGRANAJE. LLamada también relación de endentamien to  $(\mathbf{m}_1)$ . Es la relación entre el número de dientes en un par endentado, expresado como un número mayor que l; m<sub>o</sub>= No/N<sub>p</sub>, en donde el piñón es el miembro que tiene el menor número de dientes. La relacion de velocidad de los engranajes es inversamente proporcional a su número de -dientes. Solo para los engranajes rectos normales y heli coidales de ejes paralelos, la relación del diámetro de paso es igual que la relación de engranajes e inversamente proporcional a la relación de velocidades.

RELACION DE CONTACTO. Expresa el número promedio de pares de dientes teóricamente en contacto y se obtiene nwnericamente dividiendo la longitud de la línea de acción por el pa-<br>so de base. La relación de contacto la calculamos con:

$$
m_p = (\sqrt{p_0^2 - p_b^2} + \sqrt{a_0^2 - a_b^2} - 2 \text{ C send })/(2 \pi p_c \cos \phi)
$$
  
(Ec. 2-1)

donde:

m<sub>p</sub> = Relación de contacto.<br>Pc = Paso circular. P<sub>c</sub>=  $\pi$ /P<sub>d</sub>  $\tilde{C}$  = Distancia entre centros. C=(N<sub>P</sub>+N<sub>G</sub>)/P<sub>d</sub>, en plg.  $\ddot{\theta}$  = Angulo de presión.<br>  $D_0(\ddot{d}_0)$  = Diámetro exterior del engrane (piñón)  $D_0 = (N_c + 2)/P_d$ , d<sub>o</sub>=(N<sub>P</sub>+2)/P<sub>d</sub> ambos en plg.<br> $D_b(d_b) = Diáme tro de base del engrane (piñón)$  $m_n$  = Relación de contacto.  $\phi$  = Angulo de presión.  $D_b = D \cos \phi$ ,  $\tilde{a}_b = d \cos \phi$  ambos en plg.

Por lo general los engranes no deben diseñarse con re laciones de contacto menores que 1,20 aproximadamente, por que las inexactitudes en el montaje podrían reducir aún $\bar{=}$ más la relación de contacto, acrecentando la posibilidad -<br>de chooues entre los dientes, así como elevando el nivel de chooues entre los dientes, así como elevando de ruido,

#### 2,4 INTERFERENCIA EN PARES DE EHGRANES RECTOS Y HELICOIDALES

En el análi $z$ is que sigue se supone que los dientes están nerfectzmente formados, son perfectamente lisos y absolutamente **ríci:Jos.** 

Al ectuer entre sí pare transmitir el movimiento de rotación, los dientes de engranes conectados actúan de modo semejan Cuando los perfiles de los dientes se diseñan de modo que produzcan una relación constante de velocidades anguleres durante su funcionamiento de contacto, se dice que tienen scción conjugada.

De acuerdo a lo anterior, se dice que dos engranes tienen interferencia cuando las porciones de perfiles de dientes no

a de la facilitat de la facilitat de la facilitat de la facilitat de la facilitat de la facilitat de la facil

12

conjugados están en<br>contacto y ocurre<br>cuando los puntos -<br>de tangencia de los dos engranes sobre la linea de presión<br>se localizan por -<br>dentro de los puntos de contacto ini cial y final.<br>En otras palabras el contacto ocurre<br>por debajo de la --<br>circunferencia base del engrane conductor en la parte die tinta de la envolvente del flanco. Ver figura 2-7.

El efecto real<br>es que la punta o -<br>cara de envolvente del engrane impulsa<br>do tiende a pene-trar en el flanco -<br>del diente impulsado.

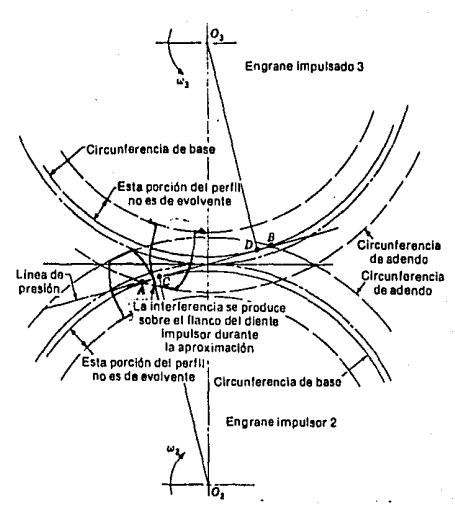

PIG. 2-7. INTERPERENCIA EN LA ACCION ENTRE DIENTES.

El efecto de interferencia puede eliminarse por medio de los siguientes métodos:

- a) PROCESO DE GENERACION. Consiste en rebajar o desprender la parte interferente del flanco con la herramienta de corte (efecto llamado rebaje). Este método no es conveniente de utilizar, ya que al rebajar el -diente. éste quedará debilitado notablemente.
- b) AUMENTANDO EL NUMERO DE DIENTES EN LOS ENGRANES. Si se<br>aumenta el número de dientes, aumentará más el diámetro de paso agrandando así los engranes y produ--<br>ciendo efectos tales como un aumento de la veloci-dad en la línea de paso, pérdida en la transmisión de potencia y ruido en los engranes, por lo cual no es recomendable éste método.

13

c) AUMENTANDO EL ANGULO DE PRESION. Al incrementar el ángulo de presión, se obtiene una menor circunferencia de base provocando que la mayor parte del perfil de los dientes es de envolvente, por lo cual. es el método más aconsejable para la eliminación de la interferencia.

La interferencia ee evita si:

$$
\frac{D_0}{2} \leq \sqrt{\left(\frac{D_b}{2}\right)^2 + \sigma^2 \sin^2 \theta} \qquad (\text{g.c. 2-2})
$$

donde:

 $D_0 =$  Diámetro exterior del engrane:  $D_0 = (N_G + 2)/P_d$ , en plg.  $D<sub>b</sub>$  = Diámetro de base:  $D<sub>b</sub>$  = D cos  $\phi$  , en plg. C = Distancia entre centros:  $C = (N_{D}+N_{G})/P_{d}$ .

2.5 CALCULO DE LOS ENGRANES.

a) ANTECEDENTES

Una de las concideraciones primordiales que se deben hacer para el disefto de una máquina es que su resistencia tiene que ser suficientemente mayor que el esfuerzo, para asegurar que existan la seguridad y la confiabilidad necesarias.

Es posible que al escoger dos metales, éstos tengan exactamente la misma resistencia y la misma dureza, sin embargo, uno de ellos puede tener mayor capacidad para absorber sobrecarga debido a la propiedad llamada ductilidad, es decir, al a<br>plicarle tensión a un material frágil, sufrirá una pequeña deformación plástica antes de la ruptura, mientras que un **mate**rial dúctil mostrará una deformación plástica relativamente grande. La ductilidad se mide por el porcentaje de alargamien to del material antes de la ruptura. Usualmente la que se to $\bar{z}$ m9 como límite entre la ductilidad y la fragilidad es un alargamiento ( o elongación ) relativo del 5 %. Si en un material se produce un porcentaje de alargamiento menor que  $5$   $\rlap{6}$  en la ruptura, se dice entonces que es frágil; en tanto que uno que tenga más de 5 % se considerará dúctil.

El porcentaje de alargamiento de un material. suele medir-

se utilizando una longitud de medición de 2 pulgadas. Como la elongación no es una medida de la deformación real por unidad a veces se usa otro método para determinar la ductilidad: después de que la probeta ha llegado a la ruptura, se mide el 4- rea transversal en la sección de fractura. La ductilidad ee - expresa entonces mediante el porcentaje de reducción de area - transversal.

Cuando hay que seleccioner un material para que resista -<br>desgaste, erosión o deformación plastica, generalmente la dure<br>za es la propiedad más importante. Las cuatro medidas de dure<br>za más empleadas son los llamados fadic el ensayo quede realizarse directamente en el propio elemento de la máquina y la prueba es no destructiva.

#### b) TIPOS DB PALLA EN LOS MATERIALES

Bxieten dos tipos de fallas principales en loe materiales las cuales son: fallas por fluencia y fallas por fatiga.

- PALLAS POR FLUENCIA. Este tipo de fallas ocurre generalmente en materiales dúctiles sometidos a cargas estáticas.
- PALLAS POR FATIGA. En elementos rotatorios de máquinas, las fibras componentes están sometidas a esfuerzos de tensidn mos a ésto una carga axial, habrá una componente axial de esfuerzo que se superpondrá a la componente de flexión.<br>Esto ocaciona un esfuerzo fluctuante y además oscilante entre valores diferentes. Estas y otras clases de cargas que contre valores diferentes, entre valores and contr<br>que ocurren enelementos de máquinas producen esfuerzos -que se llaman repetidos, alternantes o fluctuantes.<br>Al existir una falla debido a una concentración de esfuer zos fluctuantes muy elevada, se dice que la falla ocurrio por fatiga del material.

Las fallas por fatiga comienzan con una pequeña grieta. La grieta inicial es tan diminuta que no se puede perci- bir a simple vista y aún es bastante dificil localizarla por inspección con rayos X. Una vez que se forma la grie

ta, el efecto de concentraci6n del esfuerzo se hace mayor y la grieta se extiende más rápidamente, Como el área ea forzada disminuye en tamaño, el esfuerzo aumenta en magni tud hasta que, finalmente, el área restante falla de re-<br>pente. Las fallas por fatiga se caracterizan por dos áreas distintas de falla: debido al desarrollo progresivo de la grieta y por la ruptura repentina.

Para determinar la resistencia a la fatiga de un material es necesario un gran número de pruebas, debido a -<br>la naturaleza estadietica de la fatiga. De acuerdo a las<br>pruebas realizadas y analizadas minuciosamente se encuentra que, cuando se trata de aceros, el límite de resisten cia a la fatiga varía desde, aproximadamente un 40 % a un 60 % de la resistencia última a la tensión, hasta aproximadamente el valor de  $S_{nt} = 200$  kips/plg<sup>2</sup>, y el límite de fatiga es, aparentemente, de unos 100 kips/plg<sup>2</sup> para resistencias a la tenei6n de 200 kipe/plg2 *6* más,

De acuerdo a ésto, el límite medio de resistencia a la fatiga de las probetas de viga rotatoria se calcula me ó.iante:

> $S_{\rm nt} \leq 200 \text{ kips/plg}^2$  $\bar{S}_1 = 0.5 S_{11}$  $\overline{s}_{e}^{t}$  = 100 kips/plg<sup>2</sup>  $s_{ut}$   $\leq$  200 kips/plg<sup>2</sup>

donde:

 $\overline{S}_4$  = límite medio de resistencia a la fatiga para la probeta de viga rotatoria.  $S_{n,t}$ = resistencia última a la tensión.

Para el hierro findido, el límite de fatiga es algo menor que para el acero, Por lo general se emplea la siguiente relación para el hierro fundido:

$$
\overline{S}_{e}^{*} = 0.4 S_{ut}
$$

#### c) ANALISIS DE PUBRZAS.

Aplicando la notación descrita en la introducción para indicar las fuerzas que actúan sobre los engranes, observamos que la figura 2-8 muestra un piñón ( 2 ) montado sobre un eje

(a) que gira en el sentido de las cual mueve a otro engrane ( 3 ) mon tado en el eje ( b ) a n<sub>3</sub> rpm. Las reacciones entre dientes conec-<br>tados ocurren a lo largo de la lí-<br>nea de presión.

Bn la figura 2-9 ee ha trazado el diagrama para el pift6n descomponiendo las fuerzas actuantes en sus componentes tangenciales y radiales,

A la fuerza ejercida por el en grane conducido sobre el engrane \_: conductor en su componente tangencial la notaremos como W<sub>t</sub>, es decir  $W_t = P_{2}$ .

Esta fuerza tangencial viene - siendo la carga transmitida por el engrane conductor y su valor numérico lo obtenemos mediante la ecua-<br>ción siguiente;

$$
W_{t} = \frac{126 \text{ P}}{n_{2} \text{ d}} \qquad (\text{Bc. 2-3})
$$

donde:

- $W_t =$  Carga transmitida,<br>en kips.
- $P =$  Potencia transmitida, en HP
- $n_2$  = Revoluciones por minuto del piñón ( engrane ).
- $d^{\dagger} = \text{Difimeter}$  de paso del piñón (engrane ) en plg.

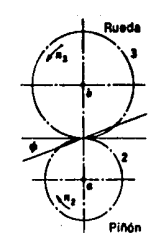

*na.* 2-8. MECANISMO BNaRANB - PIÑON,

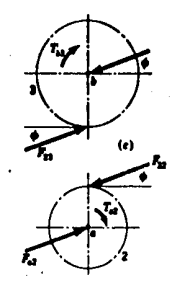

*na.* 2-9. DBSCOMPO-SICION DE LAS FUERZAS DE UN ENGRANE.

#### d) ESFUERZOS EN LOS DIENTES.

Al especificar la capacidad de una transmisión por engranee, exieten coneideracionee, lae cuales deben tenerse como im portantes factores limitadores del diseño:

- 1) El calor generado durante la operación.<br>2) La falla de los dientes por ruptura.
- 2) La falla de los dientes por ruptura.<br>3) La falla por fatiga en la superficie
- 3) La falla por fatiga en la superficie de los dientes.<br>4) El desgaste abrasivo en la superficie de los dientes.
- 4) El desgaste abrasivo en la superficie de los dientes.<br>5) El ruido resultante de velocidades altas o de cargas
- 5) El ruido reeultante de velocidades altas o de cargae fuertee,

Para analizar un juego de engranes, con objeto de determinar la confiabilidad correspondiente a una vida especificada o el factor de seguridad contra una falla dada, es necesario co-<br>nocer el temaño de los engranes y los m fabricados,

La capacidad de un engrane se mide respecto de la resis-tencia del diente y la durabilidad de la superficie, Ha habido muchos intentos para encontrar fórmulas mediante las cuales<br>pueda calcularse la resistencia de seguridad de viga y de espuerzo de superficie; la fórmula de Lewis es un viejo método - oue todavía es útil en el análisis de la resistencia de viga - del diente, Se basa en

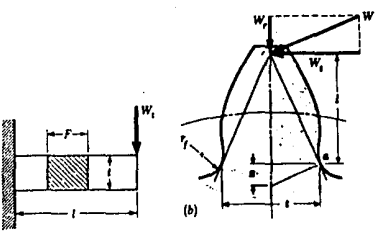

PIG. 2-10, DlSPOSlClON PARA LA RESISTENCIA DE VIGA.

una disposici&n de diente ( ver figura 2-10 ) -<br>en que se supone que la carga está en la punta. *w,* Por la f&rmula de Lewie:

$$
B = \frac{W_t P_d}{K_w P Y}
$$

dondes

Esfuerzo de diseño

- Pd Paeo diaaetral.
- 
- W<sub>t</sub> = Carga transmitida, en kips.<br>b = Ancho de cara, en plg. Para engranes rectos. el ancho de cara será entre 3 *y* 5 veces el paso circular. Para engranes helicoidales está limitado a un valor de mas o menos 6 veces el paso - circular.
- $L_x$  = Factor de seguridad.
- Y ractor de toraa de Lewie.

El factor de velocidad tiene por objeto tomar en cuenta;

- l.- El efecto del espaciamiento entre dientes y de los err<u>o</u><br>res de su perfil.
- 2.- El efecto de la velocidad en la línea de paso y la vel<u>o</u> cidad angular.
- 3.- La inercia y la rigidez de todos los elementos rotatorios.
- 4.- La carga transmitida por pulgada de ancho de cara.<br>5.- La rigidez del diente.
- 

Dependiendo del acabado de loe dientee, el factor de velocidad recomendado por la AGMA es;

TIPO DI ACABADO

PACTOR DE VELOCIDAD

Mediante herramienta del tipo sinfin o cepillado-<br>ra.

Para dientes inexactos -<br>cortados con fresadora .

Mediante cepillado o reo tificado de alta precicidn.

 $K_v = \frac{50}{20}$  $I_v = \frac{600}{600}$  $50 + \sqrt{\sqrt{10}}$  $K_v = \sqrt{\frac{78}{78 + \sqrt{v}}}$ 

donde:

V = Velocidad en la línea de paso, en FT/min. V=  $\pi$  n<sub>G</sub> D / 12. Donde n<sub>G</sub> son las revoluciones por minuto del engrane,

Para un diseño dado de diente, el factor de forma de Lewis ( Y ) es constante con el paso y sólo varía con el número de dientes. Para obtener el valor de Y vease la tabla 2-2.

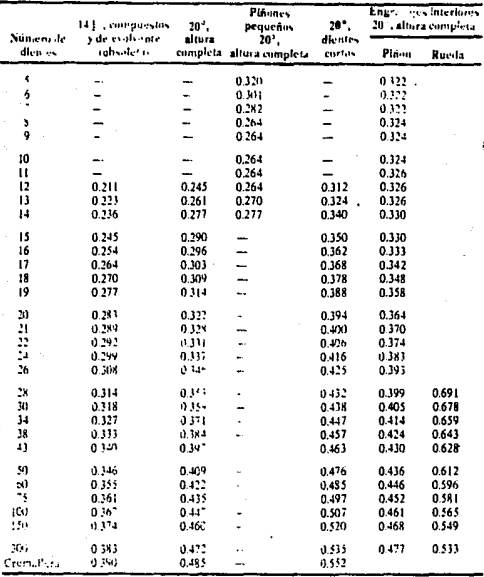

### TABLA 2-2. VALORES DEL PACTOR DE PORMA DE LEWIS ( Y ) PARA DIVERSOS SISTEMAS DE DIENTES.

Modificaremos la fórmula de Lewis cambiando el factor de forma (Y) por el factor geométrico (J). Los factores prin cipales que se toman en cuenta dentro del factor geométrico son: la forma del diente, el punto de aplicación de la carga crítica, la concentración del esfuerzo y el método por el que es compartida la carga por pares de dientes en contacto. La -AGNA define al factor geométrico como:

$$
J = \frac{Y}{K_f}
$$

donde Ke es la concentración de esfuerzo y se obtiene por:

$$
K_{\ell}=1+q(K_{k}-1)
$$

donde:

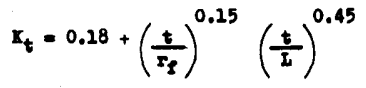

para engranes cilíndricos de dientes rectos y helicoidales de envolvente de 20 grados.  $t = \pi/2P_d$ ,  $r_f = 0.3/P_d$ ,  $L = 2/P_d$ . Sustituyendo estos valores obtenemos que:  $K_t = 1.3298$ 

q = Sensibilidad a las ranuras. Para engranes de acero con una dureza Brinell mayor a 200 y un radio de ranura de 0.025 pulg. aproximadamente, q = 0.95 . Ver figura 2-11.

Con los valores obtenidos de K<sub>t</sub> y q respectivamente, tenemos que para engra nes cilíndricos el valor para la concen tración de esfuerzos  $K_f$  es 1.3133.

Así, para engra nes cilíndricos de dientes rectos el -factor geométrico es

$$
J = \frac{Y}{1.3133}
$$

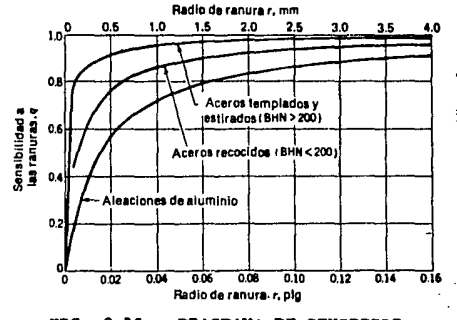

PIG. 2-11. DIAGRAMA DE SENSIBILI-DAD A LAS RANURAS.

Para engranes helicoidales, el factor de forma Y lo obtenemos de la tabla 2-2 utilizando el numero formativo o virtual de dientes del engrane helicoidal si el ángulo de presión es normalizado en el plano normal. Ver capitulo 4.

Be necesario refinar un poco más la f6rmula de Lewie, ya que la condición de la peor carga no es en la punta, debido a los múltiples pares de dientes en contacto. Conjuntando esto con las condiciones anteriores, tenemos que:

$$
x \wedge_{\mathbf{m}_p} \mathbf{F}_d
$$
 (...30. 2-4)

donde:

 $\overline{\mathbf{a}}$ 

 $e =$  Esfuerzo calculado ( $kips/p1g<sup>2</sup>$ )  $X = 1$  para engranes cilindricos.  $X = A_0 / (A_0 - b)$  para engranes cónicos, donde:  $A_0 = D \nmid (2 \text{ sen } \Gamma)$  • Ver sección 2.6  $W_+ =$  Carga transmitida ( kips )  $P_d =$  Paso diametral. Para engranes helicoidales, utilizar el paso diametral normal  $P_{dn}$ , medido - en el plano normal del diente.  $b =$  Ancho de cara ( $plg$ )  $m_n$  = Relación de contacto.  $K_V =$  Factor de velocidad.  $J =$  Factor geométrico.

e) CARGA LIMlfE DE PAflGA

Es la carga máxima resistiva con la que puede trabajar  $$ nuestro engrane. Se basa en la ecuación de Lewis, sin considentado rar el factor de velocidad:

$$
P_0 = \frac{m_p s_0 b J}{X P_d}
$$
 (Ec, 2-5)

donde:

 $P_0$  = Carga limite de fatiga ( kips )<br> $B_0 =$  Esfuerzo permisible ( kipe )

Los demás simbolos son los mismos utilizados en la ecuación 2-4.

#### f) CARGA DINAMICA EN EL DIENTE

Las inexactitudes en el perfil del diente y en loa espaciamientos, el deaalineemiento en el montaje y la deformaci6n del diente producida por la carga causan cambios de velocidad que producen fuerzas dinámicas en los dientes, que son mayores<br>que la fuerza tranemitida. Esto requiere que la resistencia que la fuerza tranemitida. Esto requiere que la resistencia<br>de la viga sea lo suficientemente grande para adaptarse que carga transmitida aumentada, denominada carga dinámica ( Pa ).

La ecuación dinámica de Buckingham es un intento para con seguir más exactitud, que combina la magnitud de error de per fil, las propiedades elásticas y los datos empiricos. La car- ga dinilmica se calcula por medio de la ecuaci6n:

$$
P_{d} = \frac{0.05V(C_{k}b \cos^{2}\phi + W_{t})\cos}{0.05V + \sqrt{C_{k}b \cos^{2}\phi + W_{t}}} + W_{t} \quad (Bc. 2-6)
$$

Donde es el ángulo de la hélice en grados para engranes helicoidales, Para engranes cilindricoe de dientes rectos, utilizarla con  $\phi = 0$  grados.

La constante  $C_k$  depende de la forma del diente, del mate-<br>rial utilizado y del grado de exactitud con que se talle el diente. Para dientes de envolvente de profundidad completa<br>con un ángulo de presión de 20 grados, la constante C<sub>k</sub> la obt<u>e</u><br>nemos de las ecuaciones especiales de Buckingham:

$$
G_{k} = \frac{0.111 \text{ e}}{\frac{1}{\overline{B}_{1}} + \frac{1}{\overline{B}_{2}}}
$$
 (Bc. 2-7)

dondes

 $C_k$  = Constante de deformación.  $B_1$  = Modulo de elasticidad del engrane (kips/plg<sup>2</sup>).  $\vec{B}_2$  = Modulo de elasticidad del pinón (kips/plg<sup>2</sup>).<br>e = Error permisible (plg.)

El error permieible va en funci6n de la velocidad en la linea de paso de acuerdo a la tabla 2-3.

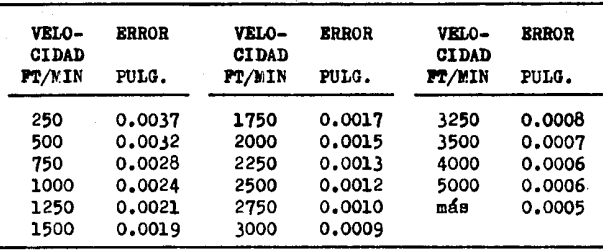

TABLA 2-3. ERROR PERNISIBLE EN FUNCION DE LA VELOCIDAD BN LA LINEA DE PASO.

Con el error máximo permisible y el paso diametral se determina la calidad del engranaje o del piff6n de acuerdo a la tabla 2-4.

TABLA 2-4. CALIDAD DEL ENGRANE EN PUNCION DEL PASO DIANETRAL Y EL ERROR MAXIMO PERMISIBLE.

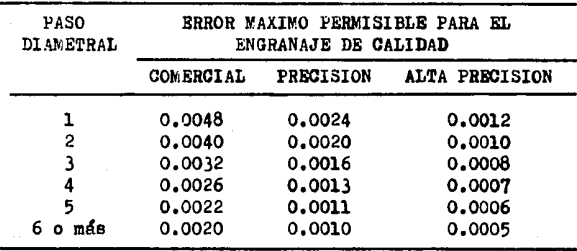

Para cuestión de diseño, la carga dinámica debe ser menor que la carga límite de fatiga

$$
\mathbf{r}_\mathrm{d}\in\mathbf{r}_\mathrm{o}
$$

#### g) CARGAS DE DESGASTE EN EL DIENTE.

Loe eefuerzoe generados en las capee euperficialee de loe dientes por la acción aplastante de las tuerzas pueden exceder loe límites del material y causar fallas en forma de picaduras, rayadas, desgastes, trabazones y deformación plástica,

Baeandoee en loe esfuerzos de contacto de Hertz, Buckingham formuló las eiguientee ecuaciones de durabilidad, modificadas por el factor de la relación de contacto:

$$
\mathbf{F_w} = \mathbf{R} \cdot \mathbf{d} \cdot \mathbf{Q} \cdot \mathbf{K} \cdot \mathbf{b} \cdot \mathbf{m}_D \qquad (\mathbf{Bc. 2-8})
$$

donde:

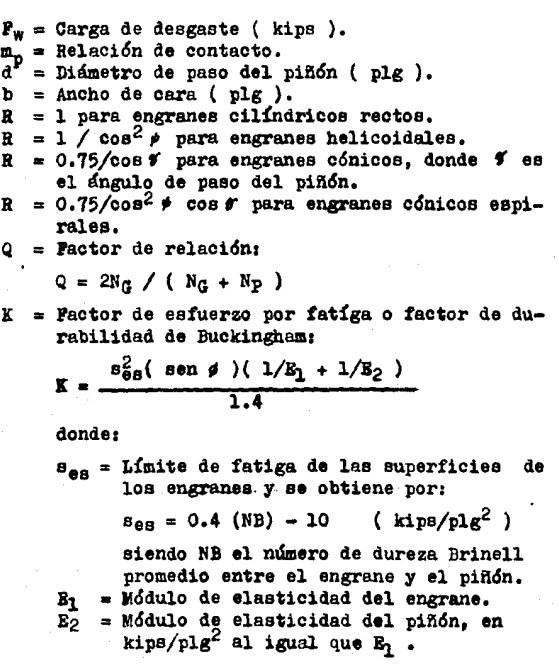

La carga de desgaste  $P_w$  es una carga permisible que debe ser mayor que la carga dinámica  $P_d$  :

 $P_{\alpha} \leq P_{\alpha}$ 

En general, en el diseño de un angranaje, el piñón se fa brica y calcula con la mayor cantidad de fuerza que puede -transmitirse para igualar el desgaste,

La cantidad de fuerza que puede transmitirse al diente - de un engranaje es una función del producto sJ como se ex- presa en la ecuación de Leida, ver ecuación 2-4. Para dos engranajes acoplados, el más debil tendrá el menor valor de -<br>sJ donde s es el esfuerzo y J es el factor geométrico.

h) RESISTENCIA A LA PLBXION

Una vez obtenido el esfuerzo por medio de la ecuación de Lewis ( 2-4 ), se comparará con la resistencia del diente pa-<br>ra determinar si existe un factor de seguridad adecuado.

El límite de resistencia a la fatíga  $S_{e}$ , de un elemento de una máquina puede ser considerablemente más pequefio que el límite de resistencia a la fatiga,  $S_{\alpha}^{*}$ , de la probeta para la viga rotatoria. Beta diferencia se puede tomar en cuenta em-<br>pleando una variedad de factores de modificación, cada uno -<br>de los cuales corresponde a un efecto por separado. Si se u-<br>tiliza este concepto, tenemos que:

> $S_e = K_a K_b K_c K_d K_e K_f \overline{S}_e$ (Ec.2-9)

donde:

- $S_{\alpha}$  = Límite de resistencia a la fatíga del ele-mento mecánico.
- $\bar{S}_{\bar{e}}^i$  = Límite de resistencia a la fatiga de la mue etra de viga rotatoria.
- $K_{R}$  = Pactor de superficie.
- $K_h$  = Pactor de tamaño.
- $K_c$  = Pactor de confiabilidad.
- $K_d$  = Pactor de temperatura.
- K. = Pactor de modificación por concentración del esfuerso.
- L. = Pactor de efectos diversos.

PACTOR DE SUPERFICIE: debe corresponder siempre a un acabado

a miquina, aun cuando el flan co del diente sea esmerilado o cepillado. La razón es que generalmente no se rectifica el fondo del espacio entre -dientes, por los efectos de debilitamiento. En la figura 2-12 se presenta una gráfica de los factores de superficie correspondientes.

**FACTOR DE TAMAÑO: El factor de ta** maño depende de si el elemento considerado es mayor o menor que la probeta estándar de viga rotatoria (d=0.3 in) Para los dientes de engranes.

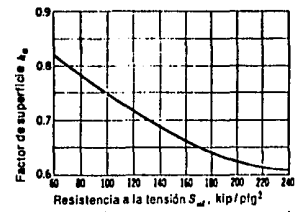

FIGURA 2-12. Pactores de acabado de superficie L para dientes de engranes cortados, acepillados y esmerilados.

esta transición ocurre a un paso diametral de 5 dte/plg. Por lo tanto, tenemos que:

$$
\mathbf{r}_b = \begin{cases} 1.00 & P_d > 5 \\ 0.85 & P_d < 5 \end{cases}
$$

PACTOR DE CONFIABILIDAD: Permite diseñar un elemento mecánico sonetido a cargas de fatiga, de manera que tenga una vida deseada con determinada confiabilidad. La tabla 2-5 nos muestra los distintos factores de confiabilidad K..

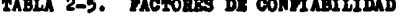

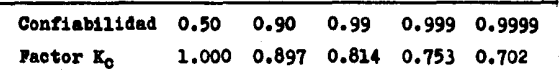

**FACTOR DE TEMPERATURA: En el diseño de engranes un factor im**portante es la temperatura del lubricante o del engrane. En el diseño de elementos mecánicos, el factor de temperatura se obtiene por medio de la relación empírica:

$$
\mathbf{X}_{\mathbf{d}} = \begin{cases} 1.00 & \text{if } t \leq 160 \text{ }^{\circ} \text{F} \\ \frac{620}{460 + \text{f}} & \text{if } t > 160 \text{ }^{\circ} \text{F} \end{cases}
$$

en la cual f es la temperatura máxima del lubricante. en grados Parengheit. Se recomienda esta relación tanto para engranes cilíndricos rectos como para engranes helicoi dales.

- PACTOR DE MODIFICACIÓN POR CONCENTRACIÓN DE ESPUERZOS: **En** ol inciso d) se usó el factor de concentración del esfuerso como factor reductor de la resistencia, adoptando para K. un valor menor que la unidad. Como se ha usado el factor incrementedor del esfuerzo dentro del factor geométrico en la ecuación de Lewis (ecuación 2-4).  $K_a = 1.00$  para engranes de todo tipo.
- PACTOR DE EFECTOS DIVERSOS: Los engranes que giran siempre en el mismo sentido y que no son engranes libres o locos, es tán sujetos a una fuerza que actúa siempre sobre el mismo lado del diente. De manera que la carga de fatiga se repite pero no se invierte: por lo tanto. se dice que el diente está sujeto a flexión en un solo sentido. Por lo cual, es conveniente utilizar en el diseño de engranes el factor de efectos diversos Ke, para modificar el límite de fatiga en los casos de flexión unidireccional de los dientes de un engrane. Tenemos que

 $K_f$  =  $\begin{cases} 1.00 & \text{flexión invertida alternativaane-} \\ 1.40 & \text{flexión repetida en un solo senti} \\ 0. \end{cases}$ 

La flexión completamente invertida o bidireccional ocurre cuando los engranes son locos y se presenta en cualquier rueda dentada que puede girar en uno u otro sentido.

Para obtener el límite de fatiga de la probeta de viga ro tatoria, ee necesario conocer el esfuerzo dltimo a la tensión ( ver inciso b de la sección 2.5), el cual lo obtenemos de -la tabla 2-6 para engranes de aceros.

Bn el caso de engranes de hierro fundido deben usarse los lores están totalmente corregidos por acabado de superficie, -<br>aunque no por tamaño, temperatura ni efectos diversos. Probablemente no deban usarse los hierros fundidos de bajos grados si ee desea tener alta confiabilidad.

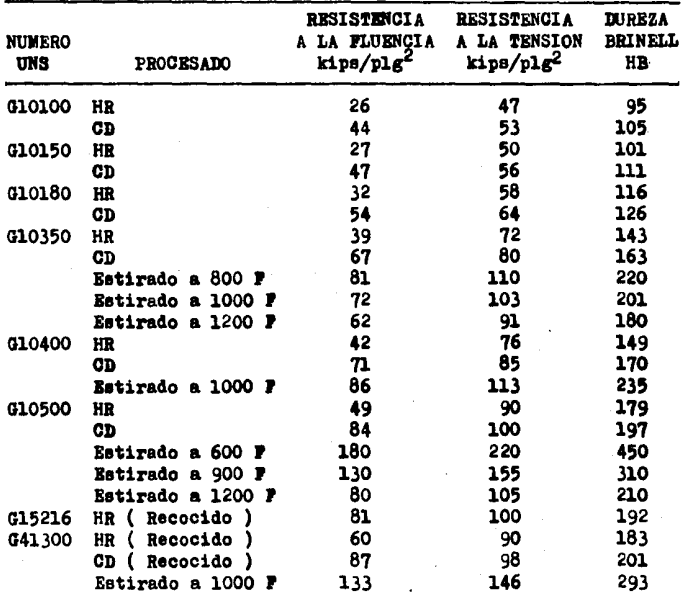

TABLA 2-6. PROPIEDADES MECANICAS DE ACEROS.

| <b>NUMERO</b><br>. UKS | <b>PROCESADO</b>          | <b>RESISTENCIA</b><br>A LA FLUENCIA<br>kips/nlg <sup>2</sup> | <b>RESISTENCIA</b><br>A LA TENSION<br>kips/plg <sup>2</sup> | <b>DUREZA</b><br><b>BRINELL</b><br>HB |
|------------------------|---------------------------|--------------------------------------------------------------|-------------------------------------------------------------|---------------------------------------|
|                        |                           |                                                              |                                                             |                                       |
| G41400                 | HR (<br>Recocido)         | 63                                                           | 90                                                          | 187                                   |
|                        | CD<br>Recocido)           | 90                                                           | 102                                                         | 223                                   |
|                        | <b>Estirado a 1000 P</b>  | 131                                                          | 153                                                         | 302                                   |
| G43400                 | HD (<br><b>Recocido</b> ) | 69                                                           | 101                                                         | 207                                   |
|                        | CD (<br>Recocido )        | 99                                                           | 111                                                         | 223                                   |
|                        | <b>Estirado a 600 P</b>   | 234                                                          | 260                                                         | 498                                   |
|                        | <b>Estirado a 1000 P</b>  | 162                                                          | 182                                                         | 363                                   |
| G46200                 | Núcleo                    | 89                                                           | 120                                                         | 248                                   |
|                        | Estirado a 800 P          | 94                                                           | 130                                                         | 256                                   |
| G61500                 | HR ( Recocido )           | 58                                                           | 91                                                          | 183                                   |
|                        | <b>Estirado a 1000 P</b>  | 32                                                           | 155                                                         | 302                                   |
| G87400                 | HR ( Recocido )           | 64                                                           | 95                                                          | 190                                   |
|                        | CD ( Recocido )           | 96                                                           | 107                                                         | 223                                   |
|                        | <b>Estirado a 1000 P</b>  | 129                                                          | 152                                                         | 302                                   |
| 092550                 | HR ( Recocido )           | 78                                                           | 115                                                         | 223                                   |
|                        | Estirado a 1000 P         | 160                                                          | 180                                                         | 352                                   |
|                        |                           |                                                              |                                                             |                                       |

TABLA 2-6. PROPIEDADES MECANICAS DE ACEROS (CONT. )

TABLA 2-7. PROPIEDADES TIPICAS DEL HIERRO FUNDIDO GRIS

| <b>NUMERO</b><br>ASTM | <b>RESISTENCIA</b><br>A LA TENSION<br>k1p8/p1g <sup>2</sup> | LIMITE DE<br><b>PATIGA</b><br>$kips/plg^2$ | <b>DUREZA</b><br><b>BRINELL</b><br>HB |
|-----------------------|-------------------------------------------------------------|--------------------------------------------|---------------------------------------|
| 20                    | 22                                                          | 10                                         | 156                                   |
| 25                    | 26                                                          | 11.5                                       | 174                                   |
| 30                    | 31                                                          | 14                                         | 201                                   |
| 35                    | 36.5                                                        | 16                                         | 212                                   |
| 40                    | 42.5                                                        | 18.5                                       | 235                                   |
| 50                    | 52.5                                                        | 21.5                                       | 262                                   |
| 60                    | 62.5                                                        | 24.5                                       | 302                                   |

#### k) **PACTOR DE SEGURIDAD**

El factor de seguridad es un número enpleado para evaluar el comportamiento seguro de un elemento. Si el esfuerzo es di rectamente proporcional a la carga, el factor de seguridad esi

> $n_0$  =  $\frac{S_0}{I}$  $($  Ko. 2-10)

donde:

n<sub>n</sub> = factor de seguridad de los engranes. = limite de fatiga del diente del engrane. s.  $\bullet$ n kips/plg<sup>2</sup> obtenido por la equación 2-9. = esfuerzo obtenido por la ecuación 2-4.

La AGMA ( American Gear Manufacturers Association ) utili za un factor de seguridad ordinario mayor o igual a 2 para las cargas de fatiga, siendo:

$$
n = \frac{n_0}{r_0 r_0}
$$

 $(50.2-11)$ 

donde:

= factor de seguridad ordinario. n.

- K. = factor de sobrecarga. Los valores recomendados por la AGMA aparecen en la tabla 2-8.
- = factor de distribución de carga. Toma en -к. cuenta la posibilidad de que la fuerza que ac túa sobre un diente pueda no estar distribuida uniformamente a todo el ancho de la cara. Para determinar su valor se utiliza la tabla  $2 - 9.$

#### $2.6$ ENGRANES CONICOS

Los engranes cónicos se usan para conectar dos ejes que hacen intersección a cualquier relación dada de velocidades. Pueden clasificarse de acuerdo con la amplitud de su ángulo de paso:

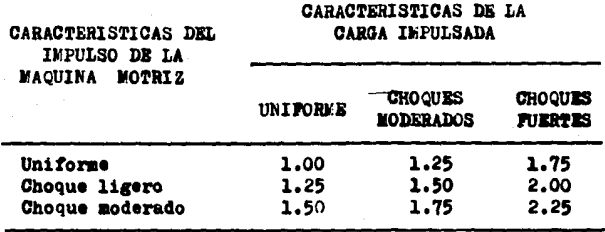

TABLA 2-8. PACTOR DE CORRECCION POR SOBRECARGA Ko

TABLA 2-9. FACTOR DE DISTRIBUCION DE LA CARGA K

| <b>CARACTERISTICAS</b>                                                                                 | ANCHO DE CARA ( b ), plg. |               |         |           |
|----------------------------------------------------------------------------------------------------|---------------------------|---------------|---------|-----------|
| DE FONTAJES                                                                                            | 0 a 2                     | - 6           | - 9     | $16o$ mas |
| Exactos, holguras pe-<br>queñas en cojinetes.<br>mínima flexión del<br>eje, engranes de pre<br>cisión. | 1.3                       |               | 1.4 1.5 | 1.8       |
| Lenos rígidos, engra-<br>nes menos exactos.<br>contacto a través de<br>toda la cara.                   | 1.6                       |               | 1.7 1.8 | 2.2       |
| Exactitud y ajuste ta-<br>les que el área de<br>contacto es menor<br>que la de toda la<br>cara.        |                           | Mayor que 2.2 |         |           |
- CONICOS EXTERNOS. Engranajes cuyo ángulo de paso es menor a 90 grados.
- CORONAS DENTADAS. Engranajes con un ángulo de paso igual a 90 grados.
- CONICOS INTERNOS. Engranajes cuyo ángulo de paso es mayor a 90 grados.
- a) TERMINOLOGIA DE LOS ENGRANES CONICOS.

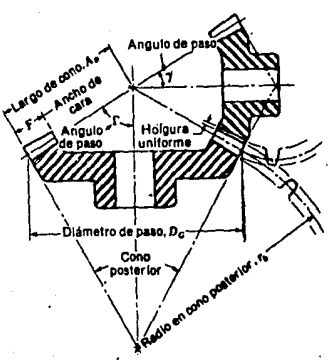

FIG. 2-13. TERMINOLOGIA DE LOS ENGRANES CONICOS.

En los engranes cónicos, el paso diametral se mide por el ex tremo mayor de los dientes, y -tanto el paso circular como el diámetro de paso, se calculan en la misma forma que para los engranes cilíndricos. La terminología de los engranes cónicos es la siguiente (ver figura 2-13):

- CONO POSTERIOR: Es el ángulo de un cono cuyos elementos son tangentes a una esfera que contiene una traza del círculo de paso.
- LARGO DE CONO ( $A_0$ ): La distan cia desde el extremo del -diente ( dorso ) hasta el vértice de paso.
- RADIO EN CONO POSTERIOR ( $r_h$ ): La distancia desde el vérti ce del cono posterior hasta el círculo de paso.

ANCHO DE CARA: El ancho de cara ( b ), es la longitud de los dientes a lo largo de  $A_0$ .

ANGULO DE PASO: Es el ángulo formado entre un elemento del co no de paso y el eje del engrane cónico:

$$
\tau = \tan^{-1} \frac{N_P}{N_G}
$$

ángulo de paso del piñón ( ).

 $\Gamma = 90^{\circ} - \mathcal{I}$  angulo de paso del engrane ( $\Gamma$ ). ANGULO DEL EJE: El ángulo del eje ( Z: ) , ee el ángulo entre - loe ejes de engranajes cdnicoe que forman pareja; es la - suma de loe ángulos de paso del piñdn y engrane,

ANGULO DE ESPIRAL ( $\cancel{\phi}$ ): ... Es el ángulo-entre la-traza del dien te y un elemento del cono de paso, que corresponde al ángulo de h4lice en los engranajes helicoidales, Se entien de que el ángulo de espiral está a la distancia media del cono,

Loe engranes cdnicoe se describen por las dimensiones parametricas en el extremo grande ( dorso ) de los dientes. paso, el diámetro de paso y las dimensiones del diente, como -<br>el addendum, son mediciones en este punto.

La figura 2-13 muestra que la forma de los dientes, cuan-<br>do se proyecta sobre el cono posterior, es igual que en el ca-<br>so de un engrane cilíndrico con un radio igual al largo del con<br>no posterior r, . A esto se le denomi gold, El ndmero de dientes en este engrane imaginario esa

piñ6n: engranaje:  $T_p = N_p / \cos f$  $T_c = N_c / \cos \Gamma$ 

donde:

'rp = ndmero Virtual o formativo de dientes del piñdn.

*Ta* s ndmero Virtual o formativo de dientes del engranaje,

Todos los diseños de engranajes cónicos están de acuerdo con el sistema Gleason para engranajes cónicos. Este sistema emplea un ángulo de presión ( $\overrightarrow{\theta}$ ) de 20 grados con addendum -<br>largo y corto para otras relaciones distintas a l:l para evitar los piñones con dientes rebajados y para aumentar la re-<br>sistencia de los mismos

Para engranes cónicos de espiral, el ángulo de espiral - ha sido normalizado por Gleason en 35 grados.

### b) CALCULO DE LOS ENGRANES CONICOS

Como en los engranajes cilindricos, el diseño de engranajes cónicos se basa en la resistencia a la flexión ( ecuación de Lewis ), en la carga dinámica y en la carga de desgaste.

Bl disefto por resistencia de un engranaje c6nico de dientes rectos o espirales se puede hacer con base en la equación de Lewis (ec. 2-4). Debe observarse que el diente se adelgaza<br>y su sección transversal se hace más pequeña a medida que converge hacia el vértice del cono. Para hacer la corrección debida a ésta situación, la ecuación de Lewis se ha modificado - con el factor:

$$
x = \frac{A_0}{(A_0 - b)}
$$

donde A<sub>0</sub> es el largo del cono.

Con el fin de obtener un funcionamiento satisfactorio y facilidad en la fabricación de los engranajes, se recomienda que la longitud del diente o ancho de cara (b) esté limitada entre  $A_0/3$  y  $A_0/4$ .

Al determinar las cargas sobre el eje en al caso da aplicaciones de engranes c6nicos, la práctica usual es utilizar la carga tangencial ( o transmitida ) que habría si todas las -- fuerzas estuviesen concentradas en el extremo mayor del diente, La carga transmitida para engranes cónicos está determinada --<br>por la ecuación 2-3.

Bl diseño desde el punto de vista de la resistencia puede considerarse como una primera aproximación que debe verificar-<br>se por efectos de desgaste y de la carga dinámica.

Tanto la carga dinámica como la carga de desgaste en el diente, la podemos obtener de las ecuaciones 2-6 y 2-8 respectivamente, Ver sección 2,5 incisos f) y g) ,

# 2,7 EPICIENCIA DE LOS ENGRANES

La eficiencia de los engranes nos determina la potencia de salida en la reducción y la calculemos con la siguiente ecuación:  $\bullet$ 

$$
E = 100 - P_L
$$
 (Ec. 2-12)

siendo P<sub>1</sub> la perdida de potencia.

Para engranes cilíndricos, la perdida de potencia la -- calculamos con la ecuación siguientes

$$
P_{L} = \frac{50 \text{ f} \cos^{2} \psi}{\cos \phi} \left( \frac{H_{B}^{2} + H_{E}^{2}}{H_{B} + H_{E}} \right) \qquad (Ec. 2-13)
$$

Para engranes cónicos espirales, la perdida de potencia es la siguiente:

$$
P_{L} = 50 \text{ f} (\cos \text{f} + \cos \Gamma) \frac{\cos \frac{2}{3} \left( \frac{H_B^2}{H_B} + \frac{H_E^2}{H_E} \right)}{\cos \text{f} \left( \frac{H_B^2}{H_B} + \frac{H_E^2}{H_E} \right)}
$$
 (Be. 2-14)

para  $1$ -s ecuaciones anteriores. los términos son los siguien **te:s:** 

$$
H_B = (m_0+1) \left(\sqrt{\frac{D_0}{D}}\right)^2 - \cos^2\phi
$$
 - sen  $\phi$  (Ec. 2-15)

$$
H_{t} = \frac{(m_0 + 1)}{m_0} \left( \sqrt{\left(\frac{d_0}{d}\right)^2 - \cos^2 \theta} - \sin \theta \right) (Bc. 2-16)
$$

<sup>f</sup>*=* Coeficiente de fricción, el cual lo determinemos de acuerdo a la tabla 2-10,

TABI.A 2-10, COEFICIENTE DE FRICCION PARA ENGRANES,

| VEL. LINEA<br>DE PASO<br>(FT/SEG) | 50 |                                           | 200 300 | - 400 | 700 | 900 | 3000 |
|-----------------------------------|----|-------------------------------------------|---------|-------|-----|-----|------|
| f.                                |    | 0.042 0.039 0.037 0.032 0.026 0.023 0.014 |         |       |     |     |      |

## 2.8 PROCEDIMIBNTO PARA EL DISENO DB ENGRANAJES

De acuerdo a lo examinado anteriormente, en cualquier - diseño de engranajes es esencial determinar:

- a) Bl mecanismo reductor.
- b) La relacidn de velocidad.
- c) Las revoluciones por minuto requeridas.
- d) La potencia en el eje motriz.
- e) Las condiciones de carga.
- f) La temperatura de operacidn.

Una vez determinados loa puntos anteriores, ae procederá al diseño basandose el el engranaje más débil. La AGMA recomienda fabricar los piñones más duros que los engranes para igualar el desgaste. Loa pasos a seguir para el calculo de los engranes son:

- 1.- Obtener el número mínimo de dientes recomendado por la AGMA. Calcular el número virtual o formativo de dientes en caso de engranes cdnicos espirales o en- granes cilindricoa helicoidales.
- 2.- Calcular el factor geometrico ( J ) con el número de dientes (virtual en caso de engranes helicoidelea y  $c$ ónicos), el factor de forma ( $Y$ ) y el ángulo de -presión  $($   $\bullet$   $).$
- 3.- Escoger un paso diametral adecuado al mecanismo.
- 4.- Verificar1
	- a) La relacidn de contacto, la cual debe ser mayor o igual a 1.20
	- b) Que no exista interferencia.

5.- Calcu1ar el ancho de cara ( b ),

- 6.- Caloular la eficiencia de los engranes ( B ).
- 7.- Calcular la carga transmitida ( $W_t$ ).
- 8.- Escoger los materiales adecuados tanto para el engra ne como para el piñdn.
- 9.- Calcular el factor de seguridad adecuado ( n ),
- 10.- Calcular la carga límite de fatiga  $(\begin{array}{c} P_0 \end{array})$ .
- 11.- Calcular la carga dinámica ( Pd ) y verificarla.
- 12.- Calcular la carga de desgaste  $(P_w)$  y verificarla.

37

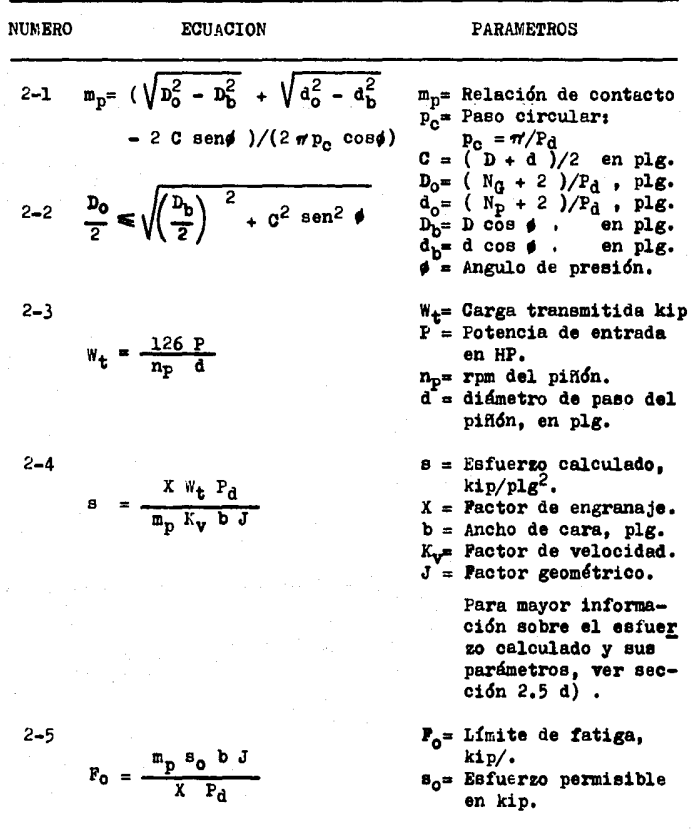

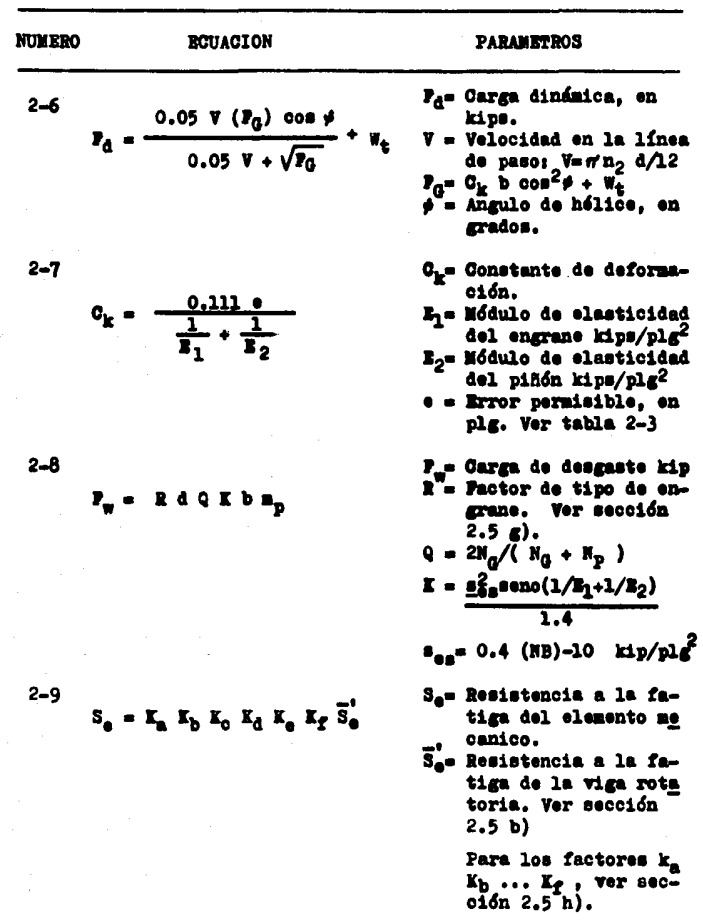

Servey pay

 $\mathcal{L}^{\mathcal{L}}$ 

فارعانها Persian. ò.

39

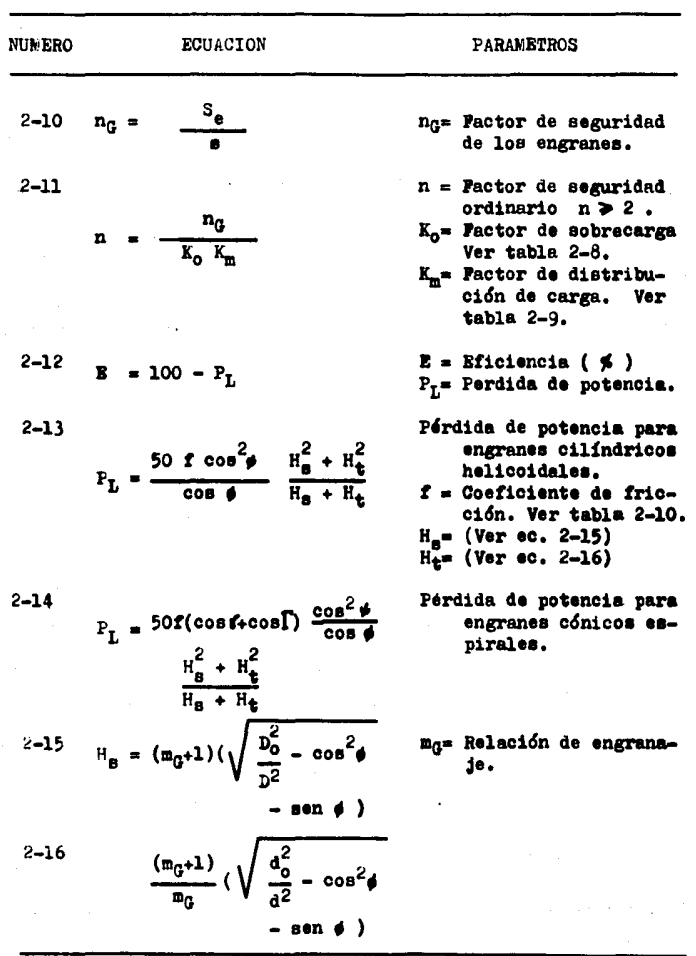

 $\label{eq:G1} \hat{\sigma}_1(\theta,\hat{\sigma}_N,\hat{\sigma}_N,\hat{\sigma}_N^{\alpha+1}) = \hat{\sigma}_N(\hat{\sigma}_N^{\alpha}).$ 

marque, exprime is survey approximation submission of the protection

# CAPITULO<sub>3</sub>

# **EXPLICACION GENERAL DEL MECANISMO REDUCTOR**

En cualquier diseño de un mecanismo es indispensable proceder de la siguiente manera:

- 1) DISTRIBUCION DEL MECANISMO. El mecanismo consiste en u na triple reducción de velocidad con dos salidas parale lamente opuestas entre sí y perpendiculares a la entrada.
- $2)$ DATOS ESTABLECIDOS PARA EL DISEÑO. El mecanismo reductor deberá diseñarse de acuerdo a los siguientes datos:
	- a) Potencia de entrada: 10 HP a 1750 rpm
	- b) Relación de velocidad para la primera salida; 25:1
	- Relación de velocidad para la segunda salida; 175:1 a)
- DISEÑO DE SUS COMPONENTES. Los elementos que componen  $\mathbf{3}$ el reductor de velocidad son:
	- a) ENGRANES: El reductor se diseñará con engranes de dientes helicoidales.

En la reducción donde intervengan ejes perpendiculares se utilizarán engranes cónicos espirales con las siguientes caracteristicas:

- Angulo de presión igual a 20 grados medido en el plano normal del diente.
- Angulo de helice normalizado por Gleason en 35 grados ( ver capitulo 2 sección 2.6 a) ).

En las reducciones donde intervienen ejes paralelos se utilizarán engranes cilíndricos helicoidales con las siguientes características:

- Angulo de presión igual a 20 grados medido en el  $\blacksquare$ plano normal del diente.
- Según datos estudiados, el ángulo de helice opti mo es de 20 grados ya que se obtiene la característica de menos ruido y dimensiones menores con una fuerza de empuje menor.
- b) EJES DE TRANSMISION,
- c) EMBRAGUE PARA LA TERCERA REDUCCION. Se dispondrá de este mecanismo para tener la opci6n de eliminar la segunda salida en caso necesario.
- d) RODAMIENTOS.

### 3.1 DISTRIBUCION DEL MECANISMO

Para escoger la mejor distribución de cada una de las re ducciones de velocidad, nos basaremos en lo siguientes

- a) Bl mecanismo reductor deberá ser lo más compacto posible, propiciandonos un menor costo en la materia prima.
- b) Necesitamos que en la primera salida se obtenga una ve locidad en el eje de 70 rpm, es decir una relación de engranaje de 2511 con respecto a la entrada. Bata re-<br>leción es muy grande por lo que para obtener dicha ve-<br>locidad lo haremos en dos reducciones dejando una re-<br>ducción para obtener la segunda salida,

Se han diseHado tres ante-proyectos diferentes que cum-<br>plen con las condiciones del inciso b) , los cuales analizare<br>mos para escoger el que más nos convenga. Los tres ante-proyectos son:

1) REDUCTOR CON TRENES DE ENGRANAJES: Este reductor con-<br>siste en colocar un engrane loco en las reducciones --<br>primera y tercera, las<br>unico en tercera, las cuales se herán con engranes cilíndricos heli<br>coidales mientras que la segunda reducción se<br>calculará con engranes cónicos espirales. Ver figura 3-1.

Para la primera sali

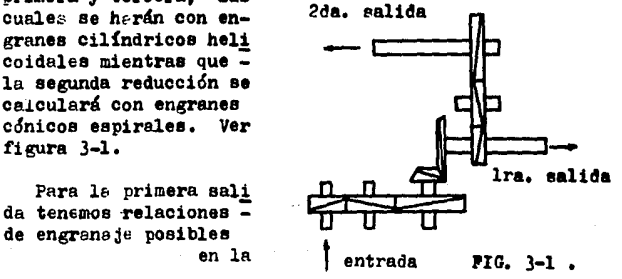

primera y segunda reducción obtenidas en la tabla 3-1. En la tabla 3-2 tenemos relaciones de engranaje posibles para la ter cera reducción.

Para que el reductor de velocidad tenga como caracteristi ca el ser compacto, los engranes deberán de calcularse con el máximo peso diametral y con el mínimo número de dientes posibles, Con le ayuda del programa pare computadora hemos compilado en la tabla 3-3 los pasos diametrales máximos, números mi nimoe de dientes, diámetros de paso y ancho de cera tanto para el piñón como para el engrane, así como también las distancias entre centros para cada sistema de la tabla 3-1.

Analizaremos la primera salida consistente en dos reducciones. A simple viste descartamos el sistema número uno por la razón de que la distancia entre centros es mayor que en los otros dos eietemee.

Observando loe sietemee 2 y 3 vemos que en la menor distancia entre centros total tenemos el mayor ancho de cara (sis tema  $3$ ), mientras que en la mayor distancia entre centros to $\overline{-}$ tal tenemos el menor ancho de cara (sistema 2). Pese a que en el volumen de material el sistema 3 es un poco mayor, nos inclinaremos por él debido e:

- i) Una menor distancia entre centros propiciandonos las di mensiones más pequeñas.
- ii) Aunque el ancho de cara sea mayor y nos proporcione una cantidad de material un poco mayor, 6eto se compensará en la cantidad de material que se lleve en la carcaza, la cual será menor.

Con respecto a la segunda salida vemos que interviene una sola reducción. Las dimensiones para cada una de las posibles reducciones están compiladas en la tabla 3-4. Observamos que si colocamos un engrane loco, la distancia entre centros es --<br>muy grande comparada con la reducción sin engrane loco ( siste ma 5 ) por lo cual escogeremos el sistema 5 por:

- i) Una menor distancia entre centros.<br>ii) Un ancho de cara menor debido a un
- Un ancho de cara menor debido a un paso diametral mayor.

# TABLA 3-1 RELACIONES DE ENGRANAJE

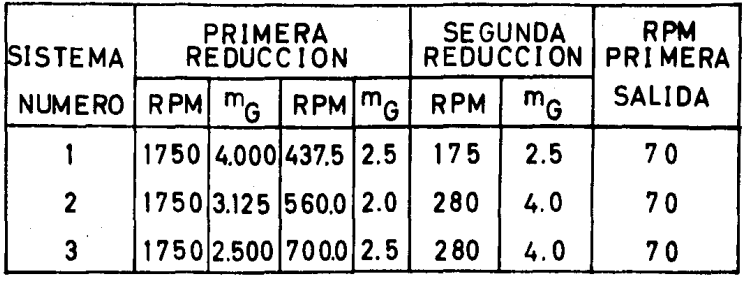

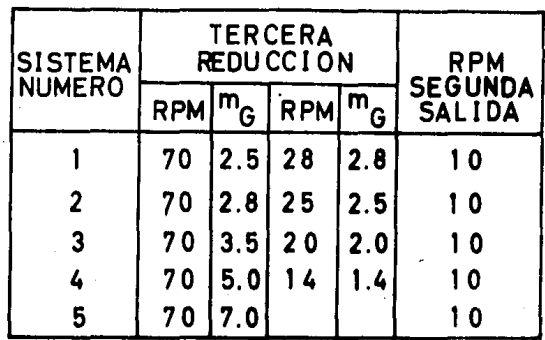

TABLA 3-2 RELACIONES DE ENGRANAJE

TABLA 3·3 REDUCTOR CON TRENES DE ENGRANAJE (dimensiones en pulgadas)

| siistel        | paso                 |                   |  |  |                                                |  |               |  |  |  |  | PRIMERA REDUCCION                                                                                                    |         |
|----------------|----------------------|-------------------|--|--|------------------------------------------------|--|---------------|--|--|--|--|----------------------------------------------------------------------------------------------------|---------|
| ma             | <b>Siame</b><br>tral | $n_2 \, / \, n_1$ |  |  |                                                |  | $n_2$ / $n_2$ |  |  |  |  |                                                                                                    | lancho. |
| numel<br>ro    | max.                 |                   |  |  | $N_{P1}N_{G2}$ d <sub>1</sub>   D <sub>2</sub> |  |               |  |  |  |  | $C_1$ Np <sub>2</sub> N <sub>G3</sub> d <sub>2</sub> D <sub>3</sub> C <sub>2</sub> C <sub>1</sub> + C <sub>2</sub> cara |         |
|                | 12                   |                   |  |  |                                                |  |               |  |  |  |  | 18   72   1.5   6.00   3.750   72   180   6.00   15.000   10.500   14.2500   1.672                                      |         |
| $\overline{2}$ | 14                   |                   |  |  |                                                |  |               |  |  |  |  | 24 75 1.7 5.35 3.535 75 150 5.35 10.714 8.035 11.5705 1.433                                                             |         |
| -3             | 12                   | 20 <sup>1</sup>   |  |  |                                                |  |               |  |  |  |  | 50   1.7   4.20   2.917   50   125   4.20   10.416   7.292   10.2092   1.672                                            |         |

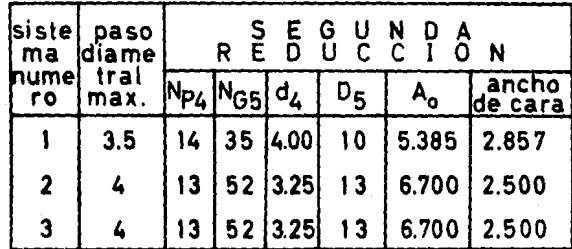

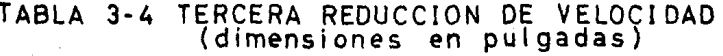

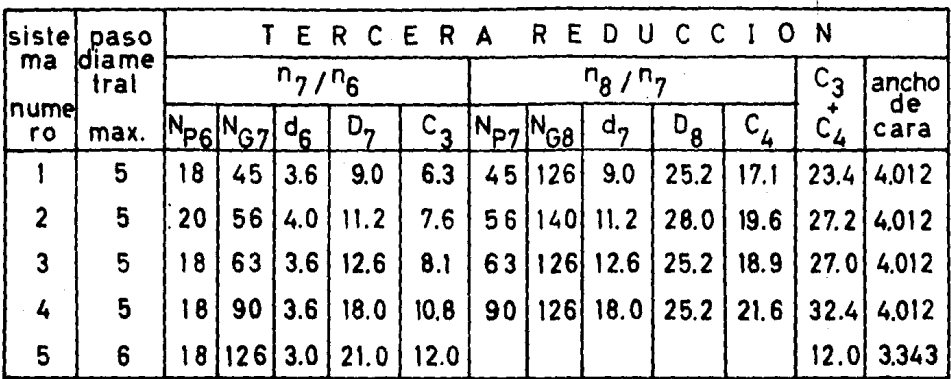

**The Company of Security** 

Así el mecanismo de triple reducci6n más adecuado utilizando trenes de engranaje queda dimensionado de a- cuerdo a la tabla 3-5.

2) REDUCTOR CON ENGRANAJE CILINDRICO HELICOIDAL A LA ENTRA DA. Este mecanismo es similar al anterior, con la uni-Ca diferencia que eliminamos el engrane loco en la pri-<br>mera reducción con el fin de reducir las dimensiones -del reductor si es posible. Ver figura 3-2.

Las relaciones de engranaje para la -<br>primera y segunda reducción están re-<br>lacionadas de acuer do con la ecuación:

$$
mg_1 = \frac{25}{m_{\odot}}
$$

donde:

mGl = relación de - engranaje pa- ra la primera reducción.

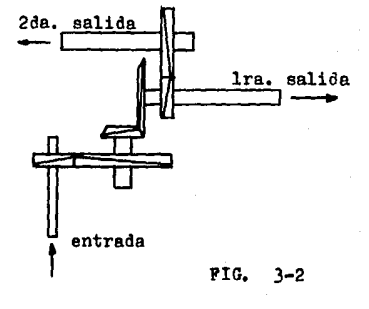

 $m_{02}$  = relación de engranaje para la segunda reducción.

Analizando ésta ecuación vemos que las relaciones optimas son de 5:1 tanto para la primera como para la segunda reducción. Con éstas relaciones haremos el cal culo de los engranes escogiendo el paso diametral más a decuado para el reductor. La tercera reducción permane ce igual que al reductor con trenes de engranajes por no alterarse las condiciones de esa parte del mecanismo. Las caracteristicas principales de los engranes pa ra el reductor con engranaje cilíndrico helicoidal a la entrada están recopilados en la tabla 3-6.

3} REDUCTOR CON ENGRANAJE CONlCO ESPIRAL A LA ENTRADA. En este mecanismo hacemos un cambio en la disposición de los engranajes en la primera y segunda reducción. En la primera reducción colocaremos un par de engranes conicos espirales mientras que en la segunda reducción co locaremos un par de engranes cilíndricos helicoidales.

Por lo que respecta a la tercera reducción no hare mos ninguna modificación ya que ésta la analizamos com-<br>pletamente en el reductor con trenes de engranaje. Ver tabla 3-4.

Las relaciones de engranaje tanto para la primera como para la segunda reducción-permanecen iguales ya que lo único que se modific6 fué la distribución de los engranajes, As!, las características principales de los engranajes para el reductor con engranaje cónico es piral a la entrada están recopiladas en la tabla 3-7.

### 3.2 SELECCION DE LA MEJOR DISTRIBUCION DEL ~ECANIS~O DE TRIPLE REDUCCION

Analizaremos cada uno de loe tres ante-proyectos antes descritos para obtener el más conveniente a nuestros propositoe.

Primeramente tenemos el reductor con trenes de engranaje, Dicho reductor lo damos por descartado ya que las dimensiones son más grandes que las otras dos distribuciones.

Comparando los ante-proyectos 2 y 3 vemos que son simila res, la única diferencia estriba en el cambio de el engranaje cónico espiral de la segunda a la primera reducción, con esto obtenemos unas dimensiones más pequeñas ahorrandonos material y logrando tener un reductor de dimensiones pequeñas.

Así, la mejor distribución para el mecanismo de triple reducción la obtenemos de acuerdo con el anteproyecto 3, el cual utilizaremos para nuestro diseño. Ver figura 3-3.

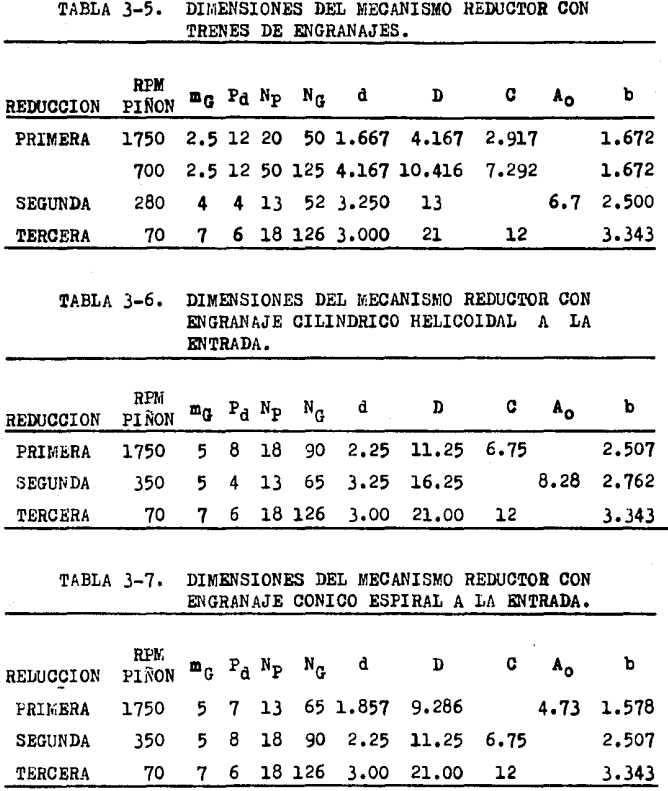

Las dimensiones de los diámetros, distancia entre centros, largo del cono y ancho de cara, estan en pulgadas.

49

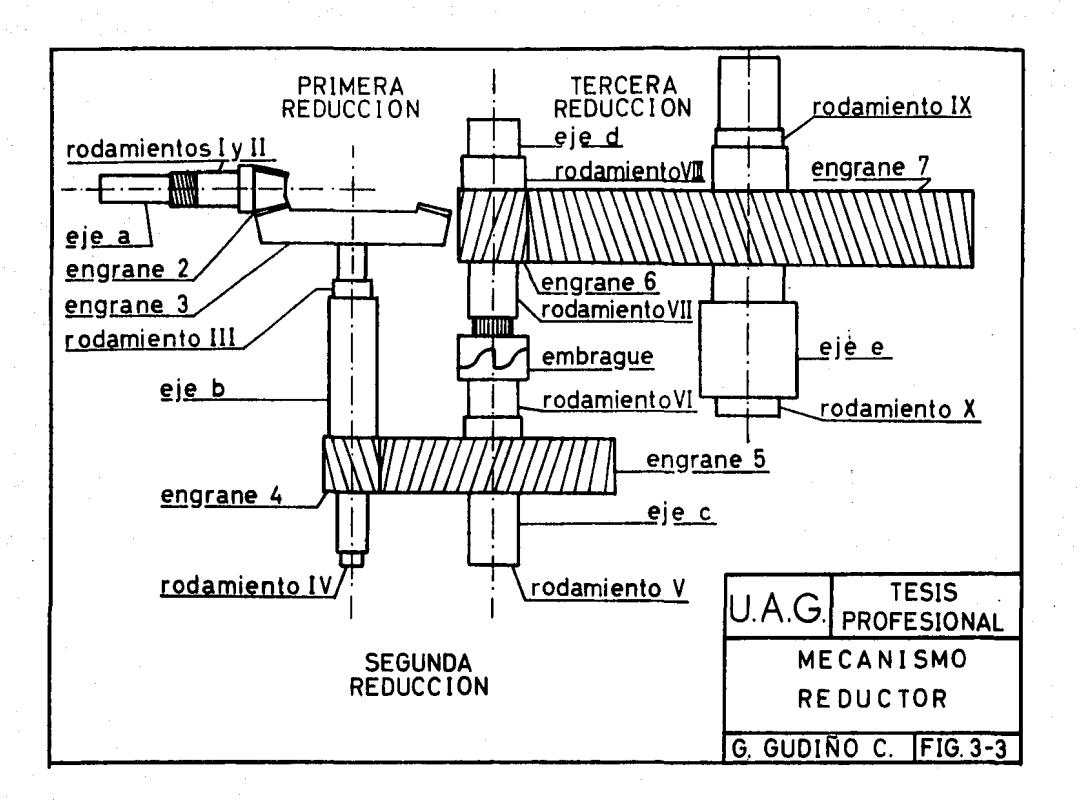

# CAPITULO 4

# CALCULO DE LA PRIMERA REOUCCION

Antes de iniciar con el diseño del mecanismo reductor, -<br>explicaremos la notación a utilizar. El mecanismo consiste -<br>en 6 engranes por lo cual asignaremos el número 2 al engrane<br>de entrada, mientras que los engranes suces misi6n loe cuales se designarán con letras mindeculae a, b, c, etc. Dichos ejes serán montados sobre rodamientos, los --<br>cuales asignaremos con números romanos I, II, III, etc.

Con respecto a las fuerzas que actúan ya sea sobre los -<br>engranes, ejes ó rodamientos, será necesario emplear subíndi-<br>ces para indicar las direcciones. Así, para las direcciónes radial, tangencial y axial se emplearán los subindices r, t, x respectivamente. Adoptando esta notación,

es la componente tangencial de la fuerza que ejerce 23 el engrane 2 contra el engrane 3.

#### 4.l CALCULO DE LOS ENGRANES

El calculo de los engranes se hará de acuerdo a lo descrito en el capitulo 2,

La primera reducción se calculará con engranes cónicos -<br>espirales de acuerdo con los siguientes datos:

- 1.- Una potencia de entrada de 10 HP a 1750 rpm.<br>2.- Relación de engranaje de 5:1.
- 
- 3.- Angulo de presión  $\phi = 20$  grados medido en el plano normal del diente.
- 4.- Angulo de hélice  $\neq$  = 35 grados.

Las caracteristicas del impulso de la máquina motríz será uniforme mientras que para la carga impulsada será de choques moderados,  $6.$ - Temperatura de operación T = 150 °P.

## a) NUMERO MINIMO DE DIENTES.

Para engranes cónicos espirales, la AGMA recomienda un número mínimo de dientes para el piñón igual a 13 para una re<br>lación de engranaje mayor o igual a 2,3 , Como la relación de engranaje es de 5:1, tenemos que:

número de dientes para el engrane 2 r  $N_2 = 13$  $N_2 = 65$ número de dientes para el engrane 3 <sup>1</sup>

Es necesario determinar el número virtual o formativo de dientes ( $N_a$ ) para los engranes ya que es el que emplearemos pera determinar el factor geométrico ( J ) utilizando la ecua ción descrita en el capitulo 2, así como en el factor de rela ción ( $Q$ ) de la ecuación 2-8 (ver formulario del capitulo  $\overline{2}$ Becci6n 2.9).

El número virtual *o* formativo de dientes pera engranes c6nicos esoirales, lo obtenemos conociendo los ángulos de paso, números reales de dientes y ángulos de h6lice tanto del engrane como del piñón. Así tenemos que:

ENGRANE 2

ENGRANE 3

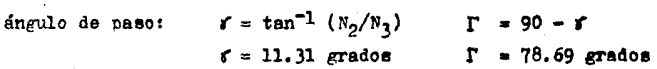

número virtual de dientes1

$$
N_{f2} = \frac{N_2}{\cos \cos^3}
$$
  
\n
$$
N_{f2} = 24.119
$$
  
\n
$$
N_{f3} = \frac{N_3}{\cos \cos^3}
$$
  
\n
$$
N_{f3} = 602.980
$$

# b) FACTOR GEOMETRICO ( J )

Para calcular el factor geométrico ( J ), necesitamos co nocer el factor de forma de Lewis ( Y ) el cual lo obtenemos de la tabla 2-2 con el número de dientes virtual y el ángulo de presión. Así tenemos que:

#### **ENGRANE 2**

 $Y_2 = 0.337$  $Y_2 = 0.485$ factor de forma  $J_2 = Y_2/1.313$  $J_3 = Y_1/1.313$ factor geometrico:  $J_2 = 0.2566$  $J_2 = 0.3693$ 

c) PASO DIAMETRAL ADECUADO (P.)

Como se explicó en el capítulo 3, el paso diametral normal adecuado ( ver tabla 3-7 ) es:

$$
P_A = 7
$$
 dte/plg

**ENGRANE 3** 

**ENGRANE 3** 

Con el paso diametral calcularemos las dimensiones más esenciales ya que las utilizaremos posteriormente en algunos requisitos para el calculo de engranes, a saber:

**ENGRANE 2** 

diameter de paso : 
$$
D_2 = N_2/P_d
$$
  
\n $D_2 = 1.8571 \text{ plg}$   
\n $D_3 = 9.2857 \text{ plg}$   
\n $D_3 = 9.2857 \text{ plg}$   
\n $D_3 = 9.2857 \text{ plg}$   
\n $D_{b2} = 1.7451 \text{ plg}$   
\n $D_{b3} = D_3 \cos \phi$   
\n $D_{b3} = 8.2857 \text{ plg}$   
\n $D_{b3} = 8.2857 \text{ plg}$   
\n $D_{b3} = 8.2857 \text{ plg}$   
\n $D_{b3} = 0.2857 \text{ plg}$   
\n $(2\cos f/P_d) + D_2$   
\n $(2\cos f/P_d) + D_3$   
\n $D_{b3} = 2.2001 \text{ plg}$   
\n $D_{b3} = 9.3126 \text{ plg}$ 

diámetro de barreno: minimo:  $D_{B2}=(60P/n_2)^{1/3}$  $D_{B3}=(60P/n_3)^{1/3}$  $D_{B2} = 1 - 3/16$  plg  $D_{R2} = 11/16$  plg máximo:  $D_{B2}=(120P/n_2)^{1/3}$  $D_{B3}=(120P/n_3)^{1/3}$  $D_{R2} = 7/8$  plg  $D_{R2} = 1 - 1/2$  plg  $A_0 = D_0/(2 \pi n \tau)$ largo de cono  $A_0 = 4.7348$  plg velocidad en la linea de paso:  $V = m_D D_0/12$  $V = 850.8284 ft/min$ 

d) RELACION DE CONTACTO (m.)

Para engranes cónicos espirales, la relación de contacto para un par de engranes con 13 dientes en el piñón es:

 $m_n = 1.20$ 

e) ANCHO DE CARA ( b )

La longitud del diente o ancho de cara para engranes cónicos espirales está limitada entre  $A_0/4$  y  $A_0/3$ . Así tenemos que el ancho de cara está comprendido entre:

> $b_{\text{mfn}} = 1.1837$  ( 1 - 3/16 plg )  $b_{\text{m6v}} = 1.5783$  ( 1 - 9/16 plg )

El ancho de cara tanto para el engrane 2 como para el en grane 3 es:

54

#### f) EPICIENCIA DE LOS ENGRANES (R)

La eficiencia para el par de engranes cónicos espirales la obtenemos de acuerdo con las fórmulas 2-12, 2-14, 2-15 y 2-16 ( ver formulario del capitulo 2 sección 2.9 ).

Los datos empleados en dichas ecuaciónes son:

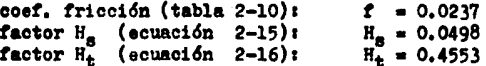

así tenemos que la perdida de potencia, en porcentaje es:  $P_T = 0.3519$  %. Aplicando la ecuación 2-12 tenemos que la eficiencia est

 $B = 99.65$  %

# $\epsilon$ ) CARGA TRANSMITIDA ( $W_{+}$ )

La carga transmitida la obtenemos mediante la ecuación -2-3 utilizando los datos del engrane 2, el cual gira a 1750 rpm y transmite una potencia de 10 HP:

$$
W_{t} = \frac{126 P}{n_2 D_2}
$$
  

$$
W_{t} = 0.3877
$$
 kips

#### h) MATERIALES PARA LOS ENGRANES

Los materiales utilizados para la primera reducción se-ráni

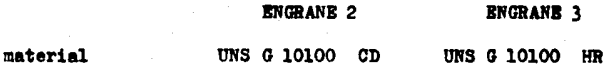

#### resistencias de:

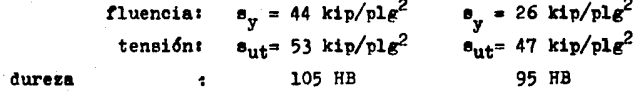

La designación UNS ( Unified Numbering System ) de los aceros incluye a los números AISI ( American Iron and Steel Institute ) y SAE ( Society of Automotive Engineers ). Así el material para el piñón o engrane 2 UNS G 10100 CD es el -mismo que uno AISI 1010 CD 6 SAE 1010 CD, siendo CD el procesado del material (cold-drawn). Las características de los materiales son tomadas de la tabla 2-6.

En base a la resistencia de fluencia y al factor geomé-trico determinaremos cual es el engrane más debil ya que éste controlará el diseño.

**ENGRANE 2** 

**ENGRANE 3** 

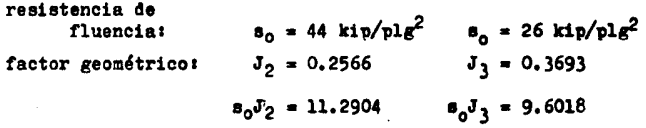

el engrane 3 controlará el diseño ya que el producto sol, es menor que para el engrane 2. En el diseño de engranes, asig naremos la resistencia de fluencia como el esfuerzo permisi-ble  $(s_n)$ .

i) FACTOR DE SEGURIDAD (n)

Para calcular el factor de seguridad, es necesario conocer el esfuerzo calculado y la resistencia a la fatiga del en  $grane$   $3.$ 

56

El esfuerzo calculado lo obtendremos de la ecuaci6n 2-41

$$
s = \frac{A_0 W_t P_d}{(A_0 - b) P_p K_y b J_3}
$$
  

$$
s = 6.8568 \text{ kips/plg}^2
$$

ta resistencia a la fatiga la calcularemos en base a loa siguientes factores:

 $K_{\underline{a}} = 0.84$  para una resistenca a la tensión igual<br>a 47 kips/plg<sup>2</sup>. Ver figura 2-12 .<br> $K_{\text{h}} = 1.00$  para un P<sub>a</sub> = 7 .  $\overline{\mathbf{x}}_0 = 0.814$  para una confiabilidad del 99 %.<br> $\overline{\mathbf{x}}_0 = 1.00$  para una temperatura  $\overline{\mathbf{r}} = 150$  OF.  $K_a = 1.00$  para engranes.  $K_{r} = 1.40$  para flexión repetida en un solo sentido.  $\mathbf{e}_{\mathbf{a}}^{\dagger}$  = 23.5 kips/plg<sup>2</sup>. Dicho valor corresponde al 50 % de la resistencia última a la ten sión (ver capitulo 2 sección 2.5 b)  $\overline{)}$ 

Empleando la ecuación 2-9 tenemos que la resistenda a la fatiga para el engrane 3 es:

$$
\begin{aligned} \n\mathbf{s}_e &= \mathbf{K}_a \ \mathbf{K}_b \ \mathbf{K}_c \ \mathbf{K}_d \ \mathbf{K}_e \ \mathbf{K}_f \ \mathbf{a}_e' \\
\mathbf{s}_e &= 22.4957 \ \text{kips/plg}^2\n\end{aligned}
$$

El factor de eeruridad del engrane lo obtenemos mediante la ecueci6n 2-10 *<sup>i</sup>*

$$
n_{\mathcal{G}} = s_{\mathcal{G}} / s
$$

$$
n_{\mathcal{G}} = 3.2808
$$

El factor de seguridad lo obtenemos con la ecuación 2-11 con  $K_0 = 1.25$  (tabla 2-8)  $y K_m = 1.30$  (tabla 2-9) :

$$
n = 2.02
$$

La AGMA recomienda un factor de seguridad mayor o igual

a 2 por lo cual es aceptado.

# j) CARGA LIMITE DE PATIGA ( $P_0$ )

Determinaremos la-carga límite de fatiga mediante la ecuación 2-5, siendo:

$$
P_0 = \frac{(A_0 - b) m_p s_0 b J_3}{A_0 P_d}
$$

k) CARGA DINAMICA ( $P_A$ )

#### Para calcular la carga dinámica es necesario conocer:

EL FACTOR DE DEFORMACION ( $C_K$ ), el cual está en función de -<br>los módulos de elasticidad ( $E = 30,000$  kips/plg<sup>2</sup> para ac<u>e</u> ros) y el error máximo permisible ( e = 0.0007 plg., el  $\bar{=}$ cual se obtuvo mediante el programa por computadora de tal manera que la carga dinámica sea menor que la carga de des gaste). Así

> $C_{\rm r}$  = 0.111 e / (  $1/E_2 + 1/E_3$  )  $C_v = 1.1655$  kips/plg

EL FACTOR FG, el cual es una carga que depende principalmen te del factor de deformación:

$$
\mathbf{P}_{\mathbf{G}} = \mathbf{G}_{\mathbf{K}} \mathbf{b} \cos^2 \theta + \mathbf{W}_{\mathbf{t}}
$$

1.6097 kips  $P_{0}$  =

Con los valores anteriores aplicados a la ecuación 2-6, la carga dinámica ( $F_A$ ) es :

$$
F_{d} = \frac{0.05 \text{ V (F}_{G}) \cos \phi}{0.05 \text{ V} + \sqrt{F_{G}}} + W_{t}
$$

 $P_A = 1.6681$  kips

El diseño en base a la carga dinámica es aceptable, ya que su valor es menor que la carga límite de fatiga.

m) CARGA DE DESGASTE ( $P_{m}$ )

Para calcular la carga de desgaste es necesario conocers EL PACTOR DE RELACION ( Q ), el cual está en función de los números formativos de dientes :

$$
Q = 2N_{f3} / (N_{f2} + N_{f3})
$$

 $Q = 1.9231$ 

EL FACTOR DEL TIPO DE ENGRANE ( R ). Para engranes cónicos espirales es <sup>1</sup>

 $R = 0.75 / ( \cos f \cos^2 \theta )$ 

 $R = 1.1399$ 

LA DUREZA PROMEDIO  $\cdot$ ( NB ). Con la ayuda del programa por - computadora encontramos que con las durezas de los materia les (105 HB para el engrane 2 y 95 HB para el engrane 3),<br>la fuerza de-desgaste-es menor que la fuerza dinámica, por lo cual incrementaremos las durecae de loe materiales para aumentar la fuerza o carga de desgaste. La AGMA recomienda que la dureza del piffdn ( engrane 2 ) sea mayor que la del engrane ( engrane 3 ), por lo cual las durezas serán -

NB = 
$$
(NB_2 + NB_3) / 2
$$
  
NR = 320 HB

EL LIMITE DE PATIGA DE LAS SUPERFICIES DE LOS ENGRANES  $(a_{an})$ , está en función de la dureza promedio y se calcula medianter

$$
\mathbf{s_{es}} = 0.4 \text{ NB} - 10
$$

$$
\mathbf{s_{es}} = 118 \text{ kips/plg}^2
$$

EL PACTOR DE ESFUERZO POR FATIGA ( K ), el cual depende prin cipalmente de el límite de fatiga de las superficies de -los engranes :

$$
K = n_{eq}^{2} (sen \neq) (1/\bar{E}_{2} + 1/\bar{E}_{3}) / 1.4
$$
  

$$
K = 0.2268 kips/plg^{2}
$$

Con los valores anteriores aplicados a la ecuación 2-8, la carga de desgaste ( $P_w$ ) es t

> $P_w = R D_2 Q K b m_n$  $P_{w} = 1.7310$  kips

La carga de desgaste ( $P_{\omega}$ ) es una carga permisible que debe ser mayor que la carga dinámica ( $P_A$ ). El diseño cumple el requisito anterior por lo cual es aceptable.

n) FUERZAS EN LOS ENGRANES

Las fuerzas componentes en los engranes las calcularemos

sumando 3 grados al ángulo de presión por efecto de  $f$ ricción en los rodamientos, así, el ángulo de presión corregido para la primera reducción es  $\phi = 23$  grados.

Las fuerzas componentes en los engranes son:

FUERZA TANGENCIAL. La fuerza tangencial medida en el radio primitivo medio. la calculamos mediante :

$$
P_{23}^{t} = 126 P / (n_2 n_{m2})
$$

donde :

 $D_{m2} = D_2 - b \cos \Gamma$ 

 $D_{m2} = 1.5507$  plg

así :

$$
P_{23}^{t} = -0.4643
$$
 kips  
 $P_{32}^{t} = +0.4643$  kips

PUERZAS DE EMPUJE. Las fuerzas de empuje en engranajes conicos pueden expresarse en diferentes sentidos según como se mida el ángulo de la espiral. Así para el engrane 2 el sentido de la espiral será a mano derecha y tendrá una rotación en el sentido de las agujas del reloj mirando por la derecha, mientras que el engrane 3 el sentido de la espiral será a mano izquierda. Las fuerzas de empuje de los engranajes, se muestran en sus sentidos correctos en la fi gura 4-1. Las magnitudes de las fuerzas son:

$$
F_{23}^{\Gamma} = F_{32}^{\Sigma} = F_{32}^{\Gamma} \left( \frac{\tan 0.88 \pi f}{\cos \theta} + \tan \theta \cos f \right)
$$
  
\n
$$
F_{23}^{\Gamma} = F_{32}^{\Sigma} = 0.3659 \text{ kips}
$$
  
\n
$$
F_{32}^{\Gamma} = F_{23}^{\Sigma} = F_{32}^{\Gamma} \left( \frac{\tan \theta.88 \pi f}{\cos \theta} + \tan \theta \cos \theta \right)
$$
  
\n
$$
F_{32}^{\Gamma} = F_{23}^{\Sigma} = 0.1722 \text{ kips}
$$

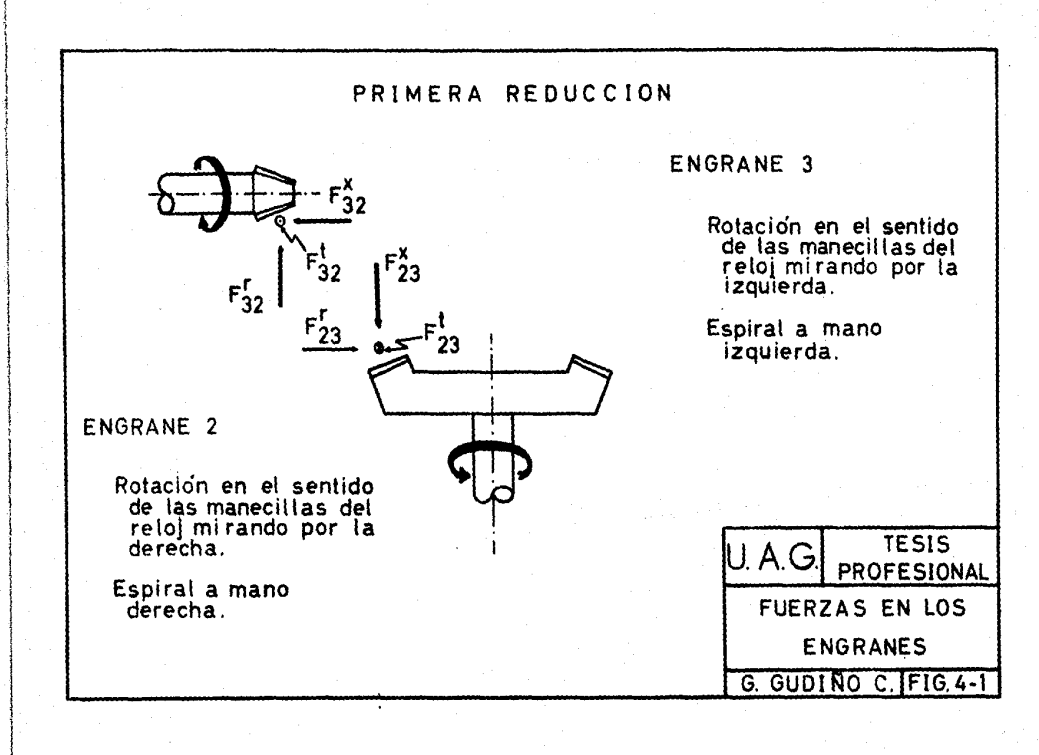

#### p) PESO DE LOS ENGRANES

El peso de los engranes lo calculamos con la densidad de los aceros ( $P = 487$  lb/ft<sup>3</sup> densidad promedio) y el volumen del engrane :

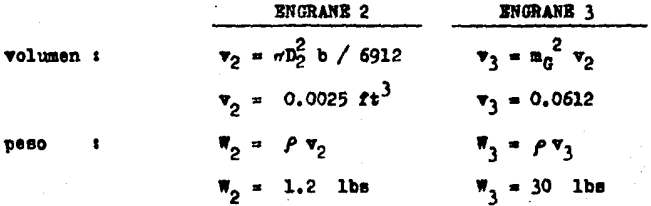

#### DISEÑO DE ELEMENTOS DE LOS ENGRANES  $4.2$

### a) CUNAS O CHAVETAS

Las cuñas o chavetas se usan para prevenir el movimiento relativo entre un eje y el elemento conectado a través del cual se trasmite un movimiento de torsión.

El diseño de cuñas puede basarse en los esfuerzos cortan te y compresión producidos en la cuña como resultado del momento de torsión transmitido.

El esfuerzo cortante en la cuña es :

$$
s_{s} = \frac{126 \text{ P}}{\text{nb } \text{L } \text{D}} \qquad (Bc. 4-1)
$$

donde :

= esfuerzo cortante, en kips/plg<sup>2</sup>.  $B_{\rm g}$ P  $=$  potencia, en HP. = revoluciones por minuto. n = ancho de la cuña, en plg. Generalmente ъ es una cuarta parte de el diametro del eje de transmisión.

L = Longitud de la cuña, en plg.<br>D = diámetro del eje, en plg.  $=$  diámetro del eje, en pl $E$ .

El esfuerzo de compresión  $a_c$  en la cufla es :

$$
B_c = \frac{252 P}{n t L D}
$$
 (Bc. 4-2)

donde 1

 $t =$  profundidad de la cuña, en plg. Loe demás parámetros son loe miemos que para la ecuación 4-1 ,

Para la primera reducción se escoge una cuña o chaveta - cuadrada, es decir, ancho y profundidad iguales, siendo una cuarta parte del diámetro del eje. Debido a las dimensiones del piff6n (engrane 2 ) , 6ete se fabricará junto con eu eje de una sola pieza. Así, el engrane 3 será el único que lleva rá cuña en la primera reducción, y será :

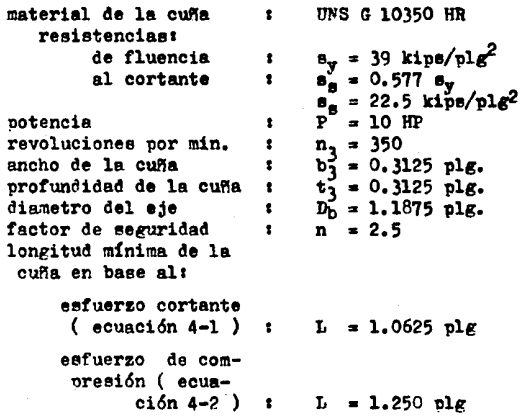

Al comparar las longitudes obtenidas en base al esfuerzo cor-<br>tante y al esfuerzo de compresión, la cuña que ofrece mayor

seguridad es :<br>TOLERANCIAS

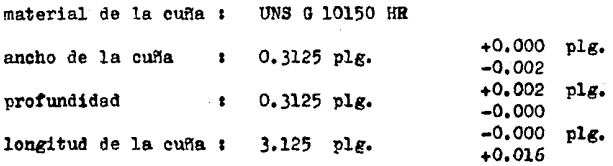

La longitud de la cuña se incrementó por razones de montaje entre el engrane  $3$  y el eje b ( ver sección 4.3 ).

b) CUBOS

Cuando se diseña un cuerpo de engrane, la rigidez es ca-<br>si siempre una consideración de primera importancia, por lo -<br>cual, el cubo ( maza ) se incorpora al engrane para :

1.- mantener un ajuste apropiado con el eje,

2.- evitar que el engrane no se balancee y gire en un solo sentido.

Así, la longitud de un cubo debe ser al menos igual al ancho de cara o mayor si esto no diera una longitud apropiada<br>para la cuña. Si la holgura entre el agujero del engrane y para la fuesen relativamente grande, el cubo deberá tener una constante del engrande, el cubo deberá tener una<br>longitud por lo menos igual a dos veces el diámetro del aguje ro.

Analizando la primera reducci6n vemos que el diámetro de paso del piñón es un poco mayor al ancho de cara por lo cual lo dejaremos sin cubo. Con lo que respecta al engrane 3, el cubo deberá tener las siguientes características 1

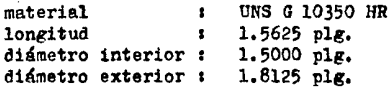

Las dimensiones se encuentran recopiladas en la figura -

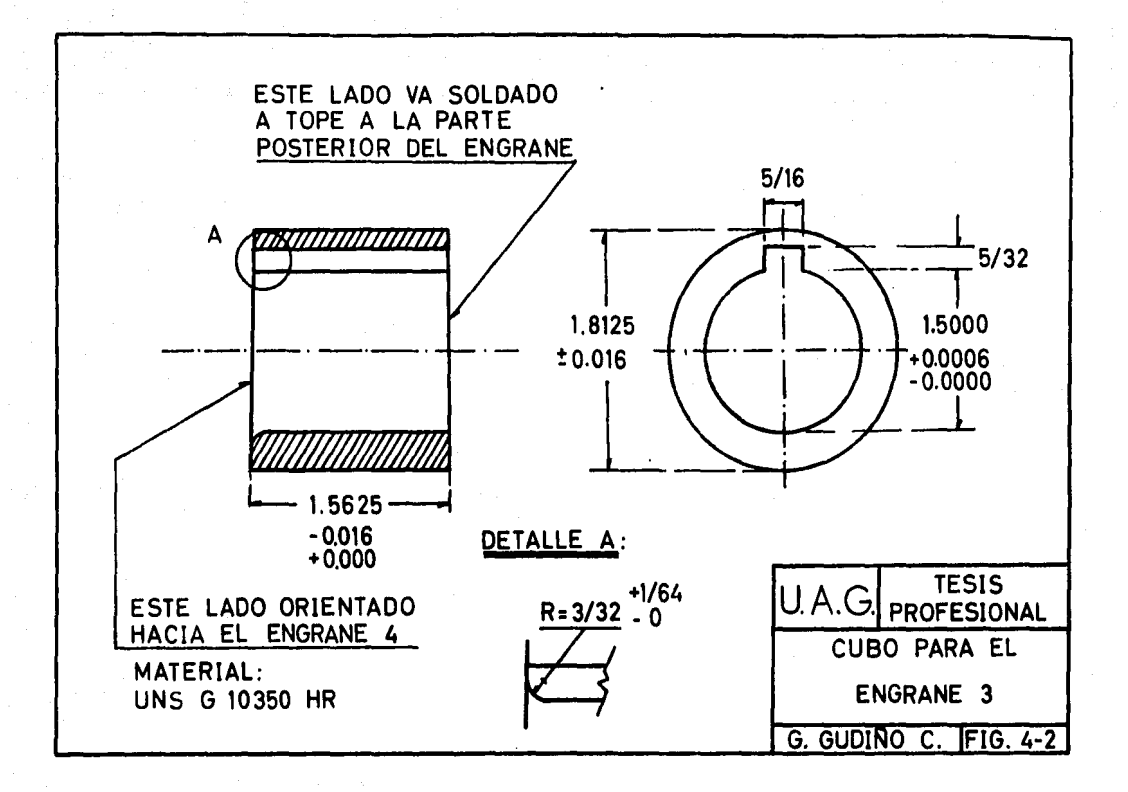

4-2. El cubo será soldado al engrane utilizando un electrodo  $B - 7010.$ 

#### **EJE DE TRANSMISION**  $4.3$

El eje de transmisión se diseñará de acuerdo al código -ASME. La ecuación para un eje que combina torsión. flexión y carga axial, es :

$$
\sigma_{s} = \frac{16}{\pi \, b^{3}} \sqrt{(x_{t}a + \frac{\alpha \, p^{x}D}{\beta})^{2} + (x_{t}a^{x})^{2}}
$$
\n(Bc. 4-3)

donde t

- = diámetro del eje, plg. ם
- = momento de flexión, kips ' plg ×
- K. = factor de concentración de esfuerzo aplicado al momento de flexión. Se obtiene mediante la figura 4-3.

= momento de torsión, kips . plg T

K<sub>ts</sub> = factor de concentración de esfuerzo aplicado al momento de toraión. Se obtiene mediante ~ la figura 4-4.

уX = fuerza axial. kips

= factor de acción de columna : œ.

 $\alpha = 1$  para cargas de tracción.

 $\alpha = 1/(1-0.0044 \text{ L/k})$ , donde L=longitud del eje y k=radio de giro ( k=D/4 para ejes ci lindricos macizos), ambos en plg.,

= esfuerzo cortante permisible, kips/plg<sup>2</sup>. Para ejes de acero comprados con especificaciones definidas, el esfuerzo cortante permisible es al manor de s

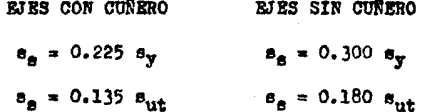

#### DIAGRAMAS PARA FACTORES TEORICOS DE CONCENTRACION DE ESFUERZO  $K_t$  y  $K_{\text{ts}}$ .

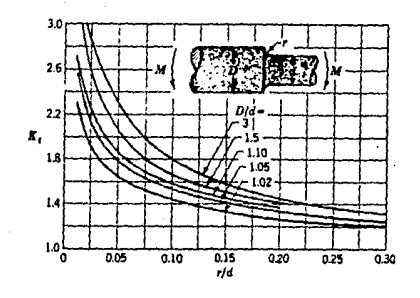

PIG. 4-3. BARRA DE SECCION CIRCULAR EN FLEXION, CON ESTRECHAMIENTO Y ENTALLE.

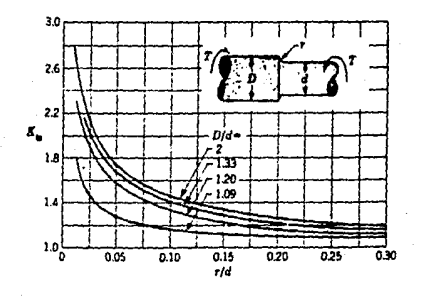

PIG. 4-4.

BARRA DE SECCION CIRCULAR EN TORSION. CON ESTRECHAMIENTO Y ENTALLE.
En éste capítulo diseñaremos el eje de transmisión para el engrane 2 ( eje a ) exclusivamente, ya que el engrane 3 y el engrane 4 van montados sobre el eje b y éste se diseñará en el capitulo 5.

Para el diseño del eje a , partiremos de la siguiente in formaci6n 1

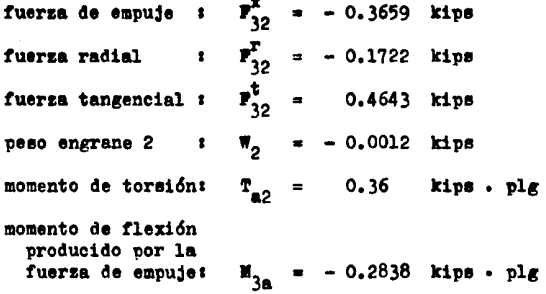

Las dimensiones del eje se encuentran representadas en - la figura 4-5, las cuales se han determinado de acuerdo al - diámetro del eje de la fuerza motríz ( D=1.375 plg ) y a las caracteristicas del engrane 2.

De la información anterior pueden combinarse los diagra-<br>mas de momentos vertical y horizontal para obtener el diagra-<br>ma de momentos resultante que muestra la figura 4-6. (El e-<br>je será soportado por dos rodamientos cónic mentoe de máquinas lo describe en forma completa).

De los diagramas de la figura 4-6, obtenemos los siguien tee resultados r-

momento flexionante<br>máximo

 $= 1,3052$  kipe  $\cdot$  plg

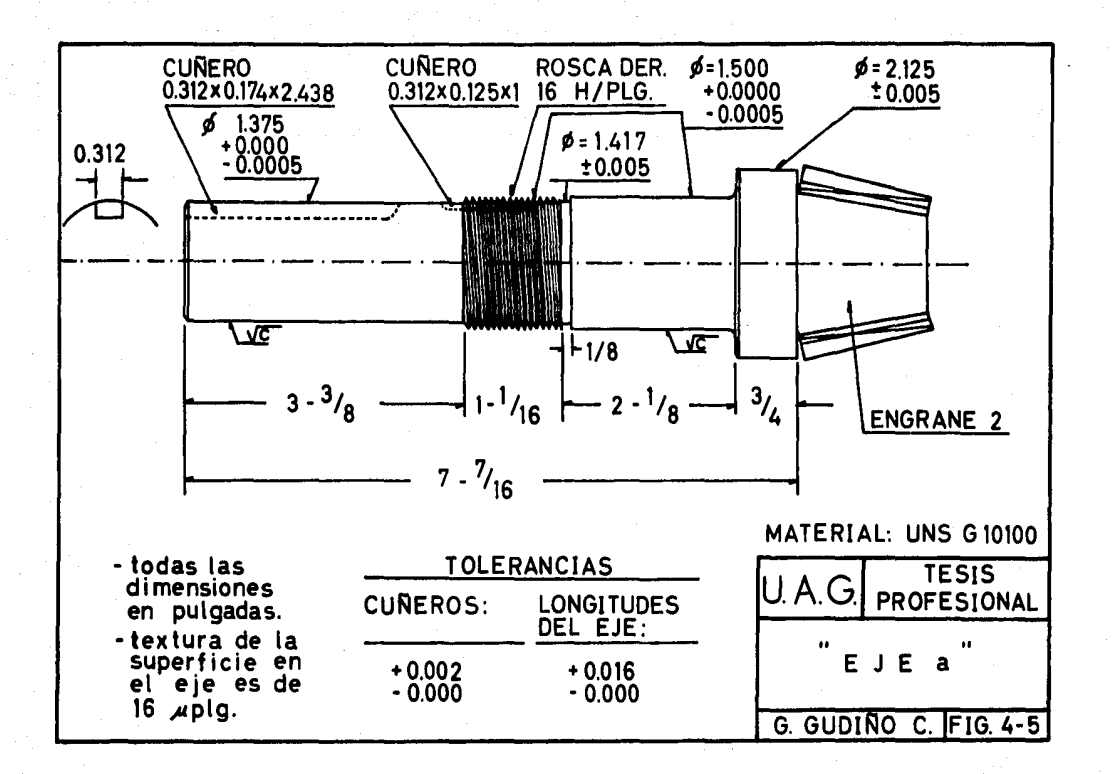

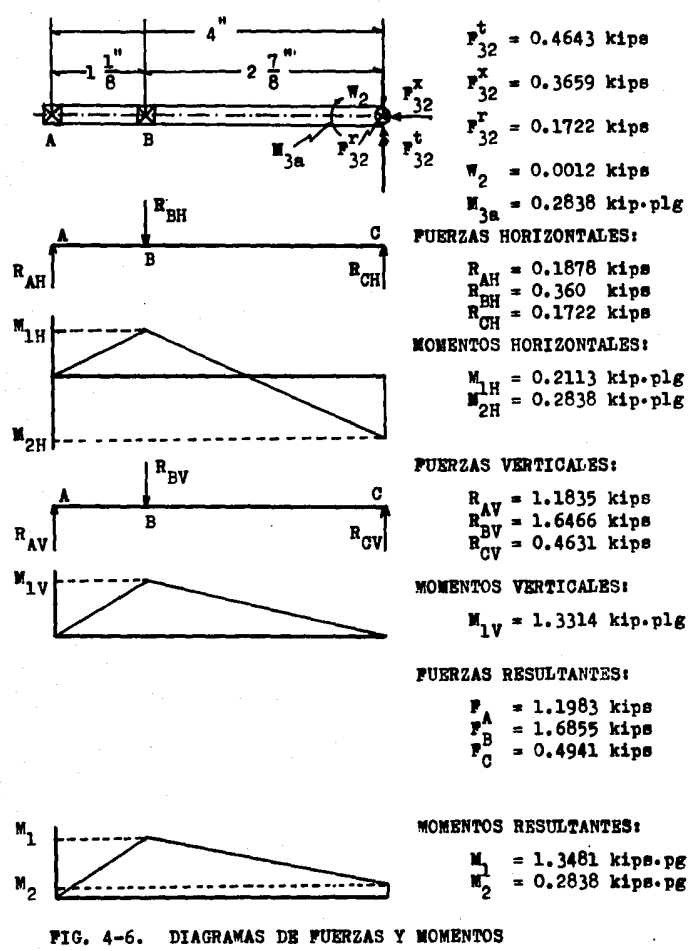

PARA EL EJE a •

fuerzas radiales ( las en el capitulo  $8:$ 

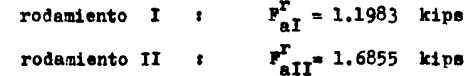

Determinaremos el esfuerzo cortante permieible en la po-<br>sición del rodamiento II ( punto B en la fig. 4-6 ), ya que en éste se encuentra el momento flexionente máximo. Aplicaré<br>mos la ecuación 4-3 con los siguientes datos r

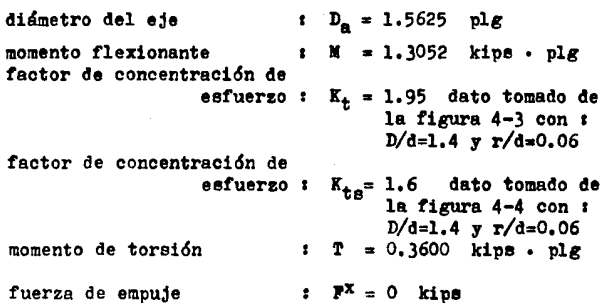

es!, el esfuerzo cortante es <sup>1</sup>

$$
B_{\rm g} = \frac{16}{\pi \, \mathrm{D}^3} \sqrt{(K_{\rm t} \, M)^2 + (K_{\rm t} \, \mathrm{g} \, \mathrm{T})^2}
$$

$$
s_{\rm g} = 3.4839 \text{ kips/plg}^2
$$

En la posición del rodamiento II no existe cuñero, por - lo cual los valores mínimos de resistencia a la fluencia y re sistencia a la tensión son :

 $a_y = a_x/0.30$ resistencia a la fluencia :  $a_r = 11.613$  kips/plg<sup>2</sup>  $B_{\text{int}} = B_{\text{e}}/0.18$ resistencia a la tensión :

Como comentamos anteriormente, el engrane 2 y el eje a se fabricarán de una sola pieza, por lo cual el material utilizado es UNS G 10100 CD cuyas características cumplen los requisitos del eje a.

Así, para la primera reducción, las características y di mensiones principales tanto del engrane 2 como del engrane 3 se han recopilado en la tabla 4-1. El eje para el engrane 2 se muestra en la figura 4-5.

73

 $\theta_{\rm nt} = 19.355 \text{ kips}/\text{plg}^2$ 

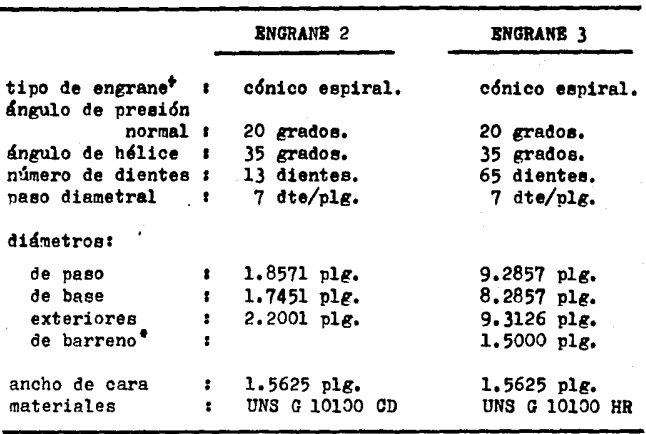

TABLA 4-1. DIMENSIONES PRINCIPALES DE LOS ENGRANES . PARA LA PRIMERA REDUCCION.

+El. án~ulo entre los ejes conectados es de 90 grados,

\* El barreno del engrane 3 deberá tener un cuñero de - $5/16$  x  $5/32$  x 1-9/16 plg. ( ancho, profundidad y lon  $e$ itud) con tolerancias de +0.0006, -0.0000 plg, para el ancho y profundidad y de +0.016, -0.000 plg. para la loneitud,

# CAPITULO 5

# CALCULO DE LA SEGUNDA REDUCCION

## 5.1 CALCULO DE LOS ENGRANES

La segunda reducción se calculará con engranes cilíndri-<br>cos helicoidales de acuerdo a los siguientes datos :

- 1.- Una potencia de entrada de 9.965 HP a 350 rpm. Dicha potencia se calculd en base a la eficien cia de los engranes de la primera reducción.<br>2.- Relación de engranaje de 5:1.
- 
- $3. -$  Angulo de presión  $6 = 20$  grados medido en el plano normal del diente.<br>4.- Angulo de hélice  $\psi = 20$  grados.
- 
- 5.- Las características del impulso de la máquina<br>motríz será uniforme mientras que para la carga impulsada será de choques moderados,
- $6. -$  Temperatura de operación  $T = 150$  <sup>O</sup>P.
- a) NUMERO MINIMO DE DIENTES

Para engrenes cilíndricos helicoidales, la AGMA recomien da un número mínimo de dientes para el piñón igual a 18 para un ángulo de presión  $\beta = 20$  grados y dientes de altura com-<br>pleta ( ver tabla 2-1 ). Como la relación de engranaje es<br>de 5:1, tenemos que los números reales de dientes son :

 $N_A = 18$ número de dientes para el engrane 4 :  $N_{\rm g} = 90$ número de dientas para al engrane 5 1

Los números virtuales o formativos de dientes para engra nas cilíndricos helicoidales son r

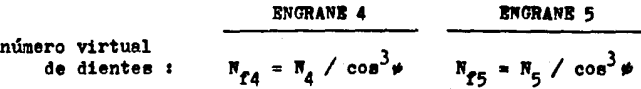

$$
N_{\text{f4}} = 21.693
$$
  $N_{\text{f5}} = 108.464$ 

## b) PACTOR GEOMETRICO ( J )

Para calcular el factor geométrico (J), necesitamos cono cer el factor de forma de Lewis (Y) el cual lo obtenemos de la tabla 2-2 con el número virtual de dientes y el ángulo de presión. Así tenemos que :

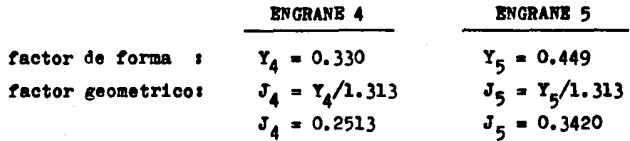

c) PASO DIAMETRAL ADECUADO ( $P_A$ )

De acuerdo a la tabla 3-7 tenemos que el optimo paso dia metral para la segunda reduccidn es <sup>1</sup>

$$
P_{\rm d} = 8 \text{ dte/plg}
$$

Con el paso diametral calcularemos las dimensiones mita - esenciales ya que las utilizaremos posteriormente en algunos requisitos para el calculo de engranes, **a** saber 1

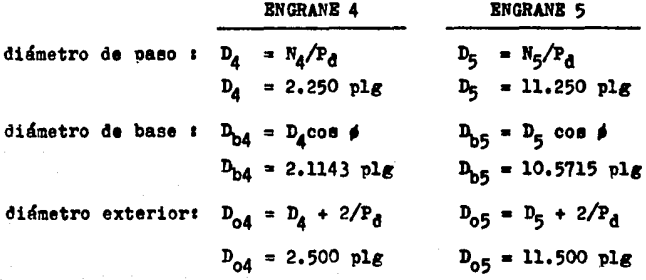

diameter of  
\nbarreno;  
\n
$$
D_{BA} = (60P/n_4)^{1/3}
$$
\n
$$
D_{B5} = (60P/n_5)^{1/3}
$$
\n
$$
D_{BA} = 1 - 3/16 \text{ plg}
$$
\n
$$
D_{BB} = 2 \text{ plg}
$$
\n
$$
D_{BA} = (120P/n_4)^{1/3}
$$
\n
$$
D_{BA} = 1 - 1/2 \text{ plg}
$$
\n
$$
D_{B5} = (120P/n_5)^{1/3}
$$
\n
$$
D_{BA} = 1 - 1/2 \text{ plg}
$$
\n
$$
D_{B5} = 2-9/16 \text{ plg}
$$
\n
$$
D_{B5} = 2-9/16 \text{ plg}
$$
\n
$$
D_{B5} = 2-9/16 \text{ plg}
$$
\n
$$
D_{B5} = 2-9/16 \text{ plg}
$$
\n
$$
D_{B5} = 2-9/16 \text{ plg}
$$
\n
$$
D_{B5} = 2-9/16 \text{ plg}
$$
\n
$$
D_{B5} = 2-9/16 \text{ plg}
$$
\n
$$
D_{B5} = 2-9/16 \text{ plg}
$$
\n
$$
D_{B5} = 2/16 \text{ plg}
$$
\n
$$
D_{B5} = 2/16 \text{ plg}
$$
\n
$$
D_{B5} = 2/16 \text{ plg}
$$
\n
$$
D_{B5} = 2/16 \text{ plg}
$$
\n
$$
D_{B5} = 2/16 \text{ plg}
$$
\n
$$
D_{B5} = 2/16 \text{ plg}
$$
\n
$$
D_{B5} = 2/16 \text{ plg}
$$
\n
$$
D_{B5} = 2/16 \text{ plg}
$$
\n
$$
D_{B5} = 2/16 \text{ plg}
$$
\n
$$
D_{B5} = 2/16 \text{ plg}
$$
\n
$$
D_{B5} = 2/16 \text{ plg}
$$

#### d) RELACIONES FUNDAMENTALES PARA EL CALCULO DE ENGRANES

RELACION DE CONTACTO ( $m_n$ ) : Para engranes cilíndricos helicoidales la relación de contacto la calculanos mediante la ecuación 2-1 de acuerdo con los datos descritos en el inciso c). Así, la relación de contacto es :

$$
n_p = 1.6851
$$

INTERPERENCIA : Verificaremos ei existe o no interferencia entre los engranes 4 y 5. Para esto utilizaremos la ecua ción 2-2 de acuerdo con los datos del inciso c) s

$$
\frac{D_{05}}{2} < \sqrt{\left(\frac{D_{05}}{2}\right)^2 + \sigma^2 \sin^2 \theta}
$$

 $5.75 \leq 5.768$ 

la relación se cumple, por lo cual no existe problema de interferencia.

# e) ANCHO DB CARA ( b )

El ancho de cara para engranes cilíndricos helicoidales está limitado entre 6p<sub>ct</sub> y 6K<sub>V</sub>p<sub>ct</sub>, aeí :

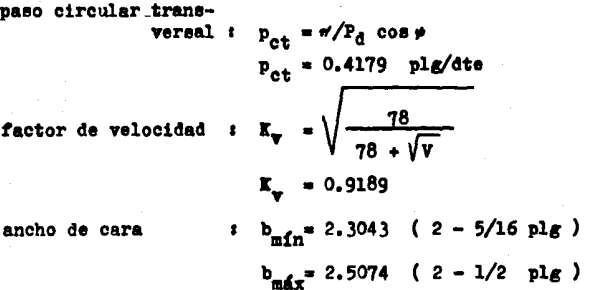

El ancho de cara tanto para el engrane 4 como para el en. grane 5 es :

b  $= 2 - 1/2$  plg

f) EPICIENCIA DE LOS ENGRANES (" B )

La eficiencia para engranes cilíndricos helicoidales la obtenemos de acuerdo con las ecuaciones 2-12, 2-13, 2-15  $y$  --2-16, Ver formulario del capitulo 2 seccidn 2.9 •

Los datos empleados en dichas ecuaciones son 1

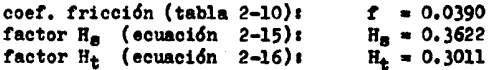

así tenemos que la pérdida de potencia, en porcentaje es:  $P_L = 0.6128$  %. Aplicando la ecuación 2-12 tenemos que la efi ciencia es 1

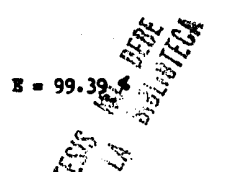

g) CARGA TRANSMITIDA ( $W_+$ )

La carga transmitida la obtenemoginediante la ecuación -2-3 utilizando los datos del engrane (1) el cual gira a 350 -rpm y transmite una potencia de 9.965 EP.

$$
\begin{array}{rcl}\n\mathbf{w}_t &=& \frac{126 \text{ P}}{n_4 \cdot n_4} \\
\mathbf{w}_t &=& 1.5944 \quad \text{kips}\n\end{array}
$$

h) MATERIALES PARA LOS ENGRANES

Los materiales utilizados para la segunda reducción se-rán :

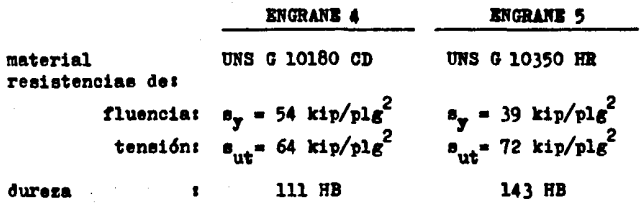

En base a la resistencia de fluencia y al factor geométrico determinaremos cual es el engrane más debil ya que éste controlará el diseño.

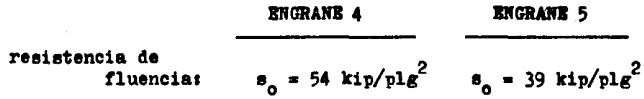

**SAIR** 

ESTA TESIS NO DEBE **DE LA BIBLIOTECA** 

 $J_4 = 0.2513$   $J_5 = 0.3421$ <br> $B_0J_4 = 13.5686$   $B_0J_5 = 13.3396$ factor geométrico:

el engrane 5 controlará el diseño ya que el producto solg menor que para el engrane 4.

i) PACTOR DE SEGURIDAD (n)

Para calcular el factor de seguridad, es necesario conocer el esfuerzo calculado y la resistencia a la fatiga del en grane 5.

El esfuerzo calculado lo obtenemos de la ecuación 2-4 :

$$
s = \frac{w_t P_d}{m_p K_v b J_5}
$$
  

$$
s = 9.6326 \text{ kips/ole}^2
$$

La resistencia a la fatiga la calcularemos en base a los siguientes factores :

 $K_a = 0.80$  para una resistencia a la tensión igual a 72 kips/plg<sup>2</sup>. Ver figura 2-12.  $K_h = 1.00$  para un  $P_d = 8$ .  $K_{\alpha} = 0.814$  para una confiabilidad del 99 %.  $K_A = 1.00$  para una temperatura T = 150 OP.  $K_{\rho} = 1.00$  para engranes.  $K_{\rm f} = 1.40$ para flexión repetida en un solo sentido.  $\mathbf{s}_s = 36 \text{ kips/plg}^2$ . Dicho valor corresponde al 50 % de la resistencia última a la tensión. Ver capitulo 2 sección 2.5 inciso b).

Empleando la esuación 2-9 tenemos que la resistencia a la fatiga para el engrane 5 es :

 $s_e = K_a K_b K_c K_d K_e K_e$  $s_a = 32.8205$  kips/plg<sup>2</sup>

El factor de seguridad del engrane lo obtenemos mediante la ecuacidn 2-10 1

$$
n_{\overline{G}} = n_{\overline{G}} / n
$$
  

$$
n_{\overline{G}} = 3.4073
$$

El factor de seguridad lo obtenemos con la ecuación 2-11 con  $K_0 = 1.25$  (tabla 2-8)  $y$   $K_m = 1.30$  (tabla 2-9) s

$$
n = n_{\alpha} / (K_0 K_{\alpha})
$$

 $n = 2.097$ 

Bl. factor de seguridad es aceptado por la AGMA, ya que - es mayor a 2.

j) CARGA LIMITE DE PATIGA ( $P_0$ )

Calcularemos la carga límite de fatiga mediante la ecua- cidn 2-5, siendo 1

$$
P_0 = \frac{m_p s_0 b J_5}{P_d}
$$

 $P_0 = 7.0244$  kips

 $k)$  CARGA DINAMICA ( $P_a$ )

Para calcular la carga dinámica es necesario conocer :

ET, PACTOR DE DEFORMACION ( C<sub>K</sub> ), el cual lo calculamos con un error máximo permisible e *=* 0.0015 plg, y los módulos de - elasticidad B<sub>4</sub> = E<sub>5</sub> = 30 000 kips/plg<sup>2</sup> :

$$
C_K = 0.111 e / (1/Z_4 + 1/S_5)
$$
  
 $C_K = 2.4975 kips/plg$ 

EL PACTOR  $P_a$  :

$$
P_G = C_K b \cos^2 \phi + W_t
$$
  

$$
P_G = 7.1078
$$
 kips

Con los valores anteriores aplicados a la ecuación 2-6, la carga dinámica ( $P_d$ ) es :

$$
P_{d} = \frac{0.05 \text{ V (P}_{d}) \cos}{0.05 \text{ V} + \sqrt{P}_{d}} + W_{t}
$$
  

$$
P_{d} = 6.9011 \text{ kips}
$$

El diseño en base a la carga dinámica es aceptable, ya - que su valor es menor que la carga límite de fatiga.

 $m$ ) CARGA DE DESGASTE ( $P_{m}$ )

Para calcular la carga de desgaste es necesario conocer:

EL PACTOR DE RELACION ( $Q$ ), el cual está en función de los números reales de dientes 1

$$
Q = 2N_5 / (N_4 + N_5)
$$

 $Q = 1.6667$ 

EL PACTOR DEL TIPO DE ENGRANAJE (R). Para engranos cilindricos helicoidales es :

```
R = 1 / \cos^2 \thetaR = 1.1325
```
LA DUREZA PROMEDIO ( WB ). Al igual como se hizo en el capi tulo anterior, las durezas de los materiales para los engranes serán incrementadas para que la carga de desgaste sea mayor que la carga dinámica. Con la ayuda del programa nor computadora encontramos que las durezas son 470 HB y 366 HB para el engrane 4 y engrane 5 respectivamente. La dureza promedio es :

$$
NB = (BB_4 + NB_5) / 2
$$
  
 $NB = 418$   $HB$ 

EL LIMITE DE PATIGA DE LAS SUPERPICIES DE LOS ENGRANES (s.a), se obtiene mediante :

> $B_{0.0} = 0.4$  NB - 10  $B_{aa} = 157.2$  kips/plg<sup>2</sup>

Con los valores anteriores aplicados a la ecuación 2-8, la carga de desgaste  $( P_{m} )$  es s

> $P_{-}$  = R  $D_4$  Q K b m<sub>p</sub>  $P_w = 7.2$  kips

La carga de desgaste ( $P_{\rm w}$ ) es una carga permisible que debe ser mayor que la carga dinámica ( $P_{\rm d}$ ). El diseño cumple el requisito anterior por lo cual es aceptable.

# n) FUERZAS EN LOS ENGRANES

Al igual que en los engranes para la primera reducción, las fuerzas componentes en los engranes 4 y 5 las calcularemos sumando 3 grados al ángulo de presión por efecto de fric-.ción en los rodamientos.

Las fuerzas componentes en los engranes son :

FUERZA TANGENCIAL. Calculada mediante :

 $P_{45}^{t}$  = 126 P / (  $n_{4}$   $D_{4}$  )  $P_{46}^{t}$  = 1.5944 kips  $P_{5A}^{t}$  = -1.5944 kips

FUERZA SEPARADORA. Llamada también fuerza radial :

$$
F_{45}^T = F_{45}^t \tan \frac{\theta}{\cos \theta}
$$

$$
F_{45}^T = -0.7227 \text{ kips}
$$

$$
F_{54}^T = 0.7227 \text{ kips}
$$

FUERZA DE EMPUJE. El sentido de la fuerza de empuje depende de el sentido de rotación y del sentido de la hélice. Así para el engrane 4 el sentido de la hélice será a mano izquierda y tendrá una rotación en sentido de las manecillas del reloj mirando por la derecha, mientras que para el engrane 5 el sentido de la hélice será a mano derecha. Las fuerzas de empuje de los engranes se muestran en sus sentidos correctos en la figura-5-1. Las magnitudes de -las fuerzas son :

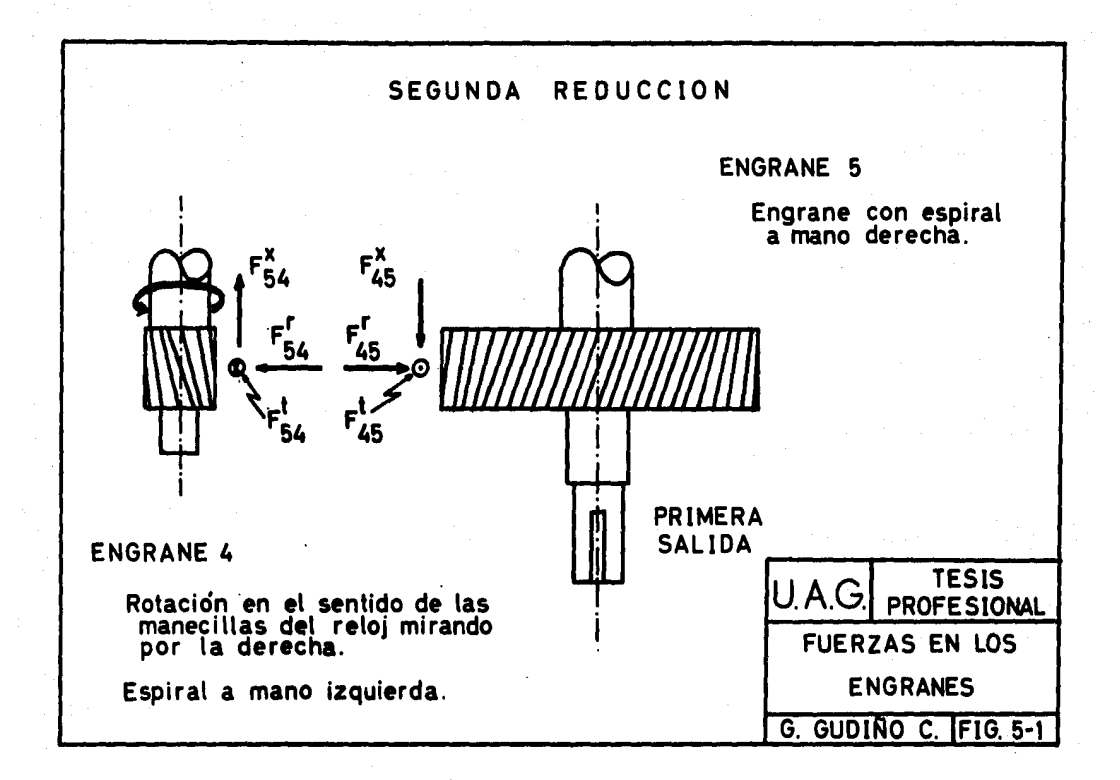

$$
P_{45}^{x} = P_{45}^{t} \tan \varphi
$$
  

$$
P_{45}^{x} = 0.5824 \text{ kips}
$$
  

$$
P_{54}^{x} = -0.5824 \text{ kips}
$$

 $p$ ) PESO DE LOS ENGRANES

El peso de los engranes lo calculamos con la densidad -promedio de los aceros ( $\rho = 487 \text{ lb/ft}^3$ ) y el volumen del engrane :

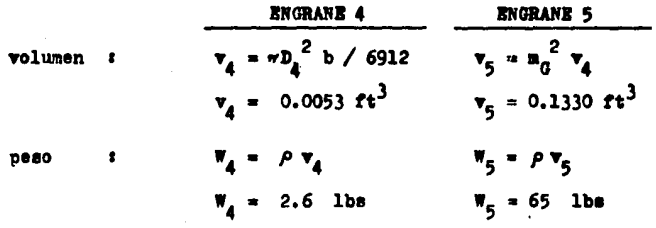

#### $5.2$ DISEÑO DE ELEMENTOS DE LOS ENGRANES

a) CUPAS O CHAVETAS

Para los engranes de la segunda reducción se utilizara u na cuña cuadrada con un ancho y profundidad igual a una cuarta parte del diámetro del eje. El diseño de las cuñas se hará de acuerdo al método descrito en el capítulo 4 :

**CUNA PARA EL** 

**ENGRANE 4** 

**ENGRANE 5** 

CUNA PARA EL

|                                                          | <b>BNGRANE 4</b>                                                 | <b>ENGRANE 5</b>                                                                   |
|----------------------------------------------------------|------------------------------------------------------------------|------------------------------------------------------------------------------------|
| material<br>х.                                           | <b>UNS G 10350</b><br>HR                                         | <b>UNS G 10350 HR</b>                                                              |
| <b>resistencias:</b><br>de fluencias<br>al cortante:     | $s_g = 39 \text{ kips/plg}^2$<br>$s_g = 22.5 \text{ kips/plg}^2$ | $\mathbf{a_y} = 39 \text{ kips/plg}^2$<br>$\mathbf{a_g} = 22.5 \text{ kips/plg}^2$ |
| potencia                                                 | $P = 9.965$ RP                                                   | $P = 9.965$ HP                                                                     |
| rev. por min. :                                          | $n_4 = 350$ rpm.                                                 | $n_5 = 70$ rpm.                                                                    |
| factor de seg.:<br>diámetro del                          | n = 2.5                                                          | $n = 2.5$                                                                          |
| ede s<br>ancho de la                                     | $D_{\text{p2}} = 1.500 \text{ p1g.}$                             | D <sub>e5</sub> = 2.250 plg.                                                       |
| cuña :<br>profundidad de                                 | $b_4 = 0.375$ plg.                                               | $b_5 = 0.5625$ plg.                                                                |
| la cuña:<br>longitud mini-<br>ma en base al<br>esfuerzo: | $t_4 = 0.375$ plg.                                               | $t_5 = 0.5625$ plg.                                                                |
| cortante :                                               | $L_4 = 0.750$ plg.                                               | $L_5 = 1.625$ plg.                                                                 |
| compresión :                                             | $L_{\rm A} = 0.875$ plg.                                         | $L_{F_1} = 1.875$ plg.                                                             |

Las longitudes en base al esfuerzo cortante y al esfuerzo de compresión se calcularon de acuerdo a las ecuaciones 4-1 y 4-2 respectivamente.

Comparando las longitudes de las cuñas con el ancho de ca ra de los engranes ( $b = 2.500$  plg) vemos que son menores, por lo cual las igualaremos al ancho de cara de los engranes. Así las dimensiones de las cuñas son i

### CUNA PARA KL

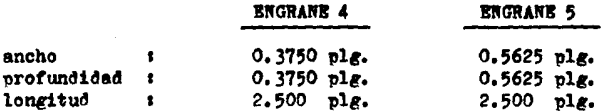

## **TOLERANCIAS** PARA LAS CUÑAS

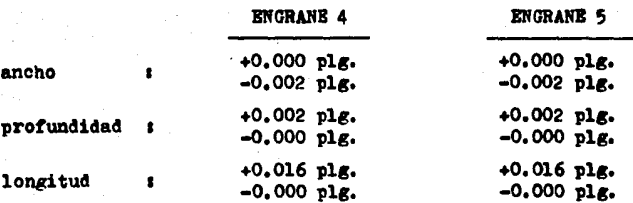

b) CUBOS

Analizando los engranes para la segunda reducción vemos que el diámetro de paso del engrane 4 es un poco mayor que el ancho de cara, por lo cual lo dejaremos sin cubo.

Con lo que respecta al engrane 5, el cubo deberá tener las siguientes características :

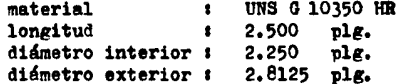

Las dimensiones se encuentran representadas en la figura 5-2. El cubo será soldado al engrane utilizando un electrodo  $E - 7010.$ 

> DISENO DEL EJE DE TRANSMISION  $5.3$

En éste capítulo diseñaremos el eje correspondiente al engrane 3 de la primera reducción y al engrane 4 de la segunda reducción (eje b) exclusivamente, ya que el engrane 5 va montado sobre un eje en el que interviene el embrague para la tercera reducción y el engrane 6.

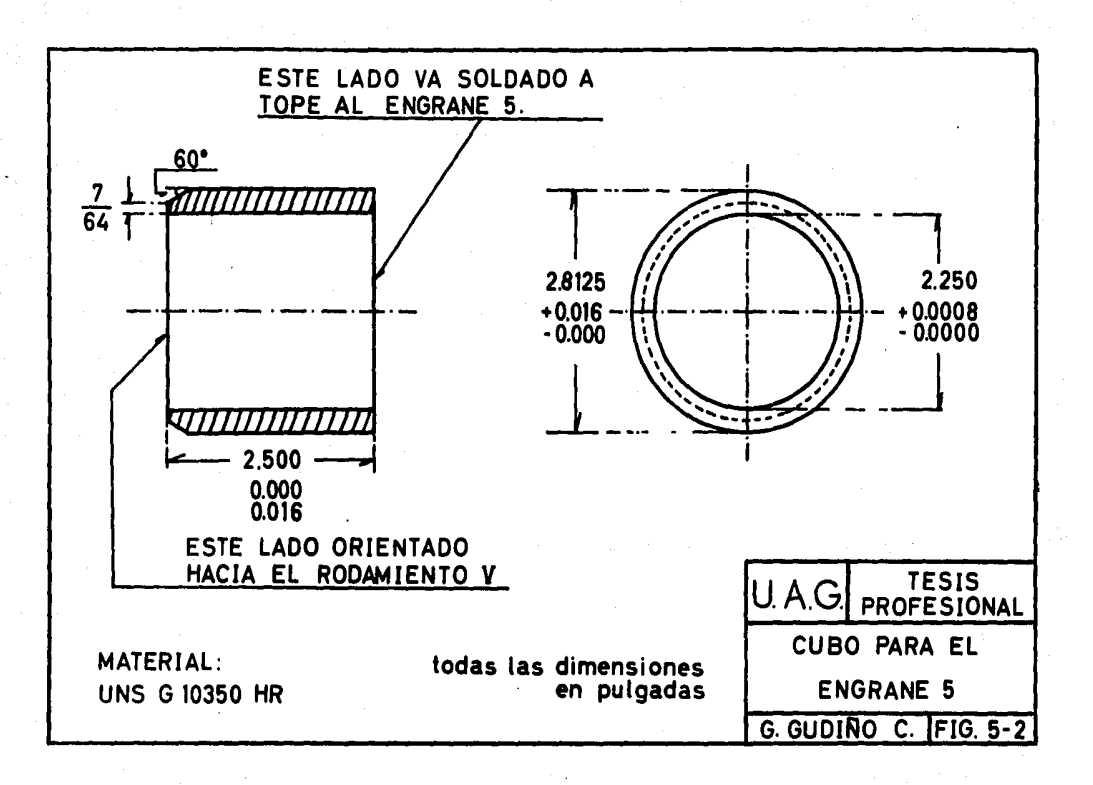

# a) DISENO DEL EJE b

Para el diseño del eje b , partiremos de la siguiente in formación :

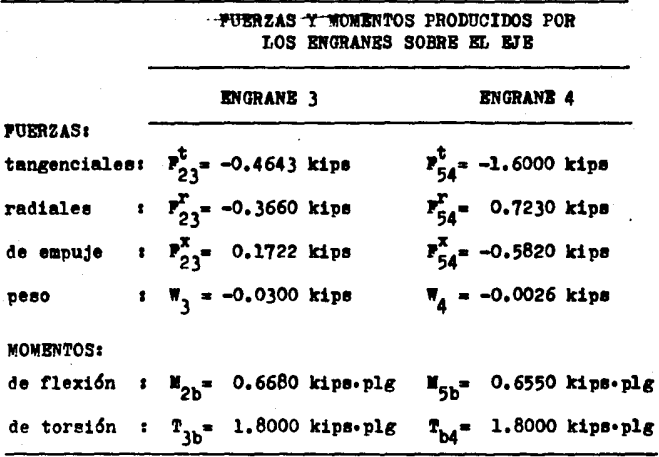

El momento de flexión es el producido por lae fuerzas de empuje sobre el eje considerando el diémetro de paso medio de los engranes,

Y. Las dimensiones del eje se encuentran representadas en -<br>la figura 5-3, las cuales se han determinado de acuerdo a las características de los engranes como son el diámetro de barre no, distancia entre centros y ancho de cara,

lle la información anterior pueden combinaree loe diagra- mas de momentos vertical y horizontal para obtener el diagra- ma de momentoe reaultante que muestra la figura 5-4.

De los diagramas de la figura 5-4, obtenemos los siguien tes resultados 1

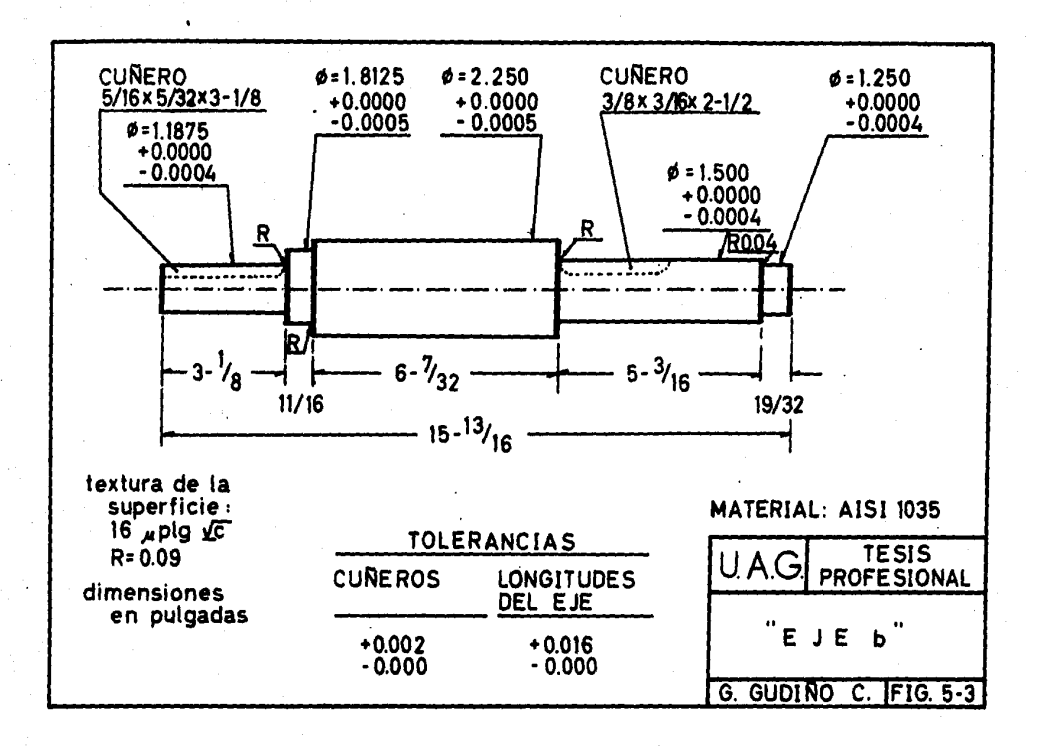

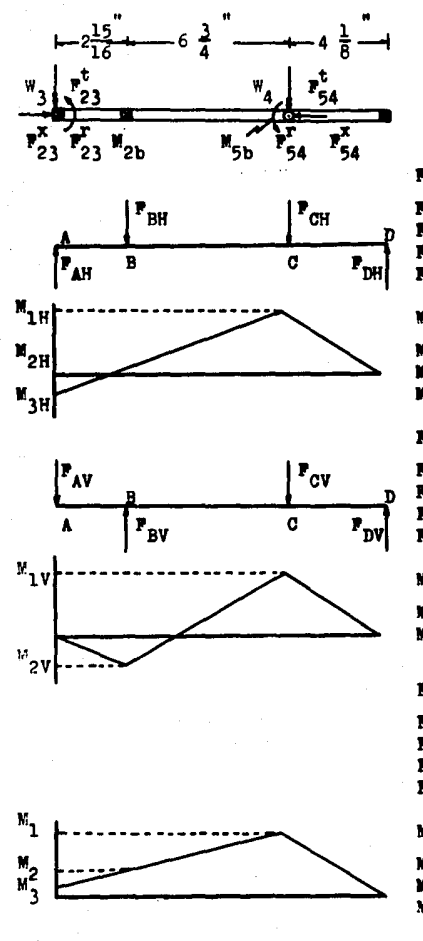

PIG. 5-4. DIAGRAMAS DE FUERZAS Y MOMENTOS PARA EL EJE b.

**PUERZAS HORIZONTALES:** 

 $= 0.3660$  kips 0.0497 kips вĦ  $\mathbf{r}_{\text{DH}}^{\text{on}}$  $= 0.7230$  kips  $= 0.4065$  kips

# **MOMENTOS HORIZONTALES:**

 $M_{1H} = 2.3317$  kip-plg<br> $M_{2H} = 0.5220$  kip-plg<br> $M_{3H} = 0.6680$  kip-plg

## **FUERZAS VERTICALES:**

 $= 0.4943$  kips  $P_{BV}^{AV} = 1.2599$  kips<br> $P_{CV} = 1.6026$  kips<br> $P_{DV} = 0.8370$  kips

MOMENTOS VERTICALES:

 $M_{1V} = 3.5318$  kip-plg<br> $M_{2V} = 1.5078$  kip-plg

#### **FUERZAS RESULTANTES:**

 $= 0.6151$  kips ra<br>PB<br>PC<br>PD  $= 1.2609$  kips = 1.7581 kips  $= 0.9305$  kips

# MOMENTOS RESULTANTES:

 $= 4.2321$  kip-plg<br> $= 1.5956$  kip-plg<br> $= 0.6680$  kip-plg  $\frac{M}{N_{\gamma}^2}$ 

momento flexionante márimo

 $\mathbf{H}_k = 4.2321$  kips  $\cdot$  plg

fuerzas radiales en:

 $r_{\text{hTT}}^2$  1.2609 kips rodamiento III : rodamiento IV:  $\mathbf{r}_{\text{hTV}}^T = 0.9478$  kips

Determinaremos el esfuerzo cortante permisible en la posición del engrane 4 ( punto C de la fig. 5-4 ), ya que en éste se encuentra el momento flexionante máximo. Aplicaremos la ecuación 4-3 con los siguientes datos :

 $P_{h} = 1.500 \text{ plg}$ diámetro del eje  $\pm$  **M** = 4.2321 kips - plg momento flexionante factor de concentración de esfuerzo :  $K_r = 1.75$  dato tomado de la figura 4-3 con :  $D/4 = 1.5$  y  $r/4 = 0.06$ momento de torsión  $t$   $T = 1.8$  kins. plg factor de concentración de esfuerzo : X<sub>tm</sub>= 1.50 dato tomado de la figura 4-4 con :  $D/d=1.5$  y  $r/d=0.06$  $\mathbf{r} = \mathbf{r}^2 = 0$  kips fuerza de empuje

así, el esfuerzo cortante permisible es s

 $= -\frac{16}{12} \sqrt{(x_t + r)^2 + (x_{t+} + r)^2}$  $a_n = 11.8956$  kips/ple<sup>2</sup>

En la posición del engrane 4 sí existe cuñero, por lo -cual los valores mínimos de resistencia a la fluencia y resig tencia a la tensión son :

 $B_y = B_8 / 0.225$ resistencia de fluencia :  $s_v = 52.8693$  kips/plg<sup>2</sup>  $a_{\rm ut} = a_{\rm g} / 0.135$ resistencia a la tensión :  $a_{\rm nt} = 88.1156 \text{ kips/plg}^2$ 

El material a utilizar será acero AISI 10350 estirado en frío cuyas características son :

resistencia a la fluencia:  $s_y = 78.2 \text{ kips/plg}^2$ <br>resistencia a la tensión :  $s_{ut} = 92 \text{ kips/plg}^2$ 

el cual cumple con los requisitos obtenidos por el código --ASME ( ecuación 4-3 ).

Así, para la segunda reducción, las características y di mensiones principales tanto del engrane 4 como del engrane 5 se han recopilado en la tabla 5-1. El eje para el engrane 3 y 4 se muestra en la figura 5-3.

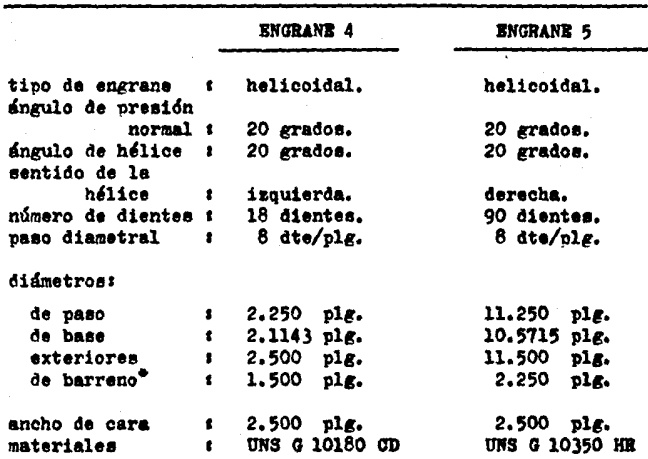

DIMENSIONES PRINCIPALES DE LOS ENGRANES

PARA LA SEGUNDA REDUCCION.

**TABLA 5-1.** 

El engrane 4 será provisto de un cuñero con las siguientes dimensiones:  $5/16 \times 5/32 \times 2-1/2$ . El cu-<br>Hero para el engrane 5 será de  $9/16 \times 9/32 \times 2-1/2$ . Las tolerancias para el ancho y profundidad son de  $+0.0006$ ,  $-0.0000$  plg., mientras que la longitud  $^{\bullet}$ la misma que el ancho de cara.

# CAPITULO 6

# CALCULO DE LA TERCERA REDUCCION

#### $6.1$ CALCULO DE LOS ENGRANES

La tercera reducción se calculará con engranes cilíndricos helicoidales de acuerdo con los siguientes datos :

- 1.- Una potencia de entrada de 9.904 HP a 70 rpm. Dicha potencia se calculó en base a la eficien cia de los engranes de la segunda reducción.
- 2.- Relación de engranaje de 7:1.
- $3.$  Angulo de presión  $d = 20$  grados medido en el plano normal del diente.
- 4.- Angulo de hélice  $\phi = 20$  grados.
- 5.- Las características del impulso del eje motríz será uniforme mientras que para la carga impul sada será de choques moderados.
- 6.- Temperatura de operación  $T = 150$  <sup>O</sup>P.

### a) NUMERO MINIMO DE DIENTES

Para engranes cilíndricos helicoidales, la AGEA recomien da un número mínimo de dientes para el piñón igual a 18 para un ángulo de presión  $\neq$  = 20 grados y dientes de altura completa (ver tabla 2-1). Como la relación de engranaje es de 7:1, tenemos que los números reales de dientes son :

 $N_6 = 18$ número de dientes para el engrane 6 :  $N_{\rm p} = 126$ número de dientes para el engrane 7 :

Los números virtuales o formativos de dientes para los engranes cilíndricos helicoidales correspondientes a la terce ra reducción son s

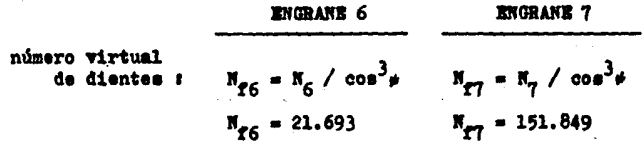

b) FACTOR GROMETRICO ( J )

Siguiendo el mismo procedimiento que para los engranes anteriores, tenemos :

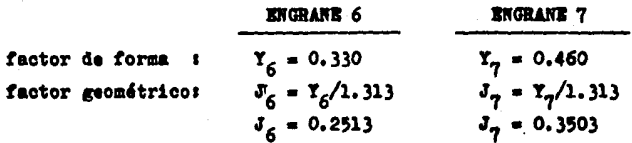

c) PASO DIAMETRAL ADECUADO ( $P_A$ )

De acuerdo a la tabla 3-7 tenemos que el óptimo paso dia metral para la tercera reducción es :

 $P_A = 6$  dte/plg

Con el paso diametral calcularemos las dimensiones más importantes ya que las utilizaremos posteriormente en algunos requisitos para el calculo de engranes, a saber :

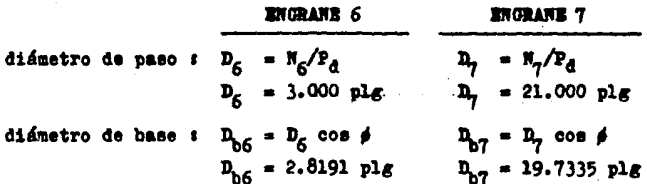

 $D_{\rm 06} = D_{\rm 6} + 2/P_{\rm d}$  $D_{07} = D_7 + 2/P_4$ diámetro exterior:  $D_{\alpha 6} = 3.333$  plg  $D_{eq} = 21.333$  plg diámetro de barreno: minimo:  $D_{\text{BG}} = (60P/n_{\text{G}})^{1/3}$   $D_{\text{BT}} = (60P/n_{\text{G}})^{1/3}$  $D_{\rm PG} = 2.000$  plg  $D_{\rm ET} = 3.938$  plg máximo:  $D_{B6} = (120P/n_c)^{1/3}$  $D_{\rm ET} = (120P/n_{\rm T})^{1/3}$  $D_{nc} = 2.563$  plg  $D_{27} = 4.938$  plg distancia entre centros  $t = (D_6 + D_7)/2$ 

 $C = 12,000$  plg velocidad en la linea de paso :  $V = \pi n_c D_c / 12$  $V = 54.978$  ft/min

## d) RELACIONES FUNDAMENTALES PARA EL CALCULO DE ENGRANES

RELACION DE CONTACTO ( m ) : De acuerdo con los datos descritos en el inciso shterior y aplicandolos en la ecuación 2-1, la relación de contacto es :

$$
n_p = 1.7029
$$

INTERFERENCIA : Verificaremos si existe o no interferencia entre los engranes 6 y 7. Para esto utilizaremos la ecua ción 2-2 de acuerdo con los datos del inciso c) :

$$
\frac{p_{o7}}{2} < \sqrt{\frac{p_{o7}}{2}^2 + c^2 \sin^2 \theta}
$$

 $10.67 < 10.69$ 

la relación se cumple, por lo cual no existe problema de interferencia.

 $\bullet$ ) ANCHO DE CARA (b)

El ancho de cara para engranes cilíndricos helicoidales está limitado entre 6p<sub>ot</sub> y 6K<sub>wPot</sub>, amí :

paso circular trans-

 $\boldsymbol{z}$ 

versal :  $p_{\text{at}} = \pi / P_{\text{a}} \cos \phi$  $p_{\text{ot}} = 0.5572$  plg/dte

factor de velocidad  $s - K_y = \sqrt{\frac{78}{me^{-1}}$ 

$$
\mathbf{F}_{\mathbf{y}} = 0.9556
$$

ancho de cara

 $\frac{1}{2}$  b<sub>mfn</sub>= 3.1948 (3 - 3/16 plg)  $b_{\text{max}} = 3.3432$  (3 - 5/16 plg)

El ancho de cara tanto para el engrane 6 como para el en grane 7 es :

 $b = 3 - 5/16$  plg

f) EPICIENCIA DE LOS ENGRANES (E)

La eficiencia para engranes cilíndricos helicoidales la obtenemos de acuerdo con las ecuaciones 2-12, 2-13, 2-15 y 2-16. Ver formulario del capitulo 2 sección 2.9.

Los datos empleados en dichas ecuaciones son s

 $f = 0.0420$ coef. fricción (tabla 2-10): factor  $H_6$  (equación 2-15):  $H_8 = 0.3516$ <br>factor  $H_7$  (equación 2-16):  $H_8 = 0.2867$  así tenemos que la pérdida de potencia, en porcentaje es:  $P_ - = 0.6364$  %. Aplicando la ecuación 2-12 tenemos que la efi ciencia es i

$$
\boldsymbol{x} = 99.36 \text{ K}
$$

 $g)$  CARGA TRANSMITIDA ( $W_{+}$ )

La carga transmitida la obtenemos mediante la ecuación -2-3 utilizando los datos del engrane 6, el cual gira a 350 rpm y transmite una potencia de 9.904 HP :

$$
W_{t} = \frac{126 \text{ P}}{n_{6} n_{6}}
$$
  

$$
W_{t} = 5.9424 \text{ kipt}
$$

h) MATERIALES PARA LOS ENGRANES

Los materiales utilizados para la tercera reducción serán t

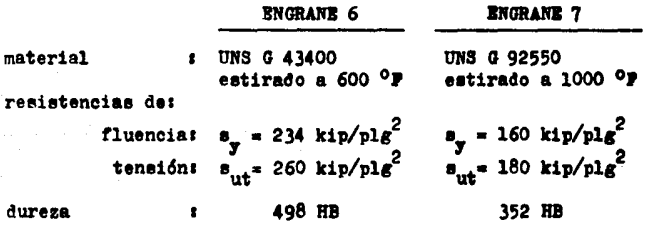

En base a la resistencia de fluencia y al factor geométrico-determinaremos cual es el engrane más debil ya que éste controlará el diseño.

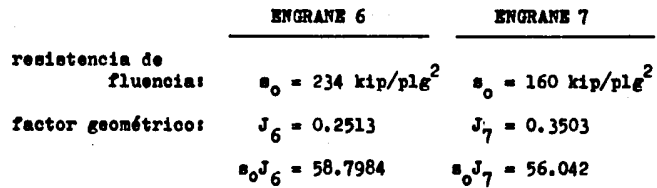

el engrane 7 controlará el diseño ya que el producto  $\epsilon_n J_{\tau}$ menor que para el engrane 6.

i) PACTOR DE SEGURIDAD ( n )

Para calcular el factor de seguridad, es necesario conocer el esfuerzo calculado y la resistencia a la fatiga del en grane 7.

El esfuerzo calculado lo obtenemos de la ecuación 2-4 :

 $\mathbf{r}_{\mathbf{t}}$   $\mathbf{P}_{\mathbf{d}}$  $\mathbf{a}_n \mathbf{K}_n$  b  $\mathbf{J}_n$  $= 18.8842$  kips/pla<sup>2</sup>  $\blacksquare$ 

La resistencia a la fatiga la calcularemos en base a los siguientes factores :

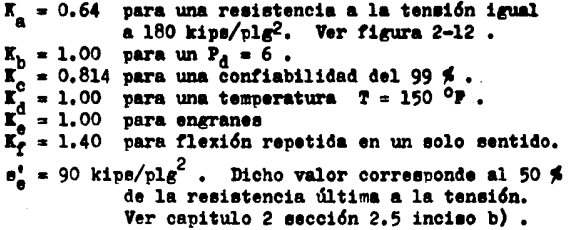

$$
B_e = K_a K_b K_c K_d K_e K_f B'_e
$$
  

$$
B_a = 65.6410 \text{ kips/plg}^2
$$

El factor de seguridad del engrane lo obtenemos mediante la ecuación  $2-10$  :

$$
n_{\rm G} = n_{\rm e} / n
$$
  

$$
n_{\rm G} = 3.4760
$$

El factor de seguridad lo obtenemos con la ecuación 2-11 con  $K_0 = 1.25$  (tabla 2-8) y  $K_m = 1.30$  (tabla 2-9) s

$$
n = n_0 / (K_0 K_m)
$$
  
n = 2.14

El factor de seguridad es aceptado por la AGMA, ya que es mayor a 2.

j) CARGA LIMITE DE PATIGA ( $P_{n}$ )

Calcularemos la carga límite de fatiga mediante la ecuación 2-5, siendo :

$$
P_0 = \frac{m_p \sigma_0 b J_5}{P_d}
$$

 $P_0 = 52.6868$  kips

k) CARGA DINAMICA ( $P_A$ )

Para calcular la carga dinámica es necesario conocer :

EL PACTOR DE DEPORMACION ( $C_{\overline{K}}$ ), el cual lo calculamos con un error máximo permisible e = 0.0026 plg. y los módulos de elasticidad  $B_6 = R_7 = 30000$  kips/plg<sup>2</sup> ;

$$
C_{\rm g} = 0.111 \text{ e} / (1/B_6 + 1/B_7)
$$
  
 $C_{\rm g} = 4.3290 \text{ kips/pl.g}$ 

**EL PACTOR P** $_{\alpha}$ 

$$
P_G = C_K b \cos^2 \phi + W_t
$$
  

$$
P_G = 18,6048 \text{ kips}
$$

Con los valores anteriores aplicados a la ecuación 2-6, la carga dinámica ( $P_A$ ) es :

$$
P_d = \frac{0.05 \text{ V (P_0)} \cos}{0.05 \text{ V} + \sqrt{P_G}} + W_t
$$
  

$$
P_d = 12.7474 \text{ kips}
$$

El diseño en base a la carga dinámica es aceptable, ya que su valor es menor que la carga límite de fatiga.

m) CARGA DE DESGASTE  $( P_+)$ 

Para calcular la carga de desgaste es necesario conocers

EL PACTOR DE RELACION (Q), el cual está en función de los números reales de dientes :

$$
Q = 2N_{7} / (N_{6} + N_{7})
$$
  
Q = 1.750

EL PACTOR DEL TIPO DE ENGRANAJE (R). Para engranes cilindricos helicoidales es :

$$
R = 1 / \cos^2 \theta
$$
  
R = 1.1325

"LA DUREZA PROMEDIO ( NB ). Con la ayuda del programa por computadora encontramos que no es necesario someter los materiales a un tratamiento térmico para incrementar sus durezas (498 HB para el engrane 6 y 352 HB para el engrane 7), por lo cual, la dureza promedio es s

$$
NB = (NB_c + NB_c) / 2
$$

 $NB = 425$  HB

EL LIMITE DE PATIGA DE LAS SUPERPICIES DE LOS ENGRANES (B.A), se obtiene mediante :

> $B_{aa} = 0.4 \text{ NB} - 10$  $s_{as} = 160$  kips/plg<sup>2</sup>

Con los valores anteriores aplicados a la ecuación 2-8. la carga de desgaste  $(P_{m})$  es :

> $P_w = R D_6 Q K b m_p$  $P_{u} = 13.983$  kips/plg<sup>2</sup>

La carga de desgaste ( $P_a$ ) es una carga permisible que debe ser mayor que la carga dimámica ( $P_d$ ). El diseño cumnle el requisito anterior por lo cual es aceptable.

n) FUERZAS EN LOS ENGRANES

Al igual que en los engranes para la segunda reducción.
las fuerzas componentes en los engranes 6 y 7 las calcularemos sumando 3 grados al ángulo de presión por efecto de fricción en los rodamientos.

Las fuerzas componentes en los engranes son :

FUERZA TANGENCIAL. Calculada mediante :

$$
P_{76}^{t} = 126 \text{ P} / (n_6 D_6)
$$
  

$$
P_{76}^{t} = 5.9424 \text{ kips}
$$
  

$$
P_{67}^{t} = -5.9424 \text{ kips}
$$

FUERZA SEPARADORA o fuerza radial es :

$$
F_{76}^{\text{r}} = F_{45}^{\text{t}} \tan \frac{6}{2} \cdot \cos \frac{6}{2}
$$
  

$$
F_{76}^{\text{r}} = 2.7103 \text{ kips}
$$
  

$$
F_{67}^{\text{r}} = -2.7103 \text{ kips}
$$

FUERZA DE EMPUJE. El sentido de la fuerza de empuje depende de el sentido de rotación y del sentido de la hélice. Así para el engrane 6 el sentido de la hélice será a mano dere cha y tendrá una rotación en sentido de las manecillas del reloj mirando por la derecha, mientras que para el engrane 7 el sentido de la hélice será a mano izquierda.

Las fuerzas de empuje de los engranes se muestran en sus sentidos correctos en la figura 6-1. Las magnitudes de las fuerzas son :

$$
P_{67}^x = P_{76}^t
$$
 tan  
 $P_{67}^x = 2.1838$  kip

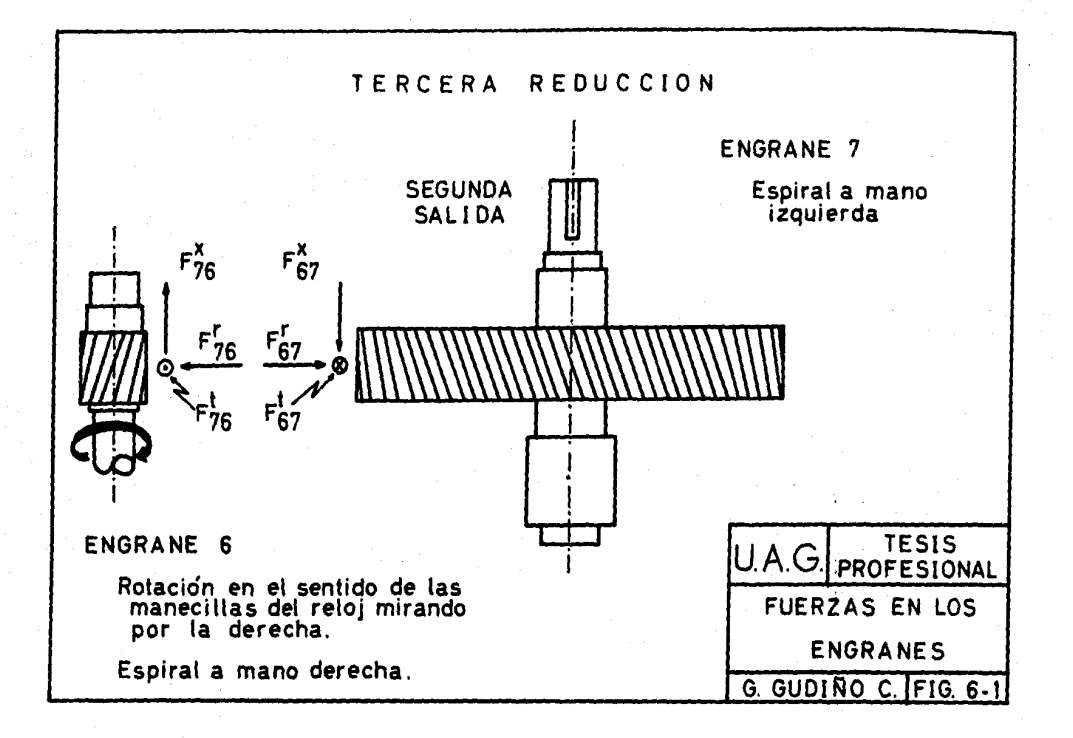

$$
P_{76}^x = -2.1838
$$
 kips

### D) PESO DE LOS ENGRANES

El peso de los engranes lo calculamos con la densidad promedio de los aceros ( $\rho = 487 \text{ lb/ft}^3$ ) y el volumen del engrane :

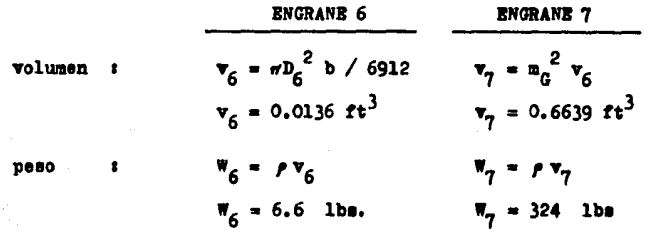

#### $6.2$ DISEÑO DE ELEMENTOS DE LOS ENGRANES

### a) CUÑAS O CHAVETAS

Para los engranes de la tercera reducción se utilizará u na cuña cuadrada con un ancho y profundidad igual a una cuarta parte del diámetro del eje. El diseño de las cuñas se hará de acuerdo al método descrito en el capitulo 4 :

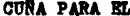

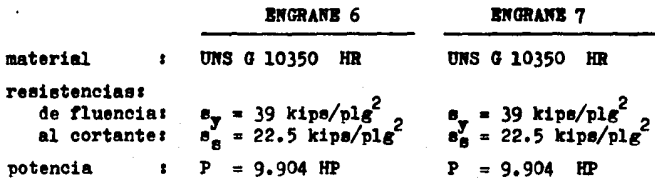

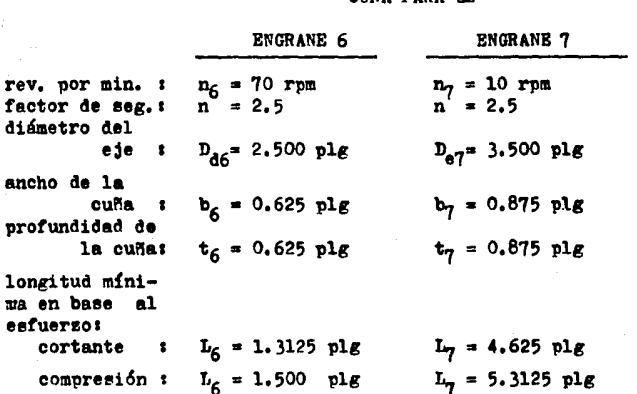

CUSA PARA EL

Las longitudes en base al esfuerzo cortante y al esfuerzo de compresión se calcularon de acuerdo a las ecuaciones  $--$  4-1 y 4-2 respectivamente.

Comparando la longitud de la cuña para el engrane 6, vemos que es menor que el ancho de cara del engrane 6, por lo - cual, igualaremos dichas medides. Con respecto a la longitud de la cuña para el engrane 7 vemos que es mayor al ancho de - cara del mismo engrane por lo cual no las dimensiones de las cuñas son :

CUÑA PARA IL

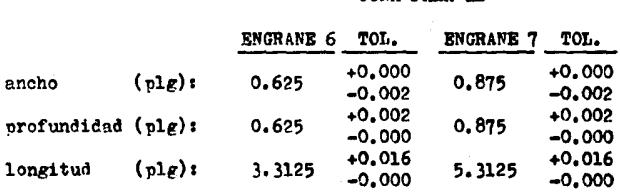

### b) CUBOS

Analizando los engranes para la tercera reduccidn, vemos que el piftdn ( engrane 6 ) no necesita cubo ya que el ancho de cara es mayor que el diámetro de paso.

Con respecto al engrane 7, las dimensiones del cubo serán las siguientes :

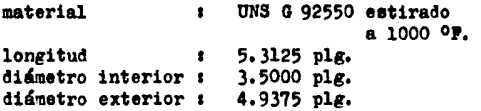

Lae dimeneiones se encuentran representadas en la figura 6-2. 11. cubo será soldado al ensrane utilizando un electrodo E - 7010.

#### 6.3 DISENO DE LOS EJES DE TRANSMISION

Bn este capítulo deeeftaremoe el eje que tranemite la potencia de la segunda a la tercera reducción y el eje que trans mite la ootencia a la segunda salida.

El eje que conecta la segunda reducción con la tercera es de importancia debido a que en éste se colocará el embrague P. ra la tercera reducción ( capítulo 7 ), es decir, el eje es-<br>tará dividido en 2 partes 1

- l.- BJB c, el cual soportará al engrane 5 y transmitirá la potencia hacia la primera salida y al eje d me- diante el sistema de embrague.
- 2.- EJE d, el cual toma la potencia a través del embrague <sup>y</sup>la transmite hacia la tercera reducci6n.

a) DISERO DE LOS EJES c Y d •

Para el diseño de los ejes c y d partiremos de la siguien

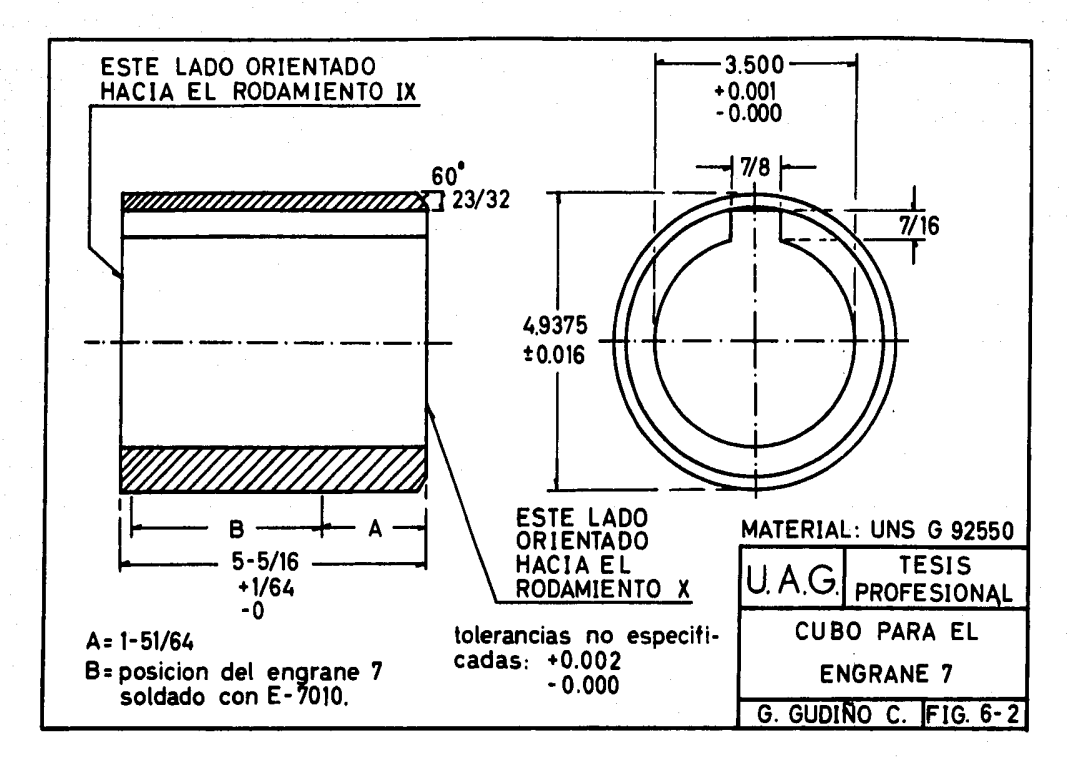

### te informaci6n 1

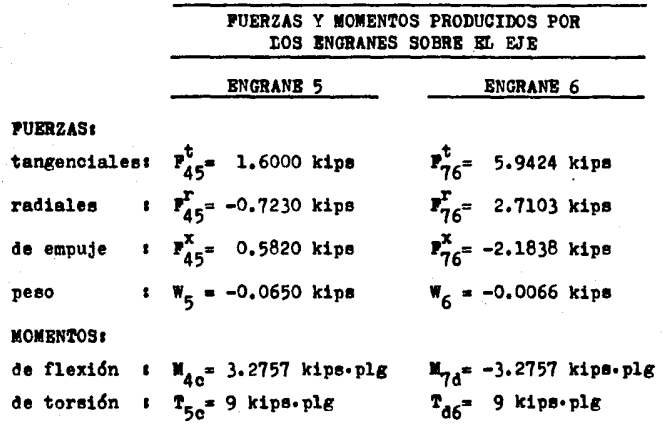

Las dimensiones de los ejes c y d se encuentran represen-<br>tadas en las figuras 6-3 y 6-4 respectivamente, las cuales se han determinado de acuerdo a las características de los engra**nea.** 

De la información anterior se combinan los diagramas de momentos vertical y horizontal para obtener el diagrama de momentos resultantes que muestra la figura 6-5. Dichos diagra - mas se obtuvieron con los ejes c y d conectados por el embrague, ya que en ésta posición se obtienen las condiciones de ma yor carga.

De los diagramas de la figura 6-5, obtenemos loe siguientes resultados 1

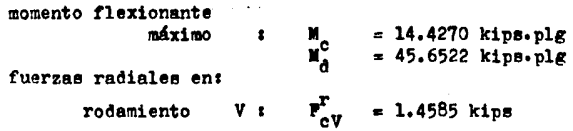

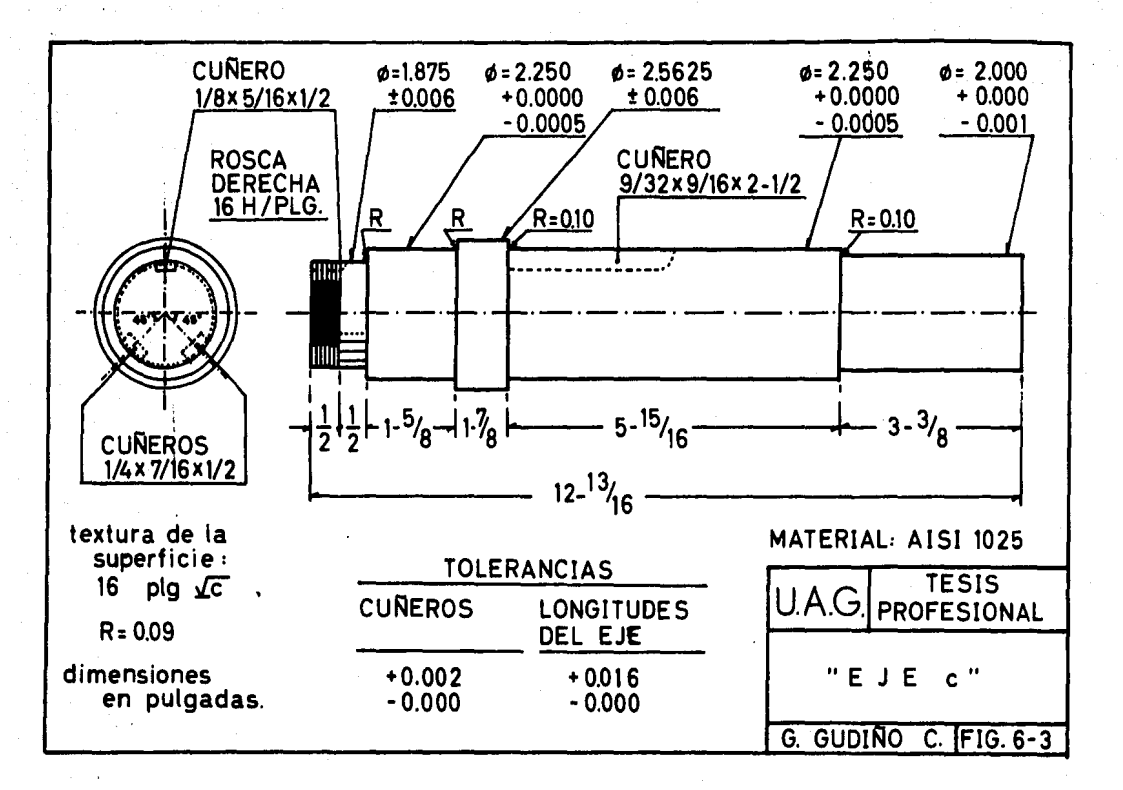

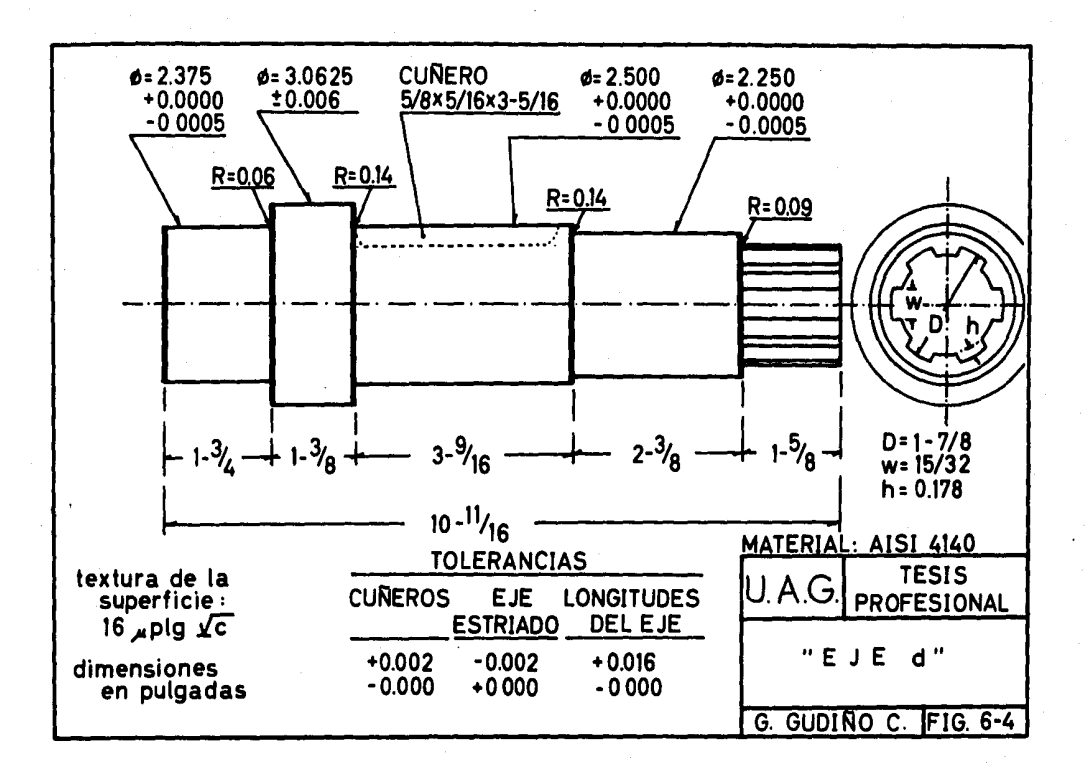

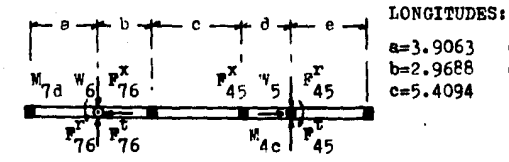

 $8=3.9063$  $d = 2.7031$  $b=2.9688$  $e = 4.2344$  $c = 5.4094$ 

### **FUERZAS HORIZONTALES:**

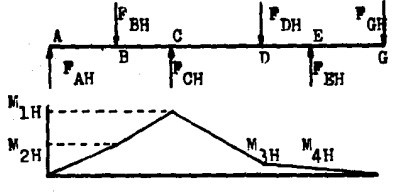

 $P_{\text{DH}^* \atop \text{BH}^*}$  6.6522<br>  $P_{\text{BH}^* \atop \text{GH}^*}$  0.7227  $P_{\text{av}} = 4.7764$  $P_{\text{BH}}^{\text{AH}} = 2.7103$ <br> $P_{\text{CH}}^{\text{BH}} = 14.0425$ **MOMENTOS HORIZONTALES:**  $M_{2H} = 34.6196$   $M_{3H} = 5.7620$ <br> $M_{2H} = 18.6565$   $M_{4H} = 2.7408$ 

# $\mathbf{r}_{\text{vc}}$ G D  $\mathbf{v}_{1}$  $r_{2}$

### **FUERZAS VERTICALES:**

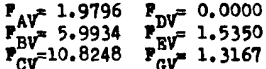

### MOMENTOS VERTICALES:

 $M_1v^{-28.9107}$ <br> $M_2v^{-7.7322}$  $M_3v=13.2263$ <br> $M_4v=5.7405$ 

### **FUERZAS RESULTANTES:**

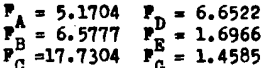

### MOMENTOS RESULTANTES:

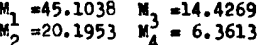

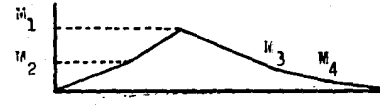

PIG. 6-5. DIAGRAMAS DE FUERZAS Y VOMENTOS PARA LOS EJES e y d. Las dimensiones utilizadas son kips y nulgadas.

 $\overline{r}_{\text{avr}}^T = 6.6522 \text{ kips}$ rodamiento VI :  $\mathbf{F}_{\text{AVTT}}^{\text{T}} = 17.7304 \text{ kips}$ rodamiento VII :  $\mathbf{F}_{\text{AVTTT}}^{\text{T}}$  5.1704 kips rodamiento VIII :

Determinaremos el esfuerzo cortante permisible en la posi ción del rodamiento VI para el eje c y en la posición del ro damiento VII para el eje d, ya que en ellos se encuentra el mo mento flexionante máximo. Aplicaremos la ecuación 4-3 con los siguientes datos :

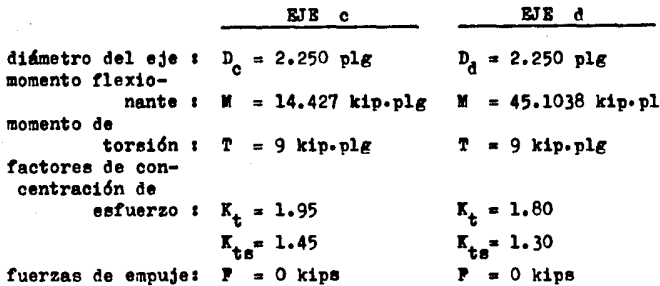

así, los esfuerzos cortantes permisibles para los ejes son :

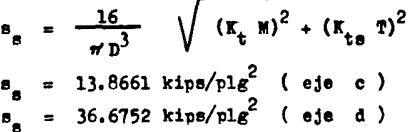

En la posición de los rodamientos VI y VII no existe cuñe ro, por lo cual los valores mínimos de resistencia a la fluencia y resistencia a la tensión son :

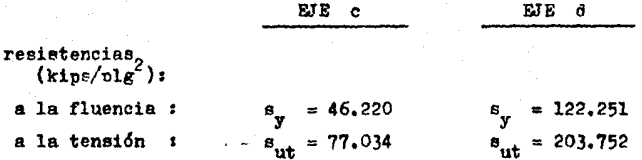

Para el eje c, se utilizará un acero AISI 1025 estirado en frío, mientras que para el eje d se utilizará un acero AISI 4140 normalizado a 1600 OF, enfriado por inmersión en aceite deade 1500 OF y templado a 600 OF.

Las características de los materiales son :

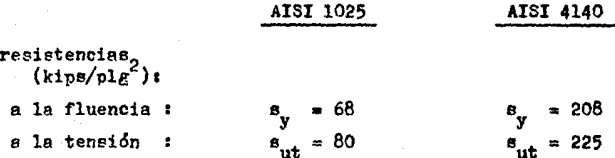

b) DISEÑO DEL EJE

Siguiendo el procedimiento descrito anteriormente, diseña remos el eje e basandonos en las dimensiones proporcionadas -por la figura 6-6 y las fuerzas actuantes dadas en la figura - $6 - 7$ .

De los diagramas de la figura 6-7, obtenemos los siguientes resultados :

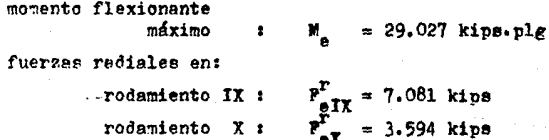

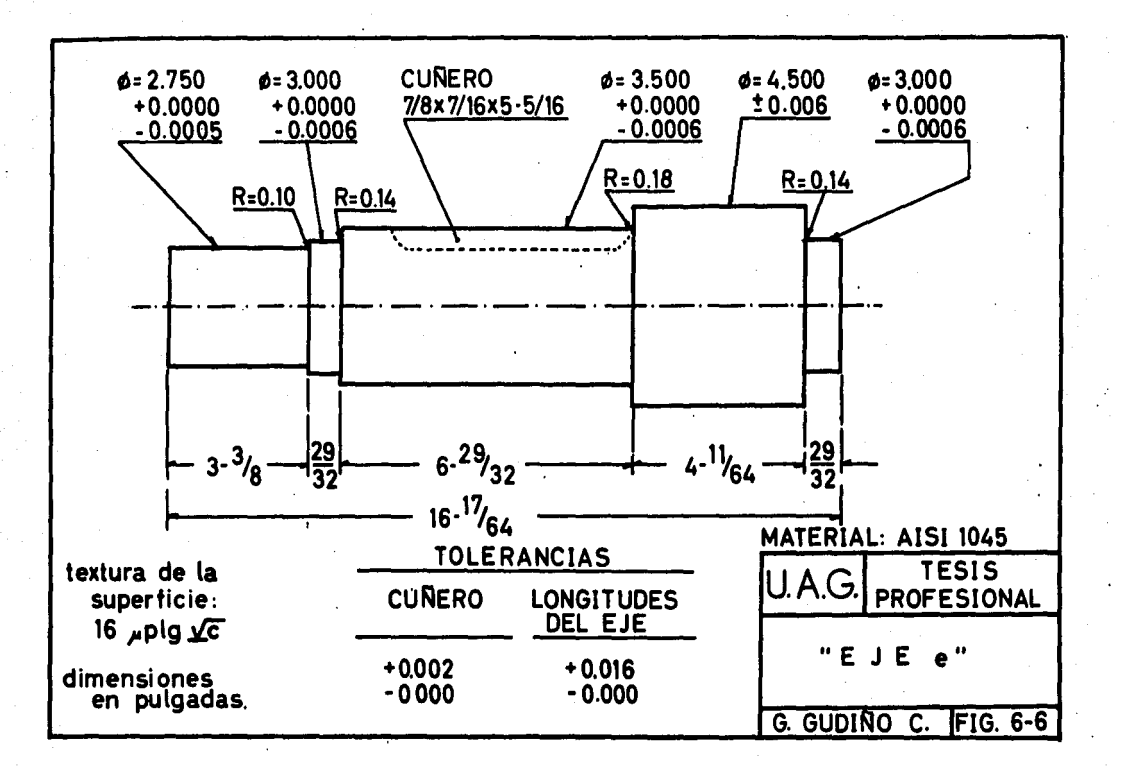

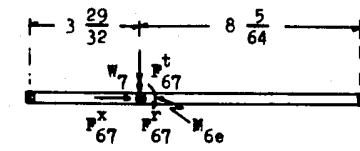

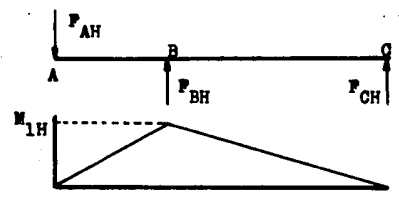

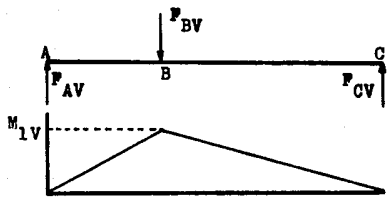

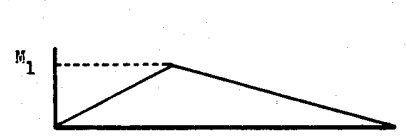

 $P_{67}^{t}$  = 5.9424 kips.  $\mathbf{F}_{67}^{\mathbf{x}} = 2.1838 \text{ kips.}$  $\mathbf{F}_{67}^{\text{T}}$  = 2.7103 kips.  $W_7 = 0.3240$  kips.<br> $M_{6e} = 45.861$  kips. FUERZAS HORIZONTALES: 5.6535 kips.<br>2.7103 kips.<br>2.9433 kips.  $\blacksquare$  $P_{CH}^{BH}$ **MOMENTOS HORIZONTALES:**  $M_{1H} = 23.7761$  kips-plg **FUERZAS VERTICALES:** 4.2627 kips.<br>6.2664 kips.<br>2.0037 kips. × ้ตข MOMENTOS VERTICALES:  $M_{1V} = 16.6512$  kips. **FUERZAS RESULTANTES:** 7.0805 kips. 6.8300 kips.<br>3.5933 kips.

### **MOMENTOS RESULTANTES:**  $= 29.0269$  kips. ×,

PIG. 6-7. DIAGRAMAS DE FUERZAS Y MOMENTOS PARA EL EJE

Determinaremos el esfuerzo cortante permisible en la posi ción del engrane 7, ya que en él se encuentra el momento flexionante máximo. Aplicaremos la ecuación 4-3 con los siguientes datos :

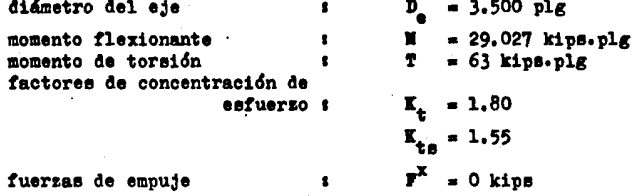

así, tenemos :

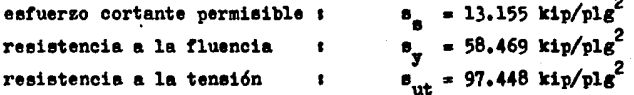

El material para el eje e será un acero AISI 1045 estirádo en frío cuyas características son :

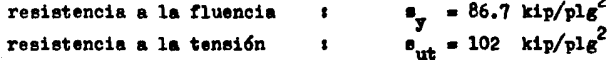

Así, para la tercera reducción, las características y dimensiones principales tanto del engrane 6 como del engrane 7 se han recopilado en la tabla 6-1. Los ejes para los engranes 5. 6 y 7 se muestran en las figuras 6-3, 6-4 y 6-6.

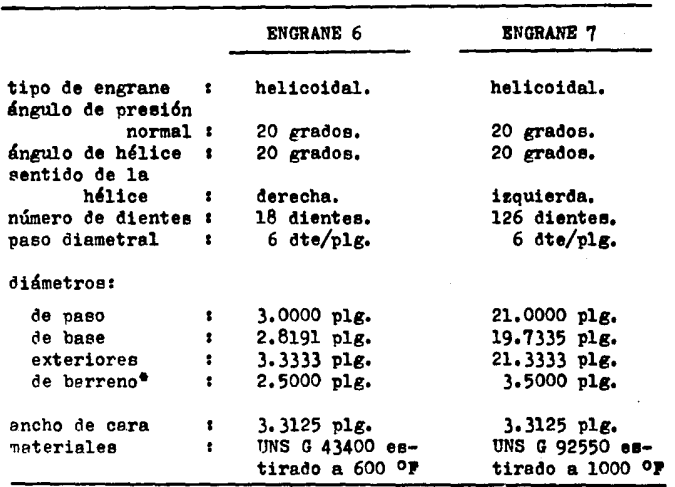

### TABLA 6-1. DIMENSIONES PRINCIPALES DE LOS ENGRANES PARA LA TERCERA REDUCCION,

El engrane 7 será provisto de un cuñero con las siguientes dimensiones: 7/8 x 7/16 x 5-5/16. El cu-<br>Mero para el engrane 6 tendrá las siguientes dimensiones:  $5/8 \times 5/16 \times 3-5/16$ , Las tolerancias pa-<br>ra el ancho y profundidad son de +0.002, -0.000 plg

### CAPITULO 7

## CALCULO DEL EMBRAGUE PARA LA TERCERA REDUCCION

### 7.1 TIPOS DE EMBRAGURS.

Los embragues son acomodamientos que permiten desconectar los árboles o ejes acoplados durante su rotación.

Existen una gran variedad de embragues, siendo los más co munes loe siguientes <sup>1</sup>

- 1.- EMBRAGUES POSITIVOS, Se proyectan para la tranemisi6n sin resbalamiento del par motríz. El embrague de garras o quijadas es el más común de los positivos. Se fabrica con garras a escuadra para la imoulsi6n en ambos sentidos, *o* bien con garras en espiral para actuar en un solo sentido ( ver figura 7-l ) • Estos elementos tienen las siguientes ca- racterísticas 1
	- a) No tienen deslizamiento.<br>b) No generan calor.
	- b) No generan calor.<br>c) No pueden conecta
		- No pueden conectarse a altas velocidades.
			- Para el embrague de garras a escuadra, la velocidad está limitada a 10 rpm,, mientras que para el embrague con garras en espiral la ve-1 ocidad límite es de 150 rpm.
	- d) A veces no pueden cerrarse cuando ambos ejes están en reposo,
	- e) Su conexión a cualquier velocidad va acompaña da de choque,
	- f) Si se requiere que sean desembragados bajo carga, las garras deberán tener un acebado o terminado a máquina y estar lubricadas,
- 2,- EMBRAGUES DB FRICCION, Se proyecten para reducir el golpo del acoplamiento mediante su deslizamiento durante el periodo en que se realiza la conexión. También actúan como dispositivos de seguridad cuando el momento del par excede de su máximo nominal.

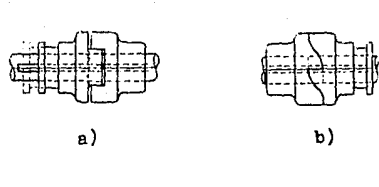

FIG, 7-1. TIPOS DE EMBRAGUES POSITIVOS, a) Embrague de garras a escuadra, b) Embrague de garras en espiral.

Se dividen en dos grunos principales *:* 

- a) EMBRAGUES AXIALES. El embrague cónico y el embrague de discos son ejemnlos de éstos. J,os embragues de discos son e menudo húmedos, bien sumergidos en aceite o bajo un rociado. Sus ventajae son *:* deegaste reducido, acción suave y temperaturas bajas de funcionamiento. Ver figura 7-2.
- b) EMBRAGUES DE ANILLO. Se subdividen en dos -- $Friro(s: 1)$  aquellos cuyo contacto con una  $$ llanta se hace con una banda o bien con bloques o segmentos, y 2) los de rueda libre que utilizan la acción acuñadora de un rodillo o un fiador de retroceso. Los de la segunda clase e~bragan automáticamente en un sentido y dejan libre en el otro. Ver figura 7-3.

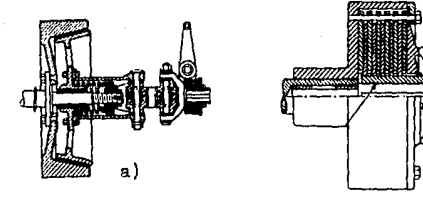

FIG. 7-2. EMBRAGUES AXIALES. a) Embrague cónico. b) Embrague de discos múltiples.

b)

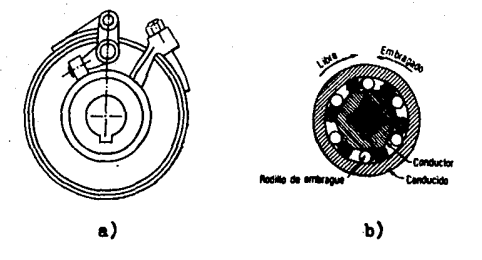

PIG. 7-3. BMBRAGUES DE ANILLO. a) Embrague de banda. b) Embrague de rueda libre.

### 7.2 SELECCION DEL TIPO DE EMBRAGUE.

Debido a lae características del mecanismo reductor, el - embrague deber4 cumplir con lae siguientes características <sup>1</sup>

- 1.- COMPACTO. El embrague será montado entre la segun da y tercera reduccidn de la siguiente manera <sup>1</sup>
	- a) La parte fija estará montada sobre el eje c.<br>b) La parte movil del embrague estará montada -
	- ba parte movil del embrague estará montada aobre el eje d en la posición del eje estria do,

Debido a la posición del embrague, éste deberá -<br>ser de un diámetro tal, que libre el choque en-<br>tre los ejes b y e .

2.- ECO"OMICO, Debido a la velocidad de rotaoidn de el embrague ( 70 rpm ) , éste deberá ser lo me-<br>nos sofisticado posible y así·eliminar piezas -<br>que podrían aumentar las dimensiones del m18180.

Analizando loe tipos de embragues y loe puntos deecritoe anteriormente, el mecanismo que mejor se acopla a nuestros intere~ee es el embrague con garras ( *o* mordazas ) en espiral,

### 7, 3 CAI.CULO DEL EMBRAGUE ,

Bl embrague, como se dijo anteriormente, consiste en dos partes : una fija y otra móvil. Calcularemos primeramente la parte móvil, la cual estará montada en la sección estriada del eje d,

Las conexiones con estrías, se usan para permitir el movi miento relativo axial entre el eje y el cubo del miembro conec tado. Las estrías son cuñas hechas integralmente con el eje  $\bar{=}$ y generalmente son cuatro, seis o diez. Los cuñeros son elabo rados en el cubo para el ajuste requerido, Las estrías se hacen generalmente con lados rectos y cortados con perfil de envolvente, Cuando existe movimiento axial relativo en una cona xión estriada, la presión lateral sobre las estrías debe limitarse a cerca de 1000 psi. La capacidad de momento de torsión de una conexi6n con estrías, es <sup>1</sup>

$$
T = p A r_{n} \qquad (Bc. 7-1)
$$

aonde:

p = presión permisible en las estrías<br>( menor a 1000 lbs/plg<sup>2</sup> ) .  $A =$  área total de las ranuras, plg<sup>2</sup>.  $r_m$  = radio medio, plg.

Empleando la ecuación anterior con los datos proporcionacos por la figura 6-4, determinaremos la longitud y presión a-<br>decuadas de las estrías.

Los datos a utilizar son :

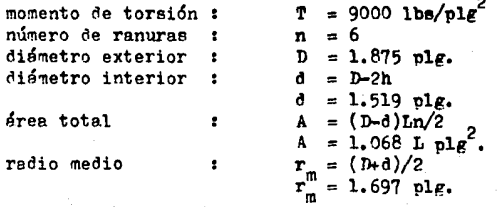

Con los datos anteriores y dejando la presión permisible en las estrías en función de la longitud de las mismas, se resuelve la ecuación para determinar la presión empleando diversos valores de longitud ( L ) . Algunos resultados son :

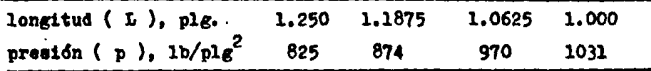

Observamos que la longitud de las estrías más apropiada a las condiciones tanto del eje como del embrague es de 1.1875  $(1 - 3/16)$  pulgadas.

A continuación determinaremos las dimensiones de las mordazas en espiral basandonos en los esfuerzos cortante y flexio nante.

Para deducir la ecuación del esfuerzo cortante en las mor dazas del embrague nos basaremos en la figura 7-4a que representa un voladizo con dimensiones de su sección transversal b y h, con longitud L y una carga P distribuida uniformemente en toda la distancia b . El esfuerzo cortante es :

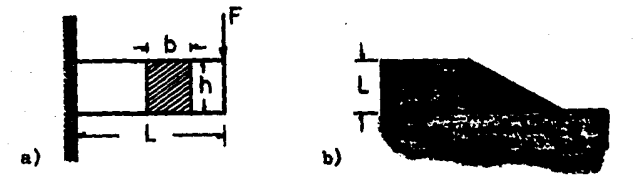

REPRESENTACION DEL EMBRAGUE. Las variables PIG. 7-4.  $P$ , by heons  $P=2T/(D+d)$  $b=(D-d)/2$  $h = \frac{d}{16}$ 

$$
s_g = \frac{3V}{2A}
$$
 ( para una sección rectangular ).

donde :

v = fuerza cortante interna. Para las mordazas :  $V = 2T/D_m$ . Donde  $T =$  momento de torsión y D<sub>m</sub> = diámetro medio del em brague (  $ver$  figura  $7-4b$  ). A = área de la sección transversal.

 $A = rI( D<sup>2</sup>-d<sup>2</sup>)/64$ .

sustituyendo los valores de V y A en la ecuación, tenemos que el esfuerzo cortante en las mordazas es t

$$
S_3 = \frac{96 \text{ T f}}{\pi (\text{ p+d})^2 (\text{ p-d}) n}
$$
 (Ec. 7-2)

donde :

 $f =$  factor de seguridad, mayor a 2. n = número de mordazas.

El esfuerzo por flexión es :

$$
s = \frac{y}{z}
$$

donde :

M = momento flexionante.  $M = 2TL/(Dtd)$ Z = módulo de sección.  $Z = (D-d)(dd)^2/3072$ 

sustituyendo los valores de M y Z en la ecuación, tenemos que el esfuerzo por flexión en las mordazas es :

$$
B = \frac{6144 \text{ T L f}}{(\text{D}^2-\text{d}^2) (\text{wd})^2 \text{ n}}
$$

 $($  Ec. 7-3  $)$ 

Utilizaremos las ecuaciones anteriores con los siguientes datos :

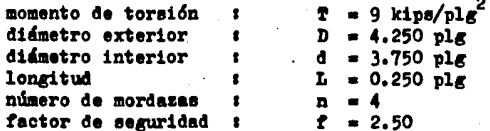

dichos valores se obtuvieron en base a las dimensiones del eje d. así como las distancias entre centros de los ejes.

Los esfuerzos en las mordazas del embrague son :

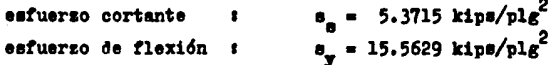

Algunas especificaciones como la ASTM. SAE y AISI. recomiendan aceros con un porcentaje de carbono entre 0.35 y 0.45 para piezas de maquinaria, por lo cual, el material utilizado será : AISI 1035 estirado en frío.

Con respecto a la parte fija, las dimensiones de las mordazas son iguales a la parte movil. Dicha parte estará suieta al eje c mediante una tuerca de seguridad NI-10 con arandela WH-10 para evitar el movimiento axial, y dos cuñas separadas -90 grados cuvas características son i

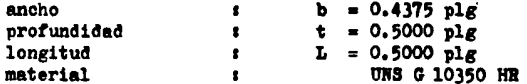

El embrague se encuentra representado en las figuras 7-5  $v 7 - 6$ .

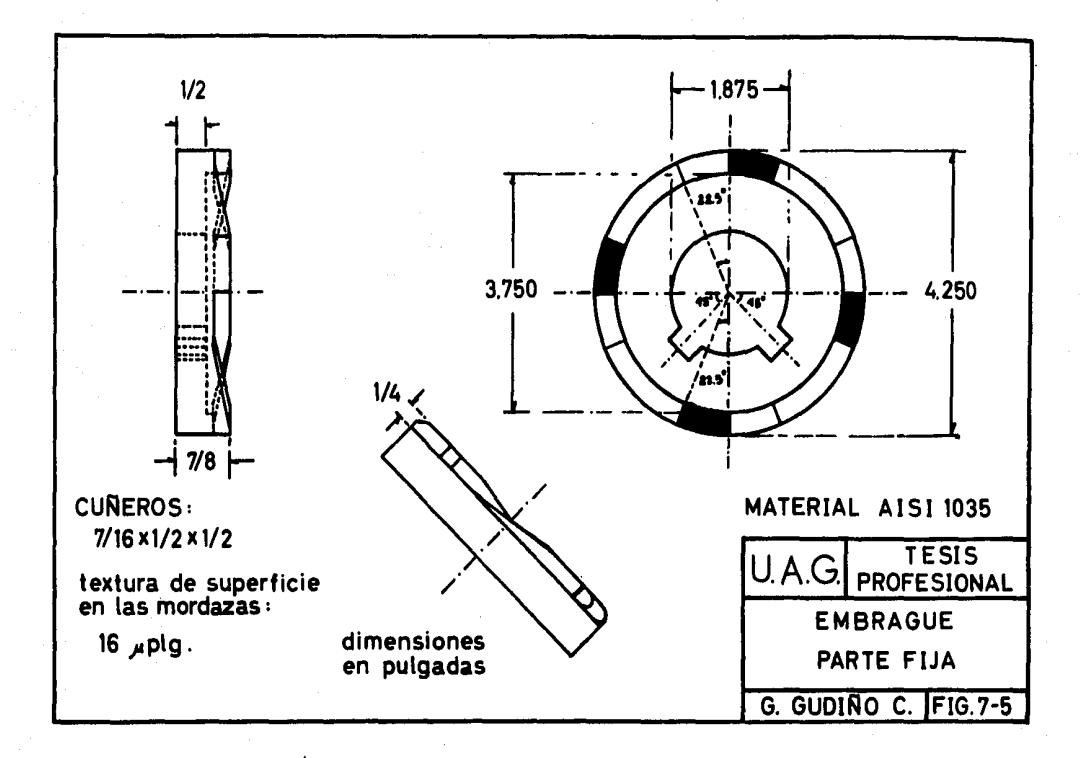

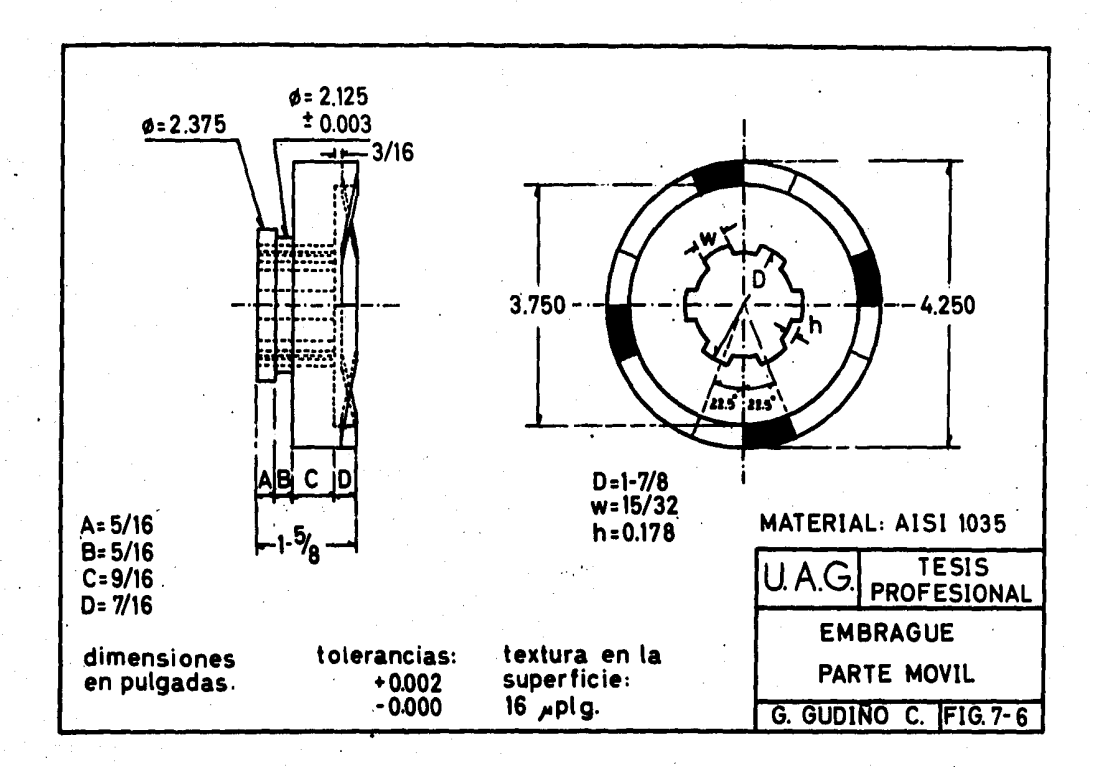

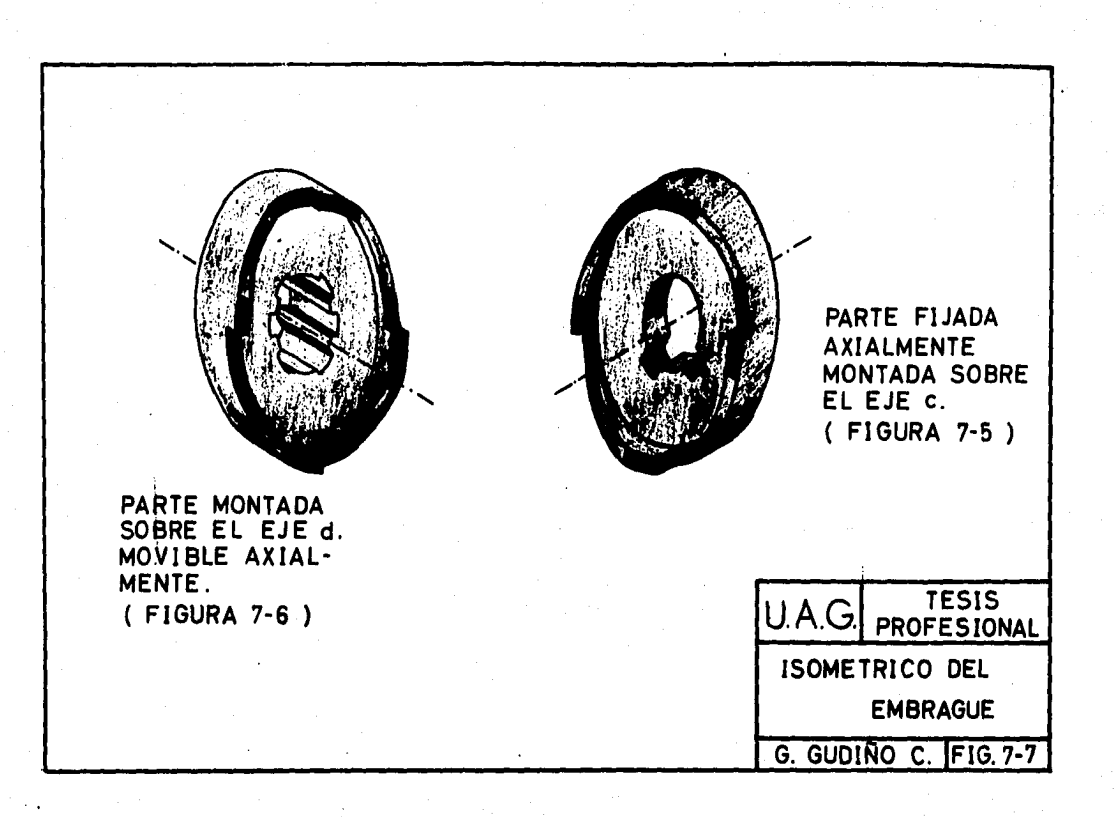

## CAPITULO 8

## **CALCULO DE RODAMIENTOS**

Las expresiones cojinete de rodamiento y cojinete anti fricción se emplean para describir aquellos cojinetes en los que la carga principal se transmite a través de elementos -que están en contacto de rodadura y no en contacto de deslizamiento. Los cojinetes de rodamiento se proyectan para so portar y ubicar los ejes o partes que giran en las máquinas. Transfieren las cargas entre los miembros rotatorios y estacionarios y permiten la rotación relativamente libre con un mínimo de fricción.

En un cojinete de rodamiento. la fricción inicial es a proximadamente igual al doble de la que hay a la velocidad de funcionamiento y, por lo tanto, es despreciable en comparación con el rozamiento inicial de un cojinete de casquillo o de manguito. La carga, la viscosidad de trabajo del lubri cante afectan las características relacionadas con el roza = miento de un cojinete con contacto de rodamiento.

Existen tres problemas a considerar para llevar a cabo el diseño de un cojinete de rodamiento :

- 1.- Diseñar un conjunto de elementos que integren un cojinete de rodamiento, los cuales tienen que diseñarse de manera que se acomoden en un espacio de dimensiones espacificas.
- Diseñarse para que reciban una carga de deter  $2.$ minadas características como pueden ser cargas de empuje, cargas radiales o ambas.
- Tener características tales que les permitan  $3 - 7$ tener una vida satisfactoria. trabajando en condiciones específicas de servicio.

De acuerdo a éstos problemas, se deben considerar factores como cargas de fatíga, rozamiento, calentamiento, resistencia a la corrosión, problemas cinemáticos, propiedades de los materiales, lubricación, tolerancias de maquinado, en samble, utilización y costo.

### 8.1 COMPONENTES Y ESPECIPICACIONES

Los cojinetes de rodamiento constan de los siguientes e lementos ( ver figura 8-1 ) 1

- 1.- ANILLOS. Los anillos exterior e interior de un cojinete de contacto rodante están hechos normalmente de acero SAE 52100, endurecido de 60 a 67 Rockwell C. El canal de rodadura del elemento rodante está rectificado exacta mente dentro de los anillos con un acabado  $\overline{a}$ <br>de superficie muy fino (16 pulg o menos ).
- 2,- ELEMENTOS RODANTES, Los elementos rodantes, bolas o rodillos, se hacen normalmente del - mismo material y tienen el mismo acabado que los anillos,
- 3.- JAULAS. Las jaulas, llamadas algunas veces eeparadores o retenes, se emplean para proveer espacios entre los elementos rodantes • Las jaulas de scero prensado, remachadas, -son muy comunes. Las jaulas sólidas maquina das se usan en donde se requieren mayores re sistencias a altas velocidades, Se fabricañ de bronce o de materiales del tipo plastico sintético. A altee velocidades, el tipo sin tético trabaja más silenciosamente y con mínima fricci6n, Los cojinetes sin jaulas se denominan complemento pleno,

Todos los fabricantes de cojinetes de rodamiento ee baaan en las normas de la APBMA ( Anti-Priccion Bearing Manu factures Association ) . lo cual permite de ese modo la intercambiabilidad,

### 8,2 TIPOS DE COJINETES

r.os cojinetes- de rodamiento se fabrican para soportar· cargas puramente radiales, cargas de empuje puro ó una combi naci6n de ambas, por lo cual existen diversos tipos de cojinetes de rodamiento disponibles, Además, cada tipo básico -

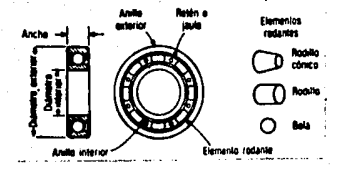

TERMINOLOGIA DEL COJINETE DE FIG. 8-1. CONTACTO RODANTE. En el caso de cojinetes con rodillos cónicos, al anillo interior se le llama cono, mientras que al anillo exterior se le llama copa.

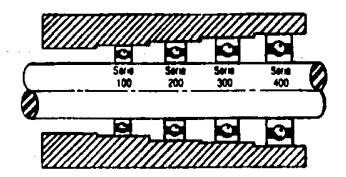

FIG. 8-2. SERIES DE NORMA PARA COJINETES DE BOLAS.

de cojinete se proporciona en varias "series" de norma ( ver figura 8-2 ). Aunque el diámetro interior es el mismo, el diámetro exterior, el ancho y el tamaño de bola son progresi vemente más grandes. Así, debido a la gran variación de la capacidad para soportar cargas para un tamafto determinado de eje, existe considerable flexibilidad para seleccionar los cojinetes intercambiables en tamaño de norma.

Existen tres tipos de cojinetes de rodamiento, los cuales son <sup>1</sup>

a) COJINETES DE BOLAS.

Los cojinetes de boles funcionan sobre el contacto te6 rico de puntos, Así, son más adecuados para velocidades más eltas y cargas más ligeras que los cojinetes de rodillos.

Existe una gran variedad de cojinetes de bolas, siendo los más importantes los siguientes :

- l.- CONRAD, Se emplea normalmente para cargas radiales y de empuje moderado,
- 2.- DE MAXIMA CAPACIDAD, Similar al tipo conrad excepto oor un canal de llenado, el cual permite más bolas en el compartimiento y, así, soportará cargas radiales más fuertes. Sin embargo la capacidad de empuje<br>en ambos sentidos se reduce en un 50% con respecto el conrad debido al choque de las bolas contra los - bordes de la ranura,
- 3.- DE DOBLE HILERA DE BOLAS. Pueron desarrollados por tres propositoe <sup>1</sup>
	- incrementar la capacidad de carga radial,
	- limitar el movimiento axial del eje,
	- eooortar cargas de empuje.
- DE CONTACTO ANGULAR. Diseñados para soportar cargas radiales y de empuje combinadas o cargas de empuje  $$ fuertes, lo cual depende de la magnitud del ángulo de contacto. Pueden montarse en pares, que se deno-<br>minan cojinetes dúplex: respaldo a respaldo. tándem o cara a cara. Son manufacturados con un ángulo nominal que va de los 10º sooortando cargas de empuje 1.5 veces de la carga radial, hasta  $45^{\circ}$  soportando -

### cargas de empuje hasta 3 veces de la carga radial.

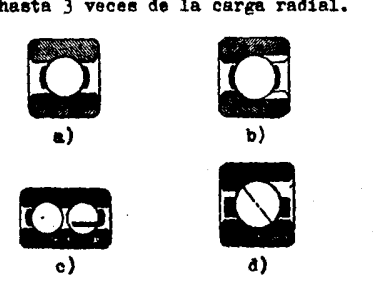

PIG. 8-3. COJINETES DE BOLAS. a) Conrad. b) De máxima capacidad, c) De dobla hilera de bolas, d) De contacto angular.

### b) COJINETES DE RODILLOS.

!atoa tipos de rodamientos ut1111an rodillo• en lugar - de bolas. En general, loa cojinetes de rodillos eon mi• OO!. tosos, excepto en los tamaños mayores. Puesto que funcionan teóricamente sobre contacto de líneas, soportarán cargas más fuertes, que incluyen las de choque, pero están limitados respecto de la velocidad,

Los cojinetes de rodillos más comunes son los siguientea s

- 1.- DE RODILLOS CILINDRICOS. Estos cojinetes utilizan. como elementos rodantes, cilindros con relación apro ximada de longitud/diámetro que varía de l; l a  $1:\bar{3}$ Se usan generalmente para cargas radiales fuertes. Los más altos límites de velocidad para los cojinetee de rodillos.
- 2.- DE AGUJA. Estos cojinetes tienen rodillos cuya longitud ea, por lo menos, cuatro vecee au diámetro. Son de más utilidad en donde el espacio es un probl<u>e</u><br>ma. No puede soportar cargas de empuje.
- 3.- DE RODILLOS ESPERICOS. Son excelentes para cargas radiales fuertes y de empuje moderado. Su caracte-ristica de alineamiento propio interno es útil en mu chas aplicaciones, pero no se debe abusar de ello.
	- DE RODILLOS CONICOS. Se emplean para fuertes cargas radiales y de empuje. El cojinete se proyecta de manera ..que todos los elementos en la superficie de ro-<br>damiento y los canales de rodamiento hagan intersección en un punto común sobre el eje. Así se obtiene<br>el verdadero rodamiento. En donde se requiere la -máxima rigidez para el sistema, los cojinetes pueden ajustarse para una precarga. Existen cojinetes de -<br>rodillos cónicos de una o dos hileras dependiendo de la capacidad de carga aplicada.

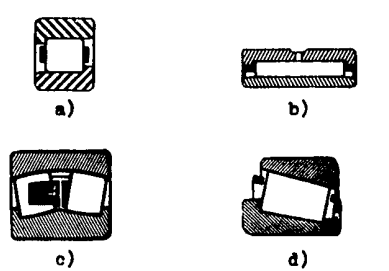

PIG, 8-4. COJINETES DE RODILLOS, a) Cilíndricos, b) De aguja, c) Esféricos, d) Cónicos.

c) COJINBTES DE EMPUJE,

Son fabricados para sonortar exclusivamente cargas de empuje. Los cojinetes de empuje más comunes son :

- 1.- DE BOLAS. Puede utilizarse para las aplicaciones de carga redial. Estos cojinetes se fabrican con protecciones, así como del tipo abierto.
- 2.- DE RODILLOS RECTOS. Estos cojinetes están hechos de une serie de rodillos cortos para reducir al mínimo

el deslizamiento, que causa torcedura, de los rodillos. Pueden emplearse para velocidades y cargas mo deradas.

DE RODILLOS CONICOS. Elimina el deslizamiento que - $3$ ocurre con los rodillos rectos, pero causa una carga de empuie entre los extremos de los rodillos y el re salto de la ranura. Así, las velocidades están limi tadas. a causa de que el extremo del rodillo y la  $$ brida de la ranura están en contacto deslizante.

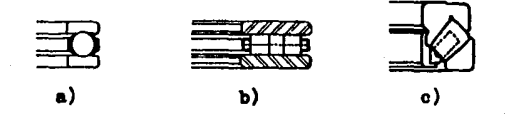

PIG. 8-5. COJINETES DE EMPUJE. a) De bolas. b) De rodillos rectos. c) De rodillos cónicos.

La selección del tipo de cojinete de elementos rodantes depende de muchos factores, como la carga, velocidad, sensibilidad al desalineamiento, limitaciones de espacio y necesi dad de la ubicación precisa del eje. Usese la figura 8-6 co mo guía general para determinar se se debe seleccionar un co jinete de bolas o un cojinete de rodillos. Esta figura se basa en una vida nominal de 30 000 hr.

#### $8.3$ DURACION O VIDA DE LOS COJINETES.

Es esencial conocer con exactitud la capacidad para soportar carga y la duración esperada para seleccionar en forma apropiada los cojinetes de bolas y de rodillos. Los coji netes que están sujetos a millones de aplicaciones de esfuer zos fallan debido a la fatiga. Si un cojinete de rodamiento se limpia y lubrica correctamente, se instala y sella contra la entrada de polvo y suciedad, se conserva en esta condi ción y se hace trabajar a temperaturas razonables, entonces la fatiga del metal será la única causa posible de falla.

Por esto. la vida de un cojinete individual está definida co mo el número total de revoluciones o de horas con una veloci dad constante especificada con la que el cojinete trabaja an tes de que se revele la primera evidencia de fatiga. En con diciones ideales, la falla por fatiga se manifiesta como agrietamiento o picadura de una área de 0.01 pl $\alpha^2$ . munque la vida útil pueda prolongarse más de éste valor.

Al analizar la longevidad de un cojinete, se emplea el término vida nominal L10, la cual se define como el número de revoluciones o de horas con una velocidad constante especificada que el 90% de un grupo de cojinetes aparentemente idénticos completará o excederá antes que se revele la prime ra evidencia de fatiga. También se utilizan las expresiones vida mínima y vida L<sub>10</sub> para designar a la vida nominal.

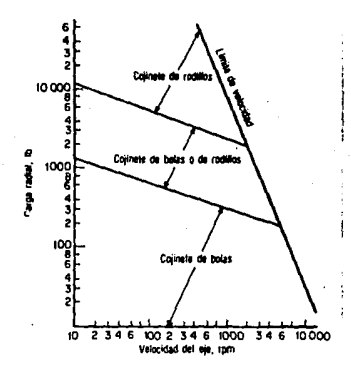

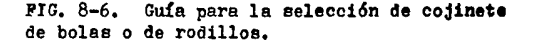

Se han desarrollado fórmulas de norma para predecir la vide nominal de un cojinete en cualesquiera condiciones espe Estas fórmulas se basan en relaciones exponencia cificadas. les de la carga respecto de la duración que se ha establecido por investigación y ensayos extensos:

$$
L_{10} = \left(\frac{C}{P}\right)^{\frac{R}{2}} \left(\frac{16700}{R}\right)
$$

dondes

 $L_{10}$ = vida nominal. ( horas de duración ).  $\frac{1}{2}$  capacidad de carga básica (1bs).  $P = \text{carea radial equivalent}$  (lbs ).  $\bar{x}$  = constante, 3 para cojinetes de bolas. 10/3 para coiinetes de rodillos.  $=$  velocidad de rotación ( $r$ pm).

En la tabla 6-1 se listan algunas vidas de diseño comunes contra el tipo de aplicación. Pueden alterarse para adantarlas a las condiciones especiales.

#### CARGAS EN LOS COJINETES DE  $8.4$ CONTACTO RODANTE

### a) CAPACIDAD DE CARGA.

La capacidad de carga es una función de muchos parámetros como el número de bolas, el diámetro de bola y el ángulo de contacto en el caso de cojinetes de bolas. En el caso de cojinetes de rodillos cónicos. la capacidad de carga está en función de la longitud efectiva de contacto, el número de rodillos, el diámetro medio del rodillo y los ángulos de con tacto. Dos capacidades de carga están asociadas con un coji nete de contacto rodante: la capacidad de carga básica y la estática.

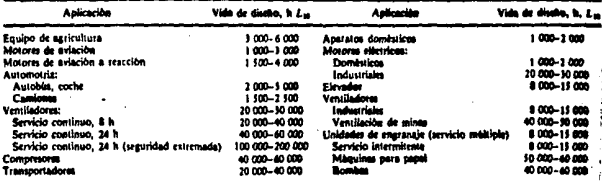

GUIA PARA LA VIDA DE DISEÑO. TABLA 8-1.

 $($  Sc.  $8-1)$ 

l.- CAPACIDAD DE CARGA BASICA c. Be la carga ra- dial que un cojinete de bolae o de rodillos - puede resistir por un millón de revoluciones -<br>del anillo interior. La capacidad de carga bá sica también es llamada capacidad dinámica es-<br>pecífica, capacidad dinámica básica o capaci dad de .carga-dinámica. Bsta capacidad se usa<br>siempre para determinar la duración del cojine te para todas las condiciones de velocidad  $y =$ de carga,

La magnitud de la capacidad de carga básica per cojinetes de bolas de contacto angular y ra dial con bolas no mayores a una pulgada en dial metro es :

$$
C = r_c(1 \cos \alpha)^{0.7} z^{2/3} p^{1.8}
$$
 (Ec. 8-2)

para bolas mayores a una pulgada en diámetro -<br>es :

$$
C = K f_c (i \cos \alpha)^{0.7} z^{2/3} D^{1.4}
$$
 (Ec. 8-3)

donde 1

- $C =$  capacidad de carga básica.
- $i =$  número de hileras de bolas en un co-<br>jinete.<br> $\alpha =$  ángulo nominal de contacto.
- 
- Z = número de bolee por hilera,
- $D =$  diámetro de las bolas.
- $f_c$  = factor que depende de las unidades -<br>empleadas, de la geometría de los --<br>componentes del cojinete, exactitud <sup>y</sup>material empleado, El valor de *<sup>t</sup> <sup>0</sup>*se obtiene multiplicando loe valoree de  $f_c/f$  tomados de la columna apropiada de la tabla 8-2 por el. factor f de la tabla B-3.
- $K = 3.647$  cuando las unidades utilizadas<br>son kg. y mm.<br> $K = 1$  utilizando unidades en lbs. y plg.
-
|                 | 1.11                                                                                                    |                                                                     |                                |  |  |  |  |
|-----------------|----------------------------------------------------------------------------------------------------|---------------------------------------------------------------------|--------------------------------|--|--|--|--|
| D cas 4*<br>d., | Single-Row Radial-<br>Contact, Single- and<br>Double-Row<br>Angular Contact<br><b>Groove Ball Bearingst</b> | Double-Row Redial-<br><b>Contact Groove</b><br><b>Ball Brazings</b> | Self-Aligning<br>Ball Dearings |  |  |  |  |
| 0.05            | 0.476                                                                                                    | 0.451                                                               | 0.176                          |  |  |  |  |
| 0.06            | 0.500                                                                                                    | 0.474                                                               | 0.190                          |  |  |  |  |
| 0.07            | 0.521                                                                                                    | 0.494                                                               | 0.203                          |  |  |  |  |
| 0.08            | 0.539                                                                                                    | 0.511                                                               | 0.215                          |  |  |  |  |
| 0.09            | 0.554                                                                                                    | 0.524                                                               | 0.227                          |  |  |  |  |
| 0.10            | 0.566                                                                                                    | 0.537                                                               | 0.238                          |  |  |  |  |
| 0.12            | 0.586                                                                                                    | 0.555                                                               | 0.261                          |  |  |  |  |
| 0.14            | 0.600                                                                                                    | 0.568                                                               | 0.282                          |  |  |  |  |
| 0.16            | 0.608                                                                                                    | 0.576                                                               | 0.303                          |  |  |  |  |
| 0.18            | 0.611                                                                                                    | 0.579                                                               | 0.323                          |  |  |  |  |
| 0.20            | 0.611                                                                                                    | 0.579                                                               | 0.312                          |  |  |  |  |
| 0.22            | 0.608                                                                                                    | 0.576                                                               | 0.359                          |  |  |  |  |
| 0.24            | 0.601                                                                                                    | 0.570                                                               | 0.375                          |  |  |  |  |
| 0.26            | 0.593                                                                                                    | 0.562                                                               | 0.390                          |  |  |  |  |
| 0.28            | 0.583                                                                                                    | 0.552                                                               | 0.402                          |  |  |  |  |
| 0.30            | 0.571                                                                                                    | 0.541                                                               | 0.411                          |  |  |  |  |
| 0.32            | 0.558                                                                                                    | 0.530                                                               | 0.418                          |  |  |  |  |
| 0.34            | 0.543                                                                                                    | 0.515                                                               | 0.420                          |  |  |  |  |
| 0.36            | 0.527                                                                                                    | 0.500                                                               | 0.421                          |  |  |  |  |
| 0.38            | 0.510                                                                                                    | 0.484                                                               | 0.41B                          |  |  |  |  |
| 0.40            | 0.107                                                                                                    | n 467                                                               | 0.419                          |  |  |  |  |

TABLA 8-2. VALORES PARA EL PACTOR  $f_n/f$ .

ТАВЬА 8-3. VALORES PARA EL PACTOR  $\mathbf{f}$ .

| <b>TIPO</b>                                        |                                 |                            |
|----------------------------------------------------|---------------------------------|----------------------------|
| DR<br>RODAMIENTO                                   | <b>UNIDADES EN</b><br>Kgs., mm. | UNIDADES EN<br>lbs., pulg. |
| cualquier<br>tipo de ro<br>damiento -<br>de bolas. | 10                              | ٠<br>7450                  |

La magnitud de la capacidad de carga básica pa

$$
C = r_c (iL_{eff}cos\epsilon)^{7/9}z^{3/4}D^{29/27}
$$
 (Ec. 8-4)

- $i = min$ ero de hileras de rodillos en un cojinete.
- ángulo de contacto, Es el ángulo enač. tre la línea de acción de la carga re sultante y un plano permendicular al eje' del cojinete.
- z e número de rodillos por hilera,
- D diámetro del rodillo, Para rodillos c6nicos es el diámetro medio.
- esta longitud efectiva de contacto. r

dicho valor es obtenido multiplicando el factor  $f_c/f$  por el factor  $f$  :

 $f=56.2$  cuando las unidades utilizadas son kgs. y mm.

f=49500 cuando las unidades utilizadas son lbs, y plg,

la evaluación general de  $f_c/f$  es apli cada a algunos diseños específicos de cojinetes listados en la tabla 8-4. La última columna en esta tabla indica de cual columna en la tabla 8-5 el valor de  $f_n/f$  será seleccionado para el reenectivo calculo del cojinete.

2.- CAPACIDAD DE CARGA ESTATICA C<sub>o</sub> . Es la carga r~dial estática que corresponde a una deformaci6n permanente total del elemento rodante y del anillo, en el contacto más fuertemente con esfuerzo, de 0,0001 del diámetro del elemento rodante. Esta capacidad se usa solamente para vefificar si ocurrirá deformación permanente -<br>de los elementos rodantes, Nunca se debe usar para calcular la duraci6n del cojinete,

La magnitud de la capacidad de carga estática para rodamientos de bolas es r

 $C_n = f_n 12D^2 \cos \alpha$ 

( Ec, 8-5 )

| Item                    | <b>Type of Bearing</b>                                                                                                    | 1.71 Selected from<br>the Following Column<br>in Table 5 |  |
|-------------------------|----------------------------------------------------------------------------------------------------|----------------------------------------------------------|--|
|                         | Cylindrical roller bearings with line contact <sup>®</sup> between rollers and both rings,<br>the rollers not accurately guided.                                                                                                    |                                                          |  |
| $\overline{2}$          | Cylindrical roller bearings with line contact <sup>®</sup> between rollers and both rings,<br>the sollers accurately guided by a machined cage or by uninterrupted guide<br>surfaces at each end of the rollers, both of these surfaces associated with one<br>of the bearing rings.                                                           |                                                          |  |
| $\overline{\mathbf{3}}$ | Cylindrical roller bearings with line contact <sup>®</sup> between rollers and one ring<br>and point contact? with the other, the rollers accurately guided by a machined<br>cage or by uninterrupted guide surfaces at each end of the rollers, both of<br>these surfaces associated with one of the bearing rings.                           | ь                                                        |  |
| 4                       | Cylindrical roller bearings with modified line contact; between rollers and<br>both rings, the rollers guided by a cage or by two snap rings, or one snap<br>ring and one integral rib.                                                                                                    | ь                                                        |  |
| s                       | Cylindrical roller bearings with modified line contact; between rollers and<br>both rings, the rollers accurately guided by uninterrupted surfaces at each end<br>of the rollers, both of these surfaces associated with one of the bearing rings.<br>(When the rollers are longer than 2.3 times their diameter, use column b in<br>Table 5.) | Ŀ                                                        |  |
| 6                       | Tapered roller bearings with line contact* between rollers and both rings, the<br>rollers accurately guided by one integral rib.                                                                                                    | ь                                                        |  |
| 7                       | Tapered roller bearings with line contact <sup>®</sup> between rollers and one ring and<br>point contact† with the other, the rollers accurately guided by one integral rib.                                                                                                    | ь                                                        |  |
| 8                       | Tapered roller bearings with modified line contactt between rollers and both<br>rin. , the rollers accurately guided by one integral rib.                                                                                                    |                                                          |  |

TABLA 8-4. SELECCION DEL FACTOR f<sub>o</sub>/f PARA<br>vARIOS DISEÑOS DE COJINETES.

TABLA 8-5. VALORES PARA EL PACTOR  $r_c/r$ .

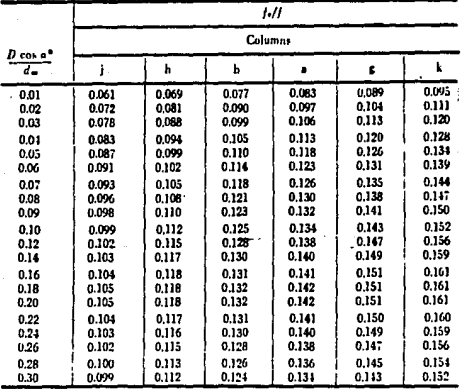

donde:

 $t_{\alpha}$  = 484 1b/plg<sup>2</sup> para rodamientos autoali $neantes.$ 

 $f_o = 1780 \text{ lb/plg}^2$  para rodamientos de contacto angular y radial.

La magnitud de la canacidad de carga estática para rodamientos de rodillos es t

$$
C_{\alpha} = f_{\alpha} 12 L_{\alpha} \epsilon_{\beta} D \cos \epsilon \qquad (\text{Bc. 8-6})
$$

donder

 $f_a = 3130 \text{ lb/plg}^2$ 

Los demás parámetros son los mismos que en la ecuación 8-4.

Los valores de C y de C, se obtienen con facilidad en cualquier catálogo de fabricante de cojinetes como una función del tamaño y del tipo de cojinete.

#### b) CARGA EQUIVALENTE.

Hay dos fórmulas de carga equivalente. Los cojinetes que trabajan con alguna velocidad finita usan la carga ra dial equivalente P en conjunción con C para calcular la duración del cojinete. La carga equivalente estática se usa en commaración con C<sub>o</sub> en las aplicaciones en que un cojine te ertá altamente cargado de un modo estático.

1.- CARGA RADIAL EQUIVALENTE P. Todas las cargas de cojinete se convierten en una carga radisl equivalente. La magnitud de la carga radial equivalente para cojinetes de bolas radia les y de contacto angular de tipos convenciona les, excepto cojinetes con ranura para relleno -de bolas, y pars cojinetes de rodillos esfericos y cilíndricos, bajo cargas radiales y de empuje constantes es :

 $P = XVP_{T} + YP_{R}$ 

dondes

 $\bar{x}$  = factor radial. Y = factor de empuje, V = factor de rotación.  $P_{\pi^{\pm}}$  carga radial,  $P_{\alpha}$ = carga (axial) de empuje.

Para rodamientos de bolas, los factores X, Y, <sup>y</sup>V, están dados en la tabla 8-6.

Para rodamientos de rodillos, loe factores X, Y, y V, están dados en la tabla 8-7. Aparecen dos valoree en la lista de X y Y. XL juego de  $X_1$   $Y_1$  o de  $X_2$   $Y_2$ , que da la más grande carga equivalente, se debe usar siempre.

Debido a le naturaleza de su diaeffo, loa cojien pares opuestos, por lo cual, un cojinete so porta la carga de empuje ejercida por el otro cojinete.

Todas las cargas radiales ejercidas sobre loa cojinetes de rodillos c6nicoa inducen una car ga componente de empuje, la cual reacciona con<br>su compañero de acuerdo a la ecuación s

$$
\mathbf{P}_{\mathbf{a}\mathbf{B}} = \frac{0.47 \ \mathbf{P}_{\mathbf{r}\mathbf{A}}}{\mathbf{K}_{\mathbf{A}}}
$$

donde:

- $P_{aB}$  = la reacción de empuje sobre el cojine  $te B$  debido a la fuerza radial del  $co$ jinete A.
- $P_{rA}$  = fuerza radial en el cojinete A,
- 0,47= una constante derivada de la suma de las componentes de empuje de los rodi llos individuales soportando las car-<br>gas.

 $($  Ec. 8-7  $)$ 

|                                                                                             |                                                                                   |                                                                                            |                                  | .                                              |                                                                                          |                                                                      |                       |                                                                      |                                             |                                                                      |                                                                       |
|---------------------------------------------------------------------------------------------|-----------------------------------------------------------------------------------|--------------------------------------------------------------------------------------------|----------------------------------|------------------------------------------------|------------------------------------------------------------------------------------------|----------------------------------------------------------------------|-----------------------|----------------------------------------------------------------------|---------------------------------------------|----------------------------------------------------------------------|-----------------------------------------------------------------------|
| Tipa de cojinete                                                                            |                                                                                   | Con relación a la<br>carga el antilo<br>interior esta                                      |                                  | Cojinetes de una<br>sola hitera <sup>(2)</sup> |                                                                                          | Cojinetes de doble hilera <sup>(3)</sup>                             |                       |                                                                      |                                             |                                                                      |                                                                       |
|                                                                                             |                                                                                   | Giran-i<br>do                                                                              | Filo                             | $\bar{r}_2$<br>><br>é<br>VF,                   |                                                                                          | $\epsilon_{\!\scriptscriptstyle 1\!-\!}$<br>₹<br>vr,                 |                       | $\overline{\epsilon}$<br>ė<br>,<br>vr,                               |                                             |                                                                      |                                                                       |
|                                                                                             |                                                                                   |                                                                                            | γ                                | v                                              | X                                                                                        | Ÿ                                                                    | x                     | Y                                                                    | x                                           | ÿ                                                                    |                                                                       |
| Cojinet <sub>13</sub><br>de bolas<br>con surco<br>para<br>contacto<br>radial <sup>(4)</sup> | $\frac{r_0}{a}$ (i)<br>፫,<br>0.014<br>0.028<br>0.056<br>0.084<br>0.11             | r.<br>12D <sup>2</sup><br>Uni-<br>dades<br>Ib. pul<br>25<br>50<br>100<br>150<br>200<br>300 | $\mathbf{1}$                     | 1,2                                            | 0.56                                                                                     | 2.30<br>1,99<br>1,71<br>1,55<br>1,45                                 | 1                     | 0                                                                    | 0.56                                        | 2.30<br>1,99<br>1,71<br>1.55<br>1.45                                 | 0.19<br>0.22<br>0.26<br>0,28<br>0.30<br>0.34                          |
|                                                                                             | 0.17<br>0.28<br>0.42<br>0,56                                                      | 500<br>750<br>1000                                                                         |                                  |                                                |                                                                                          | 1.31<br>1,15<br>1.04<br>1,00                                         |                       |                                                                      |                                             | 1.31<br>1.15<br>1.04<br>1,00                                         | 0.38<br>0,42<br>0,44                                                  |
| Cojinetes<br>de bolas<br>con surco<br>para<br>entacto<br>angular.<br>COR                    | $\mathbf{u}_2^{(0)}$<br>с,<br>9,014                                               | F,<br>$z\overline{v^2}$<br>Uni-<br>dades<br>: Ib. pul<br>25                                |                                  |                                                | Para este tipo,<br>utilizar los<br>valores de<br>X. Yre<br>aplicables a<br>los cojinetes |                                                                      |                       | 2.78                                                                 |                                             | 3.74                                                                 | 0.23                                                                  |
| anzilo<br>ılt<br>cont.a<br>na Pi<br>57                                                      | 0.028<br>0.056<br>0.085<br>0 1 1<br>0.17<br>0.28<br>0.42<br>7.56                  | 50<br>(DO<br>150<br>300<br>300<br>500<br>750<br>1000                                       | 1                                | $1, 2$ .                                       | radial                                                                                   | de una hilera<br>con cantacto                                        | 1.                    | 2.40<br>2,07<br>1.87<br>1,75<br>1,58<br>1.39<br>1.26<br>1,21         | 0.78                                        | 3.23<br>2.78<br>2.52<br>2.36<br>2.13<br>1,87<br>1.69<br>1.63         | 0.26<br>0.30<br>0.34<br>0,36<br>0.40<br>0.45<br>0.50<br>0.52          |
| :ም                                                                                          | $9.01 +$<br>: 0.029<br>. 0.057<br>0.066<br>- 0.11<br>0.17<br>0.29<br>0.43<br>0.57 | 25<br>50<br>100<br>150<br>200<br>300<br>500<br>750<br>1000                                 | 1                                | 1,2                                            | 0, 16                                                                                    | 1,88<br>1,71<br>152<br>1,41<br>1,34<br>1.23<br>1.10<br>1.01<br>1,00  | ı                     | 2.18<br>1.98<br>1.76<br>1.63<br>1,55<br>1.42<br>1.27<br>1.17<br>1.16 | 0,75                                        | 3.06<br>2.78<br>2,47<br>2.29<br>2.18<br>2,00<br>1.79<br>1.61<br>1,63 | 0.29<br>0.32<br>0,16<br>0.38<br>0,40<br>0.44<br>0.49<br>0.54<br>0.54  |
| 15°                                                                                         | 0.015<br>0.029<br>0.058<br>0.087<br>0.12<br>0.17<br>: 0.29<br>10,44<br>0.58       | 25<br>50<br>100<br>150<br>200<br>300<br>500<br>750<br>1000                                 | ı                                | 1.2                                            | 0,44                                                                                     | 1.47<br>1,40<br>1,30<br>1.23<br>1,19<br>1,12<br>1.02<br>1,00<br>1,00 | ı                     | 1.65<br>1,57<br>1.46<br>1.38<br>1,34<br>1.26<br>1.14<br>1,12<br>1.12 | 0.72                                        | 2,39<br>2.28<br>2,11<br>2,00<br>1.93<br>1,82<br>1.66<br>1,63<br>1,63 | 0.38<br>0, 40<br>0,43<br>0,46<br>0.47<br>0.50<br>0.55<br>0.56<br>0.56 |
| $20^{\circ}$<br>$25^\circ$<br>3ď<br>$35^{\circ}$<br>102                                     |                                                                                   |                                                                                            | ı<br>1<br>l<br>ı<br>$\mathbf{1}$ | 1.2<br>1,2<br>1.2<br>1.2<br>1.2                | $0.43$ ]<br>0.41<br>0.39<br>0.37 <sup>1</sup><br>0.35                                    | 1.00<br>0.87<br>0.76<br>0,66<br>0.57                                 | 1<br>1<br>1<br>1<br>1 | 1.09<br>0.92<br>0.78<br>0.66<br>0.55                                 | 0,70<br>0,67<br>ا 0.63<br>$0,60$  <br>0.571 | 1.63<br>1,41<br>1,24<br>1.07<br>0.93                                 | 0.57<br>0.68<br>0.80<br>0.95<br>1.14                                  |
| <b>Composede holas</b><br>Pit of on ones                                                    |                                                                                   |                                                                                            | $\ddot{\phantom{0}}$             | ŧ                                              | 0.49                                                                                     | 非正式性 生                                                               | ı                     | 0,42 cm 3 = 0,65 =                                                   |                                             | 0.55 cot T                                                           | 1.5 tan t                                                             |

PARA COJINETES ТАВLА 8-6. VALORES DE X, Y, V, DE ROLAS.

 $K_A$  = es la relación entre la capacidad bási ca radial y la capacidad básica de empuie del cojinete A.

Así, la carga radial equivalente ( $P$ ) para cojinetes de rodillos cónicos :

para el cojinete que recibe la carga de empuje  $($  cojinete A  $)$  :

$$
P_A = 0.4P_{TA} + K_A(\frac{0.47P_{FB}}{K_B} + P_a)
$$
 (Bc. 8-8)

para el cojinete B, es :

$$
P_B = 0.4P_{FB} + K_B \left( \frac{0.47P_{FA}}{K_A} - P_a \right) \quad (8c. 8-9)
$$

CARGA ESTATICA EQUIVALENTE P<sub>o</sub>. La carga es- $2.$ tática equivalente puede compararse directamen te con la capacidad de carga estática Co. 31 P<sub>o</sub> es mayor que la capacidad C<sub>o</sub> ocurrira defor mación permanente del elemento rodante. ы. magnitud de la carga estática equivalente P. tanto para rodazientos de bolas como para rodi llos es la mayor de s

$$
P_0 = X_0 P_T + Y_0 P_R \qquad (Bc. 8-10)
$$
  
\n
$$
P_0 = P_T
$$

los valores de X<sub>o</sub> y Y<sub>o</sub> para cojinetes de bolas se encuentran recopilados en la tabla 8-8. Pa ra cojinetes de rodillos, los valores se recopilan en la tabla 8-9.

Si se impone una carga superior a la capacidad de carga estática básica durante la rotación, la deformación se distribuye en forma pareja y no ocurre deterioro sino hasta que la deformación llegue a ser muy grande. La carga que causará fractura en los cojinetes es aproximadamente, de 8 veces la capacidad de carga está tica.

TABLA 8-7. PACTORES DE X, Y, V, PARA COJINETES DE RODILLOS.

| TIPO DE COJINETE   |     |     | Χŋ. | τ.,  |     |
|--------------------|-----|-----|-----|------|-----|
| Rodillo esférico   | 1.0 | 1.0 | 0.0 | 1.0  | 0.0 |
| Rodillo cilindrico | 1.0 | 1.0 | 2.5 | 0.67 | 3.7 |

#### ТАВЬА 8-8. **PACTORES**  $x_{0}$ ,  $Y_{o}$ PARA COJINETES DE BOLAS.

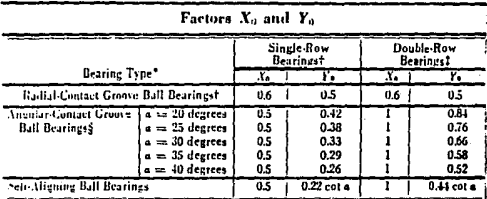

\* Permissible maximum value of Fa/Co depends on the bearing design (groove depth and internal clearance).

 $\pm P_0$  is always  $\geq P_0$ .

: Double-row bearings are presumed to be symmetrical.

someone beaming are presented to be symmetrically be a double-row angular-contact ball bearings mounted "face-to-face" or "lack-to-ideal" and it is and I's which apply to a double-row angular-contact ball bearing. For two bearing.

TABLA 8-9. VALORES PARA  $X_0$ ,  $Y_0$ 

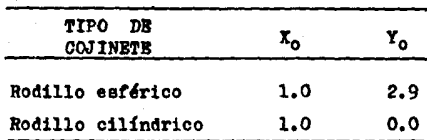

### c) CAPACIDAD REQUERIDA.

La capacidad de carga básica  $C$  es muy útil en la se-<br>lección del tipo y del tamaño de cojinete. Calculando la ca<br>pacidad requerida para un cojinete en cierta aplicación, y si esto se compara con capacidades conocidas, puede seleccio nares un cojinete. Para calcular la capacidad requerida, --<br>puede aplicarse la siguiente ecuación :

$$
C_{\rm r} = \frac{{\rm P} (L_{10} \pi)^{1/R}}{2}
$$

 $($  Ec.  $8-11$   $)$ 

dondes

 $C_r =$  capacidad requerida, lb.  $L_{10} =$  vida nominal, hrs.  $P$  = carga radial equivalente, lb. R = constante, 3 para cojinete de bolas, 10/3 para cojinetes de rodillos.  $Z =$  constante, 25.6 para cojinete de bolea, 18.5 para cojinetes de rodilloa.

1' = velocidad de rotao16n, rpa.

Algunos catálogos dan la capacidad de carga básica a re voluciones por minuto y horas de vida específicas. Para es-<br>te caso, la carga requerida es :

$$
C_{\mathbf{r}} = P \left( \frac{L_{\mathbf{D}}}{L_{\mathbf{R}}} - \frac{N_{\mathbf{D}}}{N_{\mathbf{R}}} \right)^{1/2}
$$

 $($  Rc.  $8-12$   $)$ 

dondes

 $L_n$  = vida nominal de diseño, hrs.  $L<sub>R</sub>$  = vida nominal de catálogo, hrs. Nn *=* velocidad de rotación de diseffo, rpm, N<sub>p</sub> = velocidad de rotación de catálogo, rpm.

#### 6.5 SBLBCCION DRL TIPO DE COJINBTB.

En el análisis de selección del tipo de cojinete, ee re- quiere conocer laa siguientes condiciones1 carga radial, carga de empuje, velocidad de rotación, diámetro interior y vida no-<br>minal de trabajo.

Los pasos a seguir para la selección del tipo de cojinete son 1

- l.- Seleccionar el cojinete de bolas o de rodillos, de a- cuerdo con la carga radial y velocidad de rotación, Ver figura 6-6.
- *2.-* Calcular le carga radial equivalente ( P ) para varios tioos de cojinete de acuerdo con lae ecuaciones  $8-7$  a  $8-9$ .
- $3. -$  Calcular la carga requerida de acuerdo con las ecuacio nes 8-11 u 8-12.
- 4.- Comoarar la capacidad de carga requerida ( Cr ) con la capacidad de carga básica ( *a* ) dada por el catálogo del fabricante, y eeleccioneee el tipo que tiene una capacidad igual o mayor que  $C_{m}$ .
- 5,- Si la velocidad de rotación es lenta o si el cojinete está sin trabajar por un periodo, calcular la capaci dad de carga estática ( $C_0$ ) y la carga estática equi valente  $(P_0)$ .

### 8.6 SELECCION DRL TIPO DE LOS COJINETES PARA EL EJE a.

Como se analizó en el capítulo 4 sección 4, 3, el "eje a"

será soportado por dos rodamientos, los cuales se seleccionarán de acuerdo con los siguientes datos :

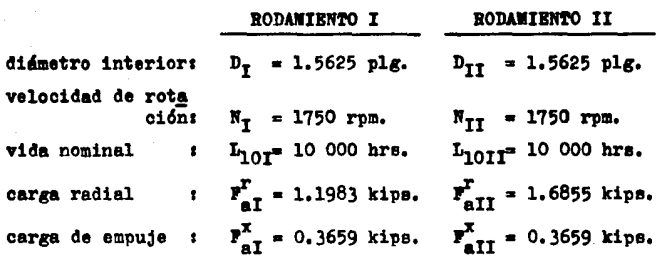

De acuerdo con la tabla 8-1, la vida de diaefto para cojinetes en las unidades de engranaje es de 81 000 a 151 000 horas, por lo cual se optó por una vida de diseño de 10.000 ho ras para loa dos cojinetes o rodamientos.

### a) SELECCION DEL OOJINBTB,

Para saber que tipo de elemento rodante utilizar en los - rodamientos I y II, emplearemos la figura 8-6. ... **necesario -** corregir el valor de la cerga radial **y**a que está basada en una vida nominal de 30,000 hrs., mientra• que los rodamiento• I *1*  II serán calculados con una vida nominal de 10.000 hrs.

Así, la carga radial corregida utilizando la ecuación 8-12 ea • ·

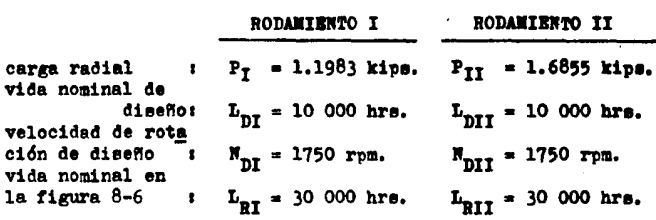

151

RODAMIENTO I

RODAMIBNTO II

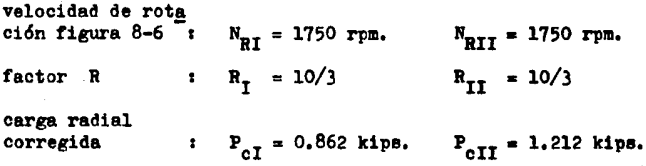

Con la carga radial corregida y la velocidad de rotación del anillo interior, nos auxiliaremos en la figura 8-6 para la selección de los codinetas. Los cuales pueden ser de bolas o de rodillos. Se optó por escoger cojinetes de rodillos ya que en la carga radial no se consideró la fricción en el cojinete ni su lubricación con lo cual aumenta,

De acuerdo a lo anterior. los rodamientos I y II serán de rodillos cónicos ( debido a la fuerza de empuje ) ,

b) CARGA RADIAL EQUIVALENTE ( P ) ,

Antes de calcular la carga radial equivalente, es necesario determinar cual rodamiento va a soportar la carga de empuje,

Debido a las dimensiones del eje a, los rodamientos I y - II se nontarán "cara a cara", por lo cual, el rodamiento I recibirá la carga de empuje.

Para los rodamientos, la carga radial equivalente la calculamos de acuerdo a las ecuaciones  $8-8$  y  $8-9$  con los  $st--$ 

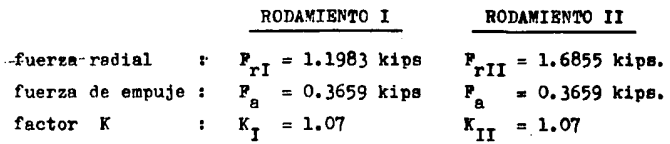

152

Empleando la ecuación 8-9 para el rodamiento I, tenemos :

$$
P_{I} = 0.4P_{rI} + K_{I}(\frac{0.47P_{rII}}{K_{II}} - P_{a})
$$
  

$$
P_{r} = 0.8799 \text{ kips.}
$$

Como el valor anterior ( $P_T$ ) es menor a la fuerza radial --( P<sub>rI</sub>), la carga radial equivalente tomará el valor de la fuerza radial, así :

$$
P_T = 1.1983
$$
 kips.

Para el rodamiento II utilizando la ecuación 8-8, tenemos :

$$
P_{II} = 0.4P_{rII} + E_{II} \left( \frac{0.47P_{rI}}{K_I} + P_a \right)
$$
  

$$
P_{II} = 1.6289
$$
 kips.

c) CARGA REQUERIDA (C.).

Calcularemos la capacidad de carga requerida en base a la publicación TIMKEN ENGINEERING JOURNAL ( fabricante de rodamientos) la cual tabula las capacidades de carga a 3000 horas de vida nominal y a 500 rom.

Considerando lo anterior, contamos con los siguientes datos :

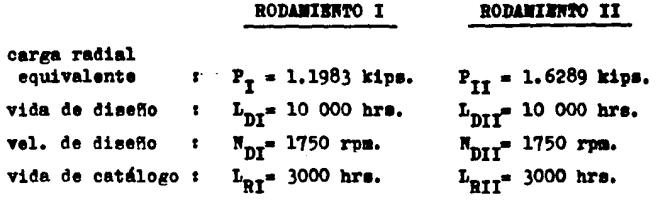

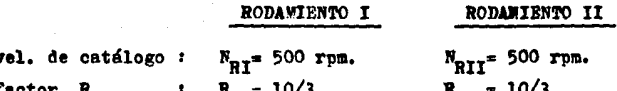

Empleando la equeción 8-12 tenemos que la capacidad de carga requerida para el rodamiento I es :

$$
C_{\text{r1}} = P_{\text{I}} \left( \frac{L_{\text{DI}}}{L_{\text{RI}}} \frac{N_{\text{DI}}}{N_{\text{RI}}} \right)^{1/R}
$$

 $C_{\text{eff}} = 2504$  lbs.

Para el rodamiento II. es :

$$
c_{rII}^* P_{II} (\frac{L_{DII}}{L_{RII}} \frac{N_{DII}}{N_{RII}})^{1/R}
$$

$$
C_{\text{eff}} = 3404
$$
lbe.

d) CAPACIDAD DE CARGA BASICA (C).

La capacidad de carga básica la obtendremos del catálogo TIMKEN ENGINEERING JOURNAL usando el diámetro interior del rodemiento (1.5000 plg. para los dos rodamientos) y la capacidad de carga requerida.

Con los datos anteriores se entra al catálogo (la tabla 8-10 es una hoja típica para rodamientos con un diámetro interior de 1.500 plg. ) y se compara la capacidad de carga reque rida obtenida en el inciso anterior, con la capacidad de carga básica del catálogo. Así, las características principales para los rodamientos I y II son :

RODAMIENTO I

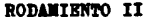

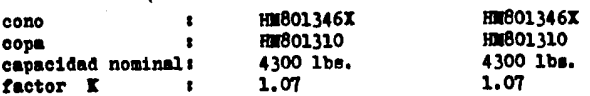

#### TABLA 8-10. **\*nge** ENGINEERING JOURNAL.

 $\ddotsc$ 

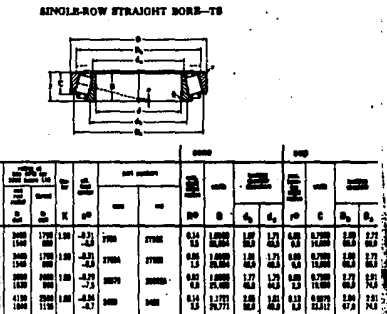

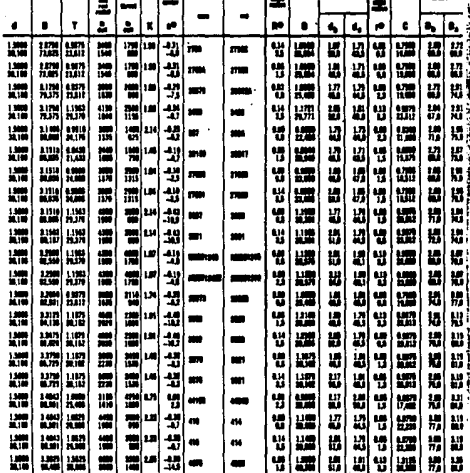

TABLA DE COJINETES

DEL TIMKEN

### 8.7 SELECCION DEL TIPO DE LOS COJINETES PARA EL EJE b ,

Como se analizó en el capítulo 5, el eje b será soportado por doe rodamientos, los cuales se seleccionarán de acuerdo - con los siguientes datos :

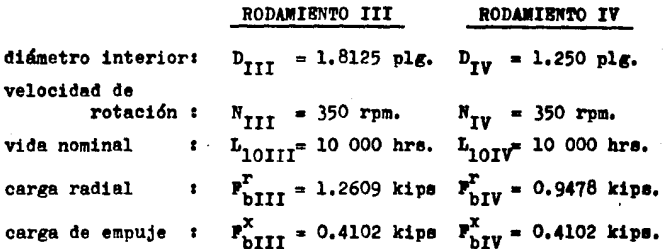

a) SELECCION DEL COJINETE ,

Pera saber que tipo de elemento rodante utilizar en loe roda~ientoe III y IV, emplearemos la figura B-6 corrigiendo la carga radial a una vida nominal de  $10,000$  hrs.

Así, la carga radial corregida utilizando la ecuación 8- 12 es :

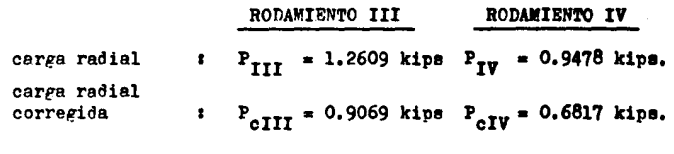

El exponente de la ecuación 8-6 ( tactor R ) ee toma como en la sección anterior, es-decir, 10/3.

Con los datos anteriores aplicados en la figura 8-6 obser vamos que pueden montarse cojinetes de bolas o de rodillos. Al igual que en la sección anterior, se opta por escojer cojinetes de rodillos cónicos ( por la fuerza de empuje ) ya que en la carga radial no se consideró la fricción.

### b) CARGA RADIAL EQUIVALENTE (P).

Debido a la distribución de las dimensiones del eje b. el rodamiento III soportará la carga de empuje. Así, la carga ra dial equivalente la calcularemos con los siguientes datos :

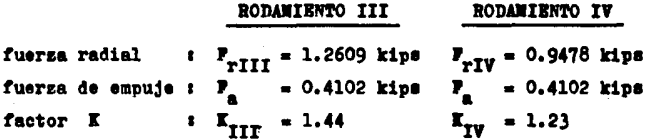

Empleando la ecuación 8-8 para el rodamiento III, tenemos :

$$
P_{\text{III}} = 0.4 P_{\text{rIII}} + K_{\text{III}} \left( \frac{0.47 P_{\text{rIV}}}{K_{\text{IV}}} + P_{\text{a}} \right)
$$
  

$$
P_{\text{III}} = 1.617 \text{ kips.}
$$

Para el rodamiento IV utilizando la ecuación 8-9, tenemos :

$$
P_{IV} = 0.4P_{rIV}K_{IV} \left( \frac{0.47P_{rIII}}{K_{III}} - P_{a} \right)
$$

 $P_{\tau v} = 0.3808$  kips.

Como Pry es menor que  $P_{pT}y$ , la carga radial equivalente para el rodamiento IV tomará el valor de la fuerza radial, así s

 $P_{\tau v} = 0.9478$  kips.

c) CARGA REQUERIDA (C ).

Calcularemos la capacidad de carga requerida en base a los siguientes datos :

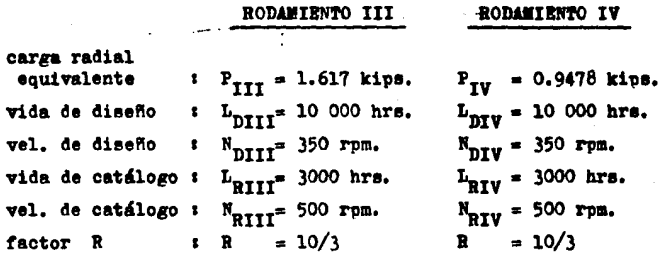

Empleando la ecusción 8-12 tenemos que la capacidad de carga requerida para el rodamiento I es :

$$
C_{rIII} = P_{III} \left( \frac{L_{DIII}}{L_{RIII}} \frac{N_{DIII}}{N_{RIII}} \right)^{1/R}
$$

 $C_{\text{rIII}} = 2085$  lbs.

Para el rodamiento IV, es :

$$
C_{rIV} = P_{IV} \left( \frac{L_{DIV}}{L_{RIV}} \frac{N_{DIV}}{N_{RIV}} \right)^{1/R}
$$

 $C_{\text{rIV}}$  = 1222 lbs.

d) CAPACIDAD DE CARGA BASICA (C).

Con la capacidad de carga requerida y el diámetro inte-rior ( 1.8125 plg. y 1.250 para el rodamiento III y IV resnectivamente ), se entra al catálogo (tabla 8-11) y se seleccionan los rodemientos cuyas características son :

158

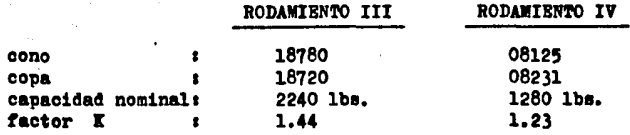

#### TABLA 8-11. TABLA DE COJINETES "TS" DEL TIMKEN ENGINEERING JOURNAL.

SINGLIE-ROW STRAIGHT BORE-TS

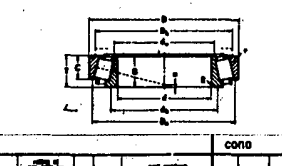

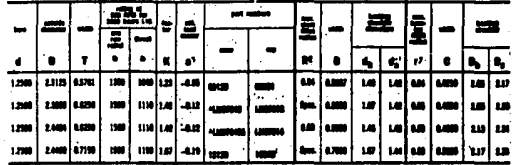

l cop

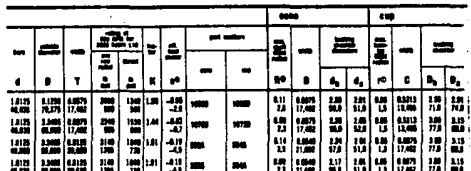

159

### 8,8 SELECCION DEI, TIPO DE LOS COJINETES PARA EL EJE c ,

*Como* se analiz6 en el capítulo 6, el eje c será soportado por dos rodamientos, los cuales se seleccionarán de acuerdo -<br>con los siguientes datos :

di&metro interior• carga radial carga de empuje :  $\overline{r}_{cV}^x = 0.5824$  kips.  $\overline{r}_{cVI}^x = 0.5824$  kips. RODAMIENTO V  $D_{v} = 2.250$  plg.  $D_{vI} = 2.250$  plg.  $\mathbf{r}_{cv}^T = 1.4585 \text{ kips.}$   $\mathbf{r}_{cvI}^T = 6.6522 \text{ kips.}$ RODAMIENTO VI

La velocidad de rotación y la vida nominal corresponden a 70 - rom. y 10,000 horas respectivamente para ambos rodamientos.

a) SELECOION DEL COJINETE ,

carga radial corregida

Aplicando el procedimiento descrito en las secciones ante riores tenemos que la carga radial corregida ( utilizando la ecuaci6n 8-12 ) es <sup>1</sup>

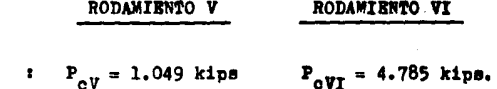

Con los datos anteriores aplicados en la figura 8-6 obser<br>vamos que pueden montarse cojinetes de bolas o de rodillos, -<br>nor lo cual se seleccionarán cojinetes de rodillos cónicos *ya* que la fuerza sobre el rodamiento VI es alta y sumandole la -<br>fricción se incrementa más.

b) CARGA RADIAL EQUIVALENTE (P).

Debido a la distribución de las dimensiones del eje c, el

rodamiento V soportará la carga de empuje.

Siguiendo el procedimiento descrito en las secciones ante riores. la carga radial equivalente es :

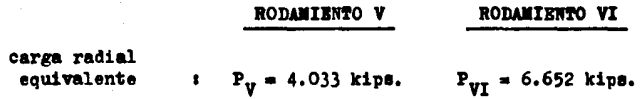

El factor K utilizado en el calculo de la carga radial equivalente para los rodamientos V y VI fué de 1.45 y 1.74 respectivamente. Observar que la carga radial equivalente en el rodamiento VI es igual a la carga radial ya que al utilizar la e-<br>cuación 8-9 el resultado fué menor.

c) CARGA REQUERIDA ( $C_m$ ).

Utilizando los datos anteriores y aplicando la ecuación - 8-12 tenemos que la capacidad de carga requerida para los roda mientoa ea 1 -

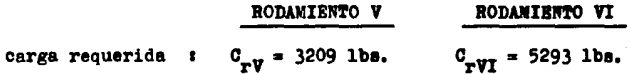

d) CAPACIDAD DB CARGA BASICA ( C ) ,

Con la capacidad de carga requerida y el diámetro interior, se entra al catálogo ( tabla 8-12 ) y se seleccionan<br>loe rodamientos cuyas característicae son :

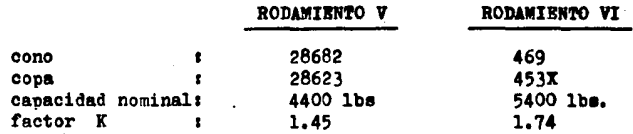

#### **TABLA 8-12. TARLA DE COJINETES** n man DEL TIMERN ENGINEERING JOURNAL.

**SINGLE ROW STRAIGHT BORE-TS** 

Ē Δ  $\pmb{\epsilon}_{\pmb{\text{h}}}$  $\mathbf{I}_i$ × ۰, l o. ESES<br>BES  $\frac{1317}{16476}$ 骠 調節器 Œ 丽 खि E E 孺  $\frac{1}{2}$ lw Ŧ. 福岡 ia a um<br>NGC **MAR** 灩 ۱ū E 擃 -92 gent i w 뚊  $\overline{\mathbf{m}}$ E 疆 ١ÿ ١w 諨 靄 à, 놲 a. æ **LIM** 謂 體關 羂 B 號 調 謂 -27 謂 뱹 t. l. en. 43 ğ **LUM** lan Ļ. W × w

8,9 SELECCION DEL TIPO DE LOS COJINETES PARA EL EJE d.

El eje d será soportado por dos rodamientos los cuales se seleccionarán de acuerdo con los siguientes datos :

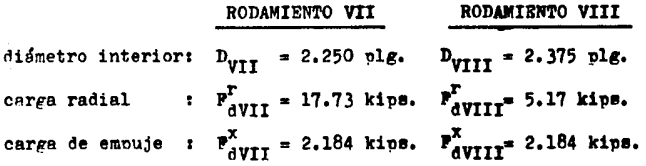

La velocidad de rotación y la vida nominal corresponden a 70 rom. y 10,000 horas respectivamente para ambos rodamientos.

-a) SELECCION DEL COJINETE

Aplicando el procedimiento descrito en las secciones ante

riores tenemos que la carga radial corregida ( utilizando la ecuación 8-12 $)$  es :

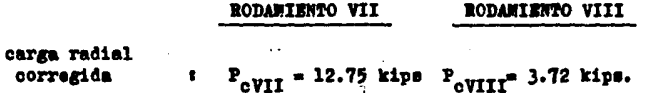

Con los datos anteriores aplicados en la figura 8-6 obser vamos que pueden montarse cojinetes de bolas o de rodillos. por lo cual se seleccionarán cojinetes de rodillos cónicos ya que la fuerza sobre el rodamiento VIII es alta.

b) CARGA RADIAL EQUIVALENTE (P).

Debido a la distribución de las dimensiones del eje d. el rodamiento VIII soportará la carga de empuje.

Siguiendo el procedimiento descrito en las secciones ante riores. la carga radial equivalente es :

RODAMIENTO VII

RODAMIENTO VIII

carga radial :  $P_{UTT} = 17.73$  kips.  $P_{UTTT} = 10.899$  kips. equivalente

El factor K utilizado en el calculo de la carga radial equivalente para los rodamientos VII y VIII fué de 1.61 y 1.20 respectivamente. Observar que la carga radial equivalente en el rodamiento VII es igual a la carga radial ya que al utilizar la ecuación 8-9 el resultado fué menor.

c) CARGA REQUERIDA (C\_).

Utilizando los datos anteriores y aplicando la equación -8-12 tenemos que la capacidad de carga requerida para los roda mientos es :

RODAMIENTO VII

 $C_{\text{rVII}} = 14107 \text{ lbs.}$  $= 8672$  lbs. carga requerida :  $c_{\text{rvIII}}$ 

d) CAPACIDAD DE CARGA BASICA ( C ).

Con la capacidad de carga requerida y el diámetro interior, se entra al catálogo ( tabla 8-13 ) y se seleccionan los rodamientos cuvas características son :

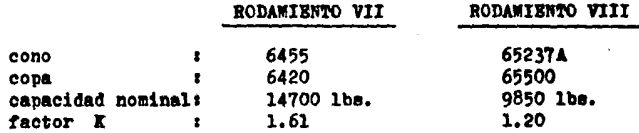

TABLA 8-13. **TABLA DE COJINETES** DRL TIMKEN ngga ENGINEERING JOURNAL.

SINGLE-ROW STRAIGHT BORE-TS

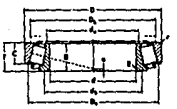

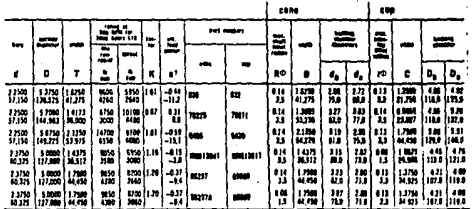

RODAMIENTO VIII

#### 8.10 SELECCION DEL TIPO DE LOS RODAMIENTOS PARA EL EJR e .

El eje e será soportado por dos rodamientos los cuales se. seleccionarán de acuerdo con los siguientes datos :

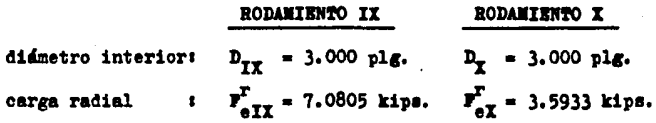

La velocidad de rotación y la vida nominal corresponden a 10 rpm. y 10,000 horas respectivamente para ambos rodamientos.

SELECCION DEL COJINETE. a)

Aplicando el procedimiento antes descrito tenemos que la carga radial corregida es t

> RODAMIENTO II RODAMIENTO X

carga radial  $P_{\text{ATT}} = 5.093$  kips.  $P_{\text{AT}} = 2.584$  kips. corregida

Basandonos en la figura 8-6, montaremos cojinetes de rodi llos cónicos sobre el eje e.

b) CARGA RADIAL BOUIVALENTE (P).

 $\mathbf{r}$ 

#### RODAMIENTO IX

**RODAMIENTO I** 

carga radial equivalente

 $P_{TT} = 7.081$  kips.  $P_T = 7.604$  kips.

El factor K utilizado en el calculo de la carga para los rodamientos IX y X fué de 1.30. El rodamiento X soportará la carga de empuje.

c) CARGA REQUERIDA ( $C_n$ ).

Aplicando la ecuación 8-12 tenemos que la capacidad de carga requerida para los rodamientos es :

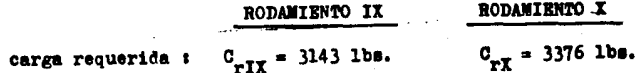

CAPACIDAD DE CARGA BASICA ( C ). a) –

Con la capacidad de carga requerida y el diámetro interior, se entra al catálogo ( tabla 8-14 ) y se seleccionan los rodamientos cuyas características son :

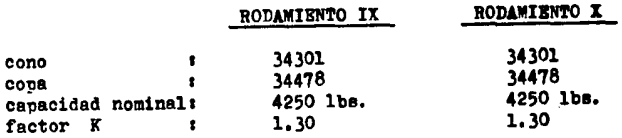

TABLA DE COJINETES "TS" DEL TIMKEN ТАВLА 8-14. ENGINEERING JOURNAL.

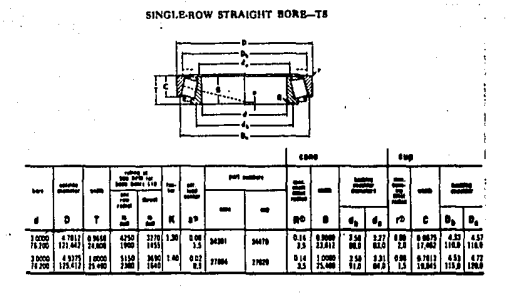

#### $8.11$ DATOS PRONICOS DE LOS COJINETES PARA EL REDUCTOR

En resumen, los rodamientos que componen el mecanismo reductor serán, en base a TIMKEN COMPANY, los siguientes :

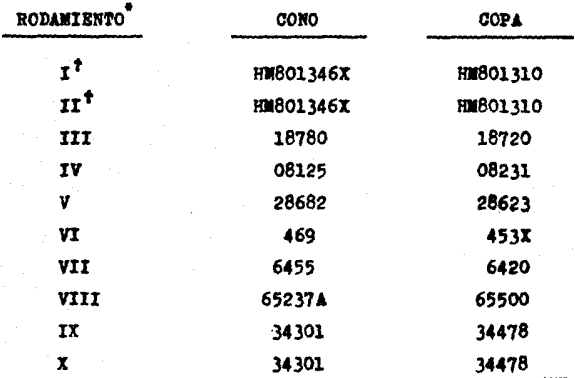

Los rodamientos corresponden al tipo T3 con diámetro interior recto.

\*Los rodamientos I y II serán montados "sapalda con espalda" y serán sujetados al eje con dos contratuercas NI-07 y una arandela de seguridad W-08.

# CAPITULO 9

# CALCULO DE CARCAZA

Para el diseño de la carcaza se considerarán los .aspectos que tratan del equilibrio de estructuras constituidas por varios componentes unidos entre s!. Esto requiere no s6lo la determinaci6n de las fuerzas externas que actúan sobre la estructura, sino también la determinación de las fuerzas que<br>mantienen unidas las diferentes partes de la estructura. Si mantienen unidas las diferentes partes de la estructura, se considera la estructura en conjunto, éstas fuerzas son  $$ fuerzas internas, Esto está de acuerdo con la tercera ley de Newton que establece que las fuerzas de acción y reacción en-<br>tre cueroos en contacto tienen la misma magnitud. la misma li nea de acción, y sentido opuesto. Esta ley es uno de los principios fundamentales de la mecánica elemental *1* está basa da en la evidencia experimental.

### 9, 1 ARMADURAS

T,a armadura es uno de loe principales tipos de estructuras empleadas en ingeniería, Proporciona una solución practi ca y económica a muchas situaciones de ingeniería, Una arma= dura consta de barras rectas unidas mediante juntas o nudos. T.os elementos de una armadura se unen sólo en los extremos: nor lo tanto, ningún elemento continúa más allá de un nudo, Las estructuras reales están hechas de varias armaduras unidae entre sí para formar un volumen entramado. Cada armadura se ñiseña para que soporte las cargas que actóan en su plano y, en consecuencia, pueden considerarse como una estructura -<br>bidinensional.

En general, loe< elementos de una armadura son delgados y sólo pueden soportar cargas laterales pequeñas; por tanto, toñas las cargas deben aplicarse en las uniones y no en los mismos elementos o barras,

Se supone que los pesos de las barras de la armadura están aplicados en loe nudos, la mitad del peso de cada barra se aplica a cada uno de los dos nudos que están unidos por la barra; aunque en realidad las barras estén unidas por medio de remaches o de soldadura se acostumbra suponer que están unidas por pasadores; en consecuencia, las fuerzas que actúan en cada extremo de una barra se reducen a una fuerza única y no a un par. Entonces. las únicas fuerzas que se suponen que se aplican a una harra de la armadura son una fuerza única aplicada en cada extremo de la barra. Lusgo, cada barra puede tratarse como una barra a la que se aplican dos fuersas y toda la armadura puede considerarse como un grupo de pasadores v barras sonatidos a dos fuerzas.

Una armadura debe diseñarse de tal manera que sea rigida para tener la seguridad de que no fallerá al aplicar una carga. Para obtener dicha rigides la armadura básica deberá ser

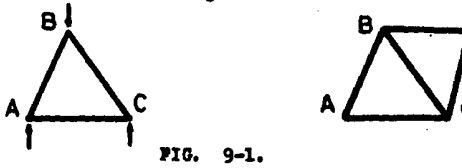

fГG.

triangular como lo muestra la figura 9-1. Obtendremos una ar madura rigida mayor si cada vez que agregamos dos nuevas barras las unimos a dos nudos diferentes ya existentes y las fi jamos entre sí al nuevo nudo (los tres nudos no deben estar en línea recta ) . Una armadura que se construye de esta for ma recibe el nombre de armadura simple. Ver figura 9-2.

Cuando varias barras se unen entre sí por sus extremos para formar una configuración en tres dimensiones. la estructura obtenida se llama armadura espacial. Analogamente a la estructura bidimensional, la armadura espacial mis sencilla consiste de seis barras unidas por sus extremos, que forman las aristas de un tetraedro. Observando que el tetraedro básico tiene seis barras y cuatro nudos y que, cada vez que se agreguen tres barras, se aumenta en uno el número de nudos, concluimos que en una armadura simple espacial el número total de barras es  $m = 3n - 6$ , siendo n el número total de nu dos.

Las condiciones de equilibrio para cada nudo se expresarán por las tres ecuaciones  $P_x = 0$ ,  $P_x = 0$ ,  $P<sub>o</sub> = 0$ . En el caso de una armadura espacial simple que contenga n nudos, al escribir las equaciones de equilibrio para cada nudo se tendrán 3n ecuaciones. Puesto que m = 3n - 6, estas ecua ciones son suficientes para determinar todas las fuerzas desconocidas ( fuerzas en m. barras y sus reacciones en los apoyos). Sin embargo, para evitar la resolución de muchas ecuaciones simultáneas. los nudos deberán seleccionarse cuidadoramente para descartar aquellos que contengan más de tras fuerzas desconocidas.

Existen armaduras en las cuales por lo menos una de las barras es un elemento sometido a varias fuerzas, es decir, un elemento sobre el cual actúan tres o más fuerzas. Estas fuer sas no estarán dirigidas en general a lo largo del elemento sobre el cual actúan: su dirección es desconocida v. por con siguiente, se representarán por dos componentes desconocidas.

Los mercos y máquinas son estructuras que contienen elementos sometidos a varias fuerzas. Los marcos se diseñan para resistir cargas y son generalmente estacionarios, esto es. estructuras con constricción completa. Las máquinas se dise-Han para transmitir y modificar fuerzas; pueden ser, o no. es tacionarias y tendrán siempre partes móviles.

Para el diseño de la carcasa del mecanismo de triple reducción se dividirá en dos partes: una superior y otra inferior para tener facil acceso a la instalación y mantenimiento de los elementos que componen el mecanismo.

Los marcos componentes de la carcasa se encuentran repre sentedos en las figuras 9-3 y 9-4.

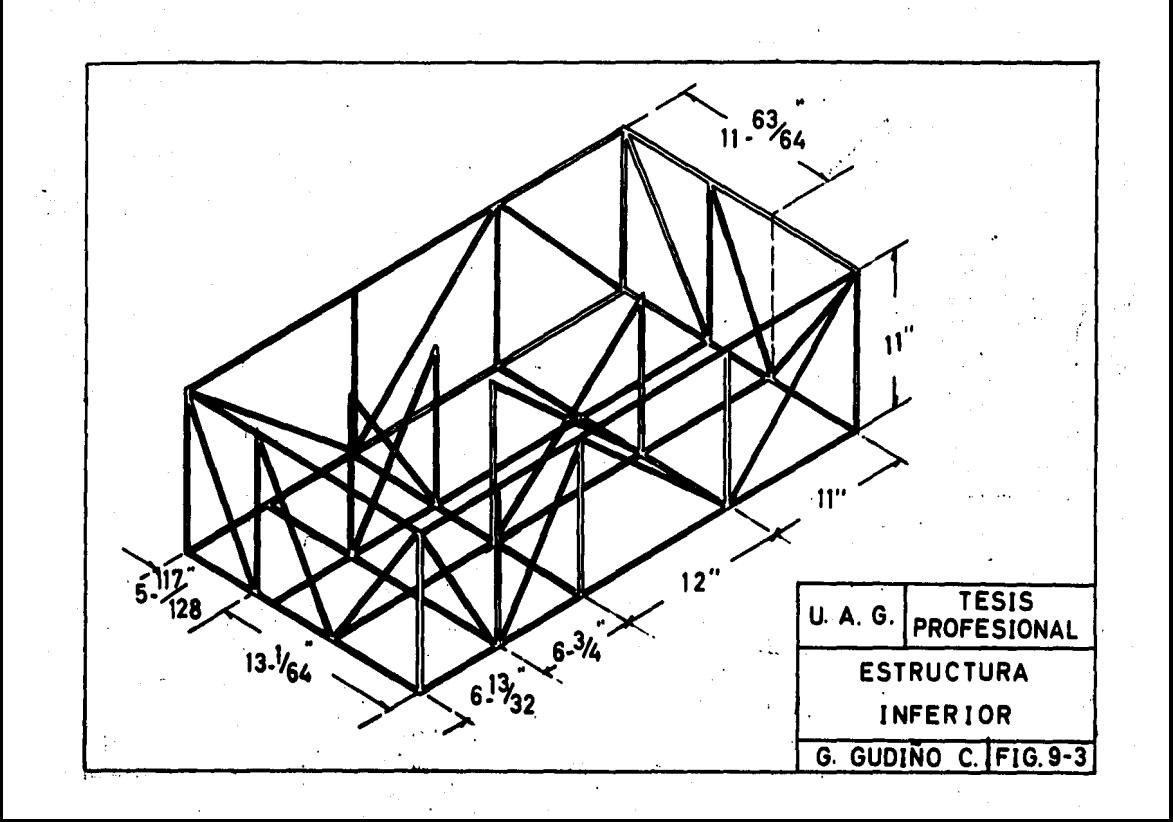

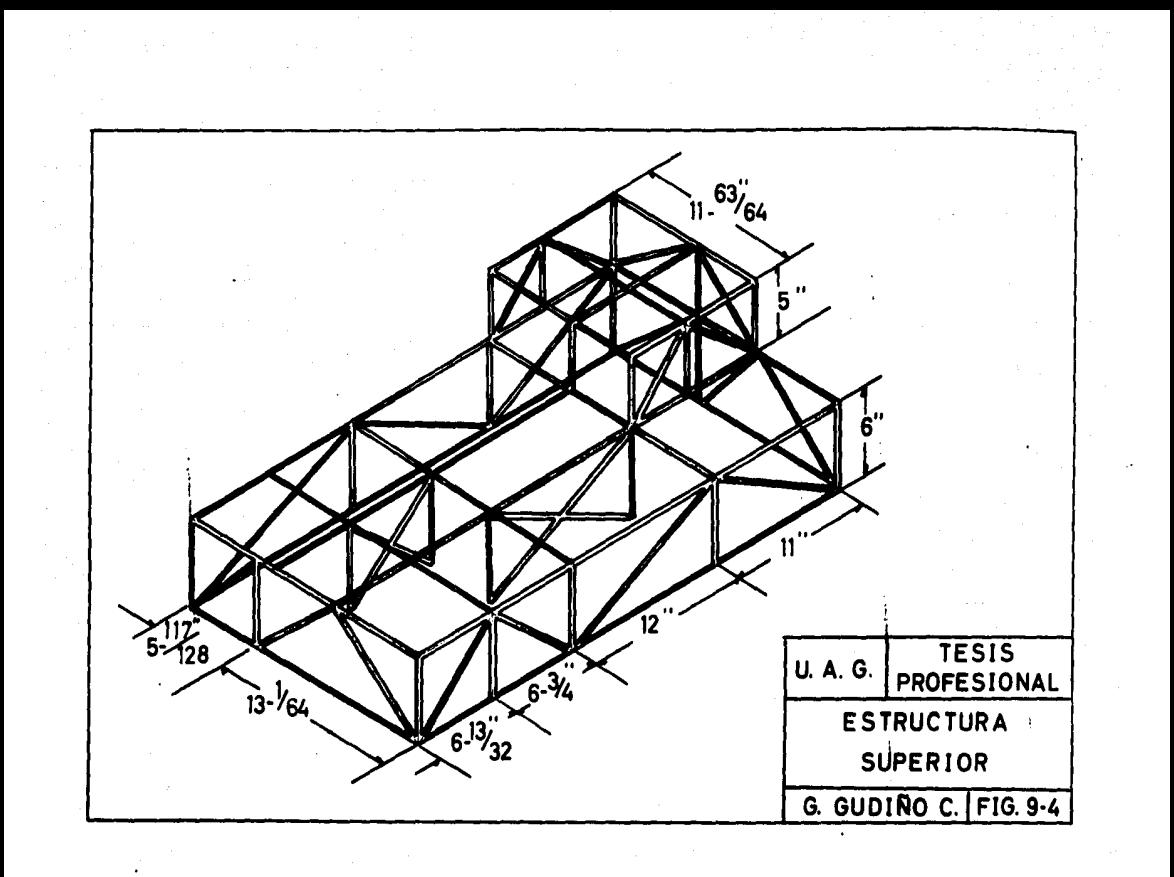

## **CONCLUSIONES**

Como se ha observado, a través del presente trabajo se han reconilado datos. recomendaciones de normae y de catálogos con el fín de que sea de fácil acceso para aquellos que deseen consultar rapidamente algún dato referente, ya sea para el cálculo de un par de engranes como para la selección o diseño de un coiineta de rodamiento.

En el diseño de un mecanismo es primordial conocer, conocer, antes que todo :

- 1.- LA DISTRIBUCION DEL MECANISMO. Se desarrollarán varios provectos de la distribución física y se seleccionará el que mejor se apegue a las necesidades de operación.
- $2. -$ LAS CONDICIONES DEL DISEÑO. Se considerarán todos los parámetros esenciales que intervienen en la operación del mecanismo como son las características tanto de la carga impulsora como de la impulsada.
- $3. -$ SUS COMPONENTES. Se escogerán los elementos mecánicos más adecuados para la operación eficaz del mecanismo. Aquí intervendrán los engranes, baleros, ejes de transmisión, etc.

El último punto es el de mayor importancia ya que se diseñarán los elementos mecánicos de que consta el mecanismo.

El mecanismo reductor consiste de tres pares de engranes -( un par de engranes cónicos espirales para la primera reduc-ción y dos pares de engranes cilíndricos helicoidales, uno para la segunda reducción y otro para la tercera reducción), ejes de transmisión ( 5 ejes, uno de ellos fabricado de una pieza junto con el engrane ), y cojinetes de rodamientos ( 10 cojine tes de rodillos cónicos). Para su diseño se consideró lo siguiente :

- En el cálculo de los engranes, uno de los parámetros a) más importantes es el paso diametral ( Pd ), ya -que de 61 dependen :
	- 1) LAS DIMENSIONES DE LOS ENGRANES. A mayor pa so diametral, éstas serán menores.
- 2) EL MATERIAL A UTILIZAR. A mayor paso diametral, los engranes deberán ser más resis tentes.
- LA CARGA LIMITE DE PATIGA. A mayor paso -3) diametral, menor será el límite a la fatiga. Esto significa que si el-material no es el adecuado, el engrane tendrá pronta falla.
- 4) LA CARGA DINAMICA. Dicha carga depende in directamente, ya que ésta deberá ser menor a la carga límite de fatíga y ésto se consigue mediante un adecuado paso diametral. disminuir el error máximo permisible. y/o escoger otros materiales para los engranes de tal manera que tengan un módulo de elas ticidad mayor.
- 5) LA CARGA DE DESGASTE. Dicha carga depende de las principales dimensiones del engrane més pequeño ( piñón ) entre las que se en cuentran el ancho de cara y el diámetro de paso, las cuales dependen del paso diametral. Dicha carga deberá ser mayor a la carga dinámica para que los dientes no sufran desgaste prematuro. Si el requisito anterior no se cumple, es posible aumentar la carga de desgaste incrementando la dure za de los materiales mediante un adecuado tratamiento térmico, tomando en cuenta que los piñones se fabrican más duros para 1gualar el desgaste.

Otro aspecto importante a considerar es el factor de seguridad el cual nos permite escoger el material más adecuado basandonos en las condiciones de operación.

Con respecto a la lubricación de los engranes, es ta se determina de acuerdo con la norma o especificación AGMA 250.02. Dicha norma establece el tipo de lubricante a emplear en engranajes industriales cerrados. Para mecanismos de triple reducción de engranaje con flechas o ejes entre 8 y 20 pulgadas de longitud se utilizará un aceite --

AGMA No. 4 cuya viscosidad a 100°F es de 700 a --1000 segundos SSU ( Saybolt Standard Universal ).

- b) Despues de haber calculado los engranes, se deter minan los diámetros y longitudes de los ejes, ésto como una primera aproximación. Para ésto, será necesario auxiliarse del ancho de cara de los engranes, la longitud de su cubo, el diámetro para el eje ó diámetro de barreno y las distancias entre centros.
- o) La selección de los cojinetes de rodamiento se ba sa principalmente en las fuerzas ejercidas por -los engranes. la vída de diseño y el diámetro del eje. Una vez seleccionado el cojinete de roda-miento se corrigen los diámetros del eje en base a los diametros al hombro y a la capacidad de car ga requerida ( tablas 8-10 a 8-14 ) y las longitudes del mismo en base al ancho del cojinete.
- El material óptimo para los ejes de transmisión a) se determina en base al código ASME considerando el diámetro del eje, los momentos de flexión y de torsión y los factores de concentración de esfuer zo en caso de que el eje en secciones con diferen tes diámetros.
- $\bullet$ ) Por último se diseña el marco que soporta al meca nismo y se calcula para determinar el material de la carcaza.

## **BIBLIOGRAFIA**

LIFE, colección científica, " Máquinas ", TIME-LIFE, 1968.

DUDEEY, Barle. " Gear handbook. The design, manufac ture and aplication of gears ". Mc Oraw Hill. 1962.

JONES and Ryffel, " Gear design simplified ". Industrial press inc., 1961.

SHIGLEY, Joseph. " Diseño en ingeniería mecánica ". Mc Graw Hill, segunda edición, 1979.

HALL Holowenco, " Diseño de máquinas ", Schawm -**No Graw Hill**.

- MARKS, " Manual del ingeniero mecánico ", Mc Graw Hill. segunda edición en español, 1981.
- BEARING Manual Inc., " Bearing manual ", Industrial Information headquarters inc., volumen 2 no. 102. 1974.

TIMKEN, "Timken Engineering Journal ". Timken companv. 1972.

MORTON, Nudson, " Anti-friction Bearings ", segunda edición. 1965.

BEER y Johnston, " Mecánica vectorial para ingenieros. Estática ". Mc Graw Hill, tercera edición. 1982.
## PROGRAMA

Los presentes programas determinan los engranes más adecuados de acuerdo a las condiciones requeridas de trabajo ya sea para engranes cilíndricos o engranes cónicos.

Los programas listados son generados con una impresora in capaz de imprimir los comandos y caracteres gráficos utiliza-dos por la computadora commodore 64. Estos han sido representados por varios códigos encerrados en corchetes. Por ejemplo el comando SHIFT CLR/HOME estará representado como CLR). A continuación se enlistan los códigos y comandos utilizados:

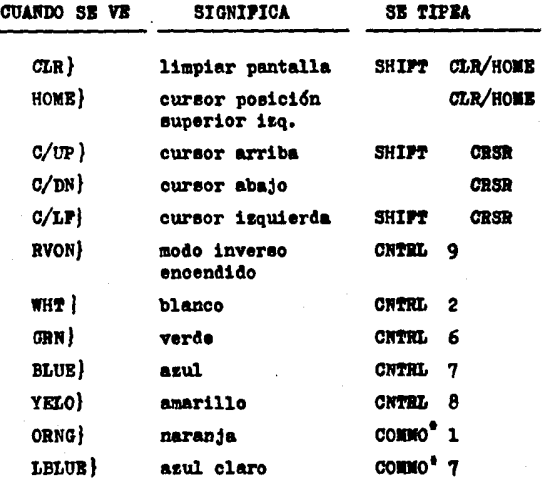

## **Cecla COMMODORE**

```
1 REH ' -----------------------<br>2 REH ' 1 ENGRANES CILINDRICOS | '<br>3 REH ' ------------------------
3 REH ' ---------------------- 6 REM '
6 REH ' ---------------------------- ? REH ' 1 DATOS FACTOR DE DORMAS CYJ 1 ' 
8 REH ' ----------------------------------<br>9 Dina (30)
10 A(5) = .321 A(6) = .3011 A(7) = .2821 A(8) = .2641 A(9) = .264<br>A(10) = .2641 A(11) = .2641
15 A(12)=.2641 A(13)=.271 A(14)=.2771 A(15=.291 A(16)=.296<br>A(17)=.3031 A(18)=.309
20 A(19)=.3141 A(20)=.322; A(21)=.32B: A(22)=.331; A(23)=.334<br>A(24)=.337; A(25)=.341
25 A<26)•,3461 A<27)•,3491 A(2B>•,3531 A<29>••3561 A(30)•,359 
33 REM ' : DATOS DE ENTRADA :<br>34 REM ' -------------------
35 POKE53281,0:POKE53280,5<br>37 PRINT ' CLR} C/DN} (
              CLR> C/DN> C/DN> C/DN> RVON>QUIERE SACAR
    DATOS AL ARCHIVO (8/N) ? C/LF> C/LF>'I 
39 GET Atl IFAt•'S' THEN PRINT 'S'IPRINT OOTO 560 
41 IFAS<>'N' THEN 39
44 PRINT 'N'I FORI•l TO 501 NEXTI PRINT ' CLR> C/DN> 
    C/DN>'ITAB C6)1'RVON>•ENORANE RECTO HELICOIDAL*' 
45 PRINTIPRINTIINPUT 'POTENCIA DE ENTRADA <EN HP> 'IPO 
50 PRINTI INPUT 'A CUANTAS REVOLUCIONES POR MINUTO GIRA EL 
    PINON 'IRP
55 PRINTIINPUT 'CUAL ES LA RELACION DE ENORANAJE'I RE 
57 INPUT ' C/DN>FACTDR DE CONFIABILIDAD' IFC 
               C/DN}TEMPERATURA DE TRABAJO'IFT
61 INPUT ' C/DN>FACTOR DE SOBRECARGA'IKO 
63 INPUT ' C/DN>FACTDR DE DISTRIBUCION'IKl 
65 PRINTI INPUT 'ANGULO DE PRESION NORMAL (20 O 25 >'IAPt 
70 AP=VAL (AP$): IF AP=200 RAP=25 THEN 77<br>75 PRINT* C/UP} C/UP} C/UP}*: GOTO 65
                     75 PRINT' C/UP> C/UP> C/UP>'I OOTO 65 
77 IF AP=20 THEN KF=1.3133
78 IF AP=25 THEN KF•l,1931 
80 PRINTIINPUT ' ANGULO DE LA HELICE (S,10,15,20,25,30)';AH$<br>85 AH=VAL (AH$): IF AH=5 ORAH=10 OR AH=15 OR AH=20 OR AH=25
    OR AH=30 THEN 95 
90 PRINT ' C/UP> C/UP> C/UP) C/UP> OOTO 80 
95 AP=AP* \pi /180
100 AH=AH* m/180
105 PRINT IPRINT 'RVON> ESTAN CORRECTOS SUS DATOS (8/Nl ' 
110 GET AS: IF AS='S' THEN 125
115 IF At ='N' THEN 35 
120 GOTO 110
125 PRINT ' CLR>' 
126 REH ' ------------------- 127 REH ' 1 PASOS DIAMETRALES 1 ' 
130 PRINT TAB (7) * RVON}PASO DIAMETRAL | INCREMENTO
135 PRINT TAB (7) ' RVON>
```
··-

 $1/4$ 140 PRINT TAB (7) \* **RVON>**  $1 - 2$ 145 PRINT TAB (70 \* RUDN)  $2 - 4$  $1/2$ 150 PRINT TAB (7) .  $4 - 10$ **RVON>** 1 155 PRINT TAB (7) ' **RVON>**  $10 - 20$  $\overline{2}$ 160 PRINT TAB (7) "  $20 - 40$ **RVON>**  $\blacktriangle$ 165 PRINT ' C/DN}!INPUT "CON CUAL PASO DIAMETRAL SE VA A EMPEZAR': PDIAB=PD 167 INPUT "COEF. DE FRICCION DE LOS ENGRANES "ICF 170 PRINTIPRINT "ES UN TREN DE ENGRANAJES EL QUE SE VA A CALCULARY \*\* 175 GET AS! IF AS=="S" THEN PRINT "S":GOTO 190 180 IF AS= "N" THEN PRINT "N" GOTO 210 185 6070 175 190 PRINT IPRINT 'SE VA A CALCULAR EL SEGUNDO TREN ? '} 195 GET AS: IF AS="S" THEN PRINT "S": UT=1: GOTO 210 200 IF AS= 'N' THEN PRINT 'N'! VT=0! GOTO 210 205 GOTO 195 **206 REM**  $\bullet$ I NUMERO DE DIENTES !" **207 REN**  $\bullet$  . \_\_\_\_\_\_\_\_\_\_\_\_\_\_\_\_\_\_\_\_\_\_\_ **208 REM** 210 IF VAL(AP\$)=20 THEN NP=18 215 IF VAL(AP\$)=25 THEN NP=12 220 NE =NP#RE! N1=INT(NE):IF NE-N1 > 0 THEN NP=NP+1:00TO 220 225 PRINT " CLR> C/DN> C/DN> C/DN>WUNERO DE DIENTES EN EL  $PIRON = '$  NP 230 PRINTIPRINT . C/DN} NUMERO DE DIENTES EN EL ENGRANE = "INE 235 PRINT ' C/DN} C/DN}': PRINT ' QUIERE PROVAR CON OTRO NUMERO DE DIENTES EN EL PIRON ??! 240 GET ASIIF AS ="N" THEN PRINT "N": GOTO 260 245 IF ASC>"S" THEN 240 250 PRINT 'S'IPRINTIPRINT' CUAL ES EL NUMERO DE DIENTES EN EL 255 INPUT 'PIRON (TIENE QUE SER MAYOR QUE EL ANTERIOR 'INP! GOTO 220 256 REM ' 257 REM \* I CALCULO DE ENGRANE I \* 250 REM \* ---------------------260 P7=01X=01HH=01H=01Q=2#NE/(NE+NP) 262 IF FT<= 160 THEN KD=1 264 IF FT>160 THEN KD=620/(460+FT) 266 FQ=1.4\*FC\*KD:KM=KO\*K1 270 NF=INT (NP/COB (AH)13+.51 NG=NF#RE:RS=RP/RE:MT=63#PO/RB: 07= #\$RS/12 275 MM=80R (<NP+2)12-<NP#COB (AP)) 12):MA=80R ((NE+2)12-(NE\*COS(AP))12) 280 MP=(MM+MN-(NP+NE)#SIN(AP))/(2###COB(AP)) 281 HS=(RE+1)\*(SQR(((NE+2)/NE)12COS (AP)12)-SIN(AP)) 282 HT = (RE+1)/RE#(SGR(((NP+2)/NP)12-COS(AP)12)-SIN(AP)) 283 PL=50#CF#C0S(AH)12#(HS12+HT12)/(C0S(AP)#(HS+HT)) 284 E=100PL:E=INT(E\*1E3+.5)\*1E3 285 IF NG<=30 THEN J=A(NG)/KF 287 IF NG>30 AND NG<=300 THEN AA=NGIGOSUB 21001J=Z/KF1Z=0 290 IF NG>300 THEN J=.485/KF 292 IF NG<=30 THEN BB=A(NF)/KF 294 IF NF>30 AND NF<=300 THEN AA=NFIGOSUB 2100:BB=Z/KF:Z=0

296 IF NF>300 THEN BB=.85/KF 298 OPEN1, 1, 2, "HENGRANAJES HELICOIDALES" 300 GOUB 2000 302 PRINT#1.POIPRINT#1.RPIPRINT#1.REIPRINT#1KMIPRINT#1.AP PRINTO1.E 304 PRINT#1,AH:PRINT#1,NP:PRINT#1,NE:PRINT#1,MP:PRINT#1,J PRINT#1.BB 307 REH \*\*\*\* CALCULO DEL ESFUERZO \*\*\*\* 308 REM \$\$\$\$ **MAX. PERMISIBLE** \*\*\*\* 310 PD=PD+P7:DP=NP/PD:DE=NE/PD:V=07#DE:CT=2#MT/DE: KV=90R(78/(78+90R(V))) 315 PC= #/(PD#COS(AH)):AC=6#PC:BE=CT#PD12#COS(AH)/ (68 # SJ&HP&KU) ! I=0 320 YC=(NE+NP)/(2#PD#COS(AH)) 322 REM \*\*\*\* CONDICIONES DEL EFS \*\*\*\* 325 IF BE>46 THEN 530 330 IF BE< THEN 385 332 REM \*\*\*\* ESCOGER MATERIAL \*\*\*\* 333 REM \*\*\*\* PARA EL ENGRANE \*\*\*\* 335 IF 1=46 THEN 385 340 RESTORE: FORK=1 TO I: READN\$.P\$.B.C.CQ: NEXT 345 GOSR 2700 347 REM \*\*\*\* ESF. FATIGA Y FACTOR \*\*\*\* 348 REM \*\*\*\* DE SEGURIDAD \*\*\*\* 350 GOSUR 6000 352 IF PD<=5 THEN KB=.85 353 IF PD>5 THEN KB=1 355 FS=KA\*KB\*FQ:CQ=.5\*CQ\*FS 360 N3=CQ/RE:N=N3/KM:IF N<2 THEN 335 365 IF V5=1 THEN 375 370 IF N>5 THEN 35 375 F=MPBACJ/PD 380 GOTO 390 382 REM \*\*\*\* ECOGER OTRO PD \*\*\*\* 385 GOSUB 2800:GOTO 310 387 REM \*\*\*\* **ESCOGER MATERIAL** \*\*\*\* 388 REM \*\*\*\* PARA EL PIRON \*\*\*\* 390 GOSUB 2400: IF HH=1 THEN 530 395 IF H=1 THEN 385 397 REM \*\*\*\* **CALCULAR FUERZA** \*\*\*\* 398 REN #### DINAMICA \*\*\*\* 400 GOSB 3500:IF H\*O THEN 425 402 GET AS: IF AS=' FI}' THEN 530 403 IF AS=\* F3}\* THEN 385 405 GOSUB 2600:IF H=0 THEN 425 410 GOSUR 24601TF H=1 THEN 340 415 IF Y>8 THEN 340 420 GRTD 400 425 REH \*\*\*\* CALCULAR FUERZA DE 宝宝宝宝 426 REM \*\*\*\* **DESGASTE** \*\*\*\* 427 Z=INT(Z\*1E4) 429 GOSUB 4000 430 IF CD>468 THEN 385 435 IF BL>BD AND BL<=468 THEN BD=BL:CD=(BD+C)/2:ZZ=1:LT=1:

**60TO 455** 440 IF BL>46 THEN BD=CDIC=BDILT=1IGOTO 455 445 GOSUB2460: IF BD<BL THEN 445 450 CD=(BD+C)/2 455 FP=MP#AC#BC#BB/PD: IF FP<CT THEN 410 460 SE=.4#CD101K2=SE + 2#BIN(AP)#(1/E1=1/E2)/1.4 465 FM=K2\*DP\*AC\*G\*NP/COS(AH) + 2 470 X=X+1:C=INT(C+.5):BD=INT(BD+.5) 472 REM #### ARCHIVO DE RESUL #### 475 PRINTO1.XIPRINTO1.PDIPRINTO1.DPIPRINTO1.DEIPRINTO1.UI PRINTO1, CT:PRINTO1, KV:PRINTO1, PC:PRINTO1, AC 480 PRINTO1.YCIPRINTO1.NIPRINTO1.NOIPRINTO1.PSIPRINTO1.IB :PRINTO1.C:PRINTO1.CQ:PRINTO1.BO:PRINTO1.CO 485 PRINTO1, BC:PRINTO1, BD#:PRINTO1, CW:PRINTO1, Z: PRINTO1.FIPRINTO1.FPIPRINTO1.FDIPRINTO1.FWIPRINTO1.FB 487 REM \*\*\*\* RESULT. EN PANTALLA \*\*\*\* **500 GOSB 4500** 505 GET AS! IF AS=' F1}' THEN 530 507 IF A\$=' F3}\*THEN 385 510 IF Z7=1 THEN ZZ=0180TO 445 515 IF FPD<>AB AND VT=1 THEN 530 520 AB-PD 525 60TO 340 530 PRINT ' 535 PRINT ' **C/LF}C/UP}'** 540 PRINT RUONE SON TODOS LOS PARES DE ENGRANAJES **545 PRINT' RUON3 PULSE** RVOF}'ESPACIO' RVON} PARA **CONTINUAR** C/LF> C/UP> " **550 PRINT \*** 552 REN \*\*\*\* FIN DE CALCULOS \*\*\*\* 555 GET AS: IF AS<>" " THEN 555 556 CLOSE1:PRINT" CLR} C/DN} C/DN} QUIERE PRODAR CON OTROS **DATOS ? \*** 557 GET AS: IF AS="S" THEN RUN 558 IF AS<> 'N' THEN 557 559 PRINT 'N' 560 PRINT' GRN}C/DN} C/DN} RVON} REBOBINE LA CINTA OPRIMIENDO **'REWIND'** - 11 565 PRINT' RVON} EN LA DATASSETTE PARA BUSCAR EN EL ARCHIVO"; 566 PRINT" RVON) PULSE 'ESPACIO' PARA CONTINUAR 567 GET AS! IF AS<>' ' THEN 567 570 OPEN 1.1.0. ENGRANES HELICOIDALES ' 575 INPUTO1, POIINPUTO1, RPIINPUTO1, REIINPUTO1, KMIINPUTO1, AP INPUTO1.E 580 INPUTO1, AH: INPUTO1, NP: INPUTO1, NE: INPUTO1, NP: INPUTO1, J: INPUTO1.BB 582 AP=AP\*180/# : AH=AH\*10/# 583 REM \*\*\*\* RESULTADOS GENERALES 585 PRINT " CLR> C/DN> C/DN> C/DN> C/DN>POTENCIA="PO"HP A ";RP; "RPM":PRINT "RELACION ENGRANAJE="RE .. 587 PRINT "FACTOR KM="KM 590 PRINT'ANGULO DE PRESION="APIPRINT"ANGULO DE LA HELICE="AHI  $AP = AP*T/180$ 592 PRINT DIENTES DEL PIRON="NPIPRINT DIENTES DEL ENGRANE="NEI

АН=АН\* №/180 595 PRINT FACTORES DE FORMA! ': PRINT "ENGRANE="JIPRINT "PINON="BB 597 PRINT RELAC. DE CONTACTO= "MPIPRINT "EFICIENCIA DE LOS ENGS.="E" X" 600 PRINTIPRINT\*CUAL ES EL NUMERO DE ENGRANE QUE SE VA\* **605 INPUT "CALCULAR" IT** 610 INPUTO1, X: INPUTO1, PD: INPUTO1, DP: INPUTO1, DE: INPUTO1, V: INPUTO1, CT: INPUTO1, KV: INPUTO1, PC: INPUTO1, AC 615 INPUTO1.YC:INPUTO1,N:INPUTO1,NO:INPUTO1,PO:INPUTO1,B: .INPUTO1, CI:ENPUTO1, CQ: INPUTO1, B&: INPUTO1, C\$ 620 INPUT#1,BC:INPUT#1,BD:INPUT#1,CW:INPUT#1,Z:INPUT#1,F: INPUT#1, FP: INPUT#1, FD: INPUT#1, FW: INPUT#1, FS 625 IF X<> T THEN 610 630 PRINT' CLR} C/DN} C/DN} C/DN} RVON}RESULTADOS GENERALES: 635 PRINT 'PASO DIAMETRAL NORMAL = 'PD'D/IN' 640 PRINT 'PASO CIRCULAR TRANSV = 'PC'IN/D' 645 PRINT "VELOCIDAD LINEA PASO = "U"FT/SEG" 650 PRINT 'FACTOR DE VELOCIDAD ="IKV .. 455 PRINT "ANCHO DE CARA = "AC'INT" 660 PRINT 'DIST. ENTRE CENTROS = "YC"IN". 662 PRINT 'FACTOR P/RESIS, FATIGA='FS 665 PRINT "FACTOR DE SEGURIDAD =" N. 667 PRINT "ERROR MAX. PREMIS= "Z"X104 IN" 668 REM #### RESULTADOS ENGRANE #### 670 PRINT:PRINT RUDNI CARACTERISTICAS DE ENGRANE 675 PRINT "MATERIAL="N\$:P\$ 680 PRINT "RESISTENCIASI ":PRINT" A LA FLUENCIA="B"KIP/IN2" 685 PRINT 'A LA FATIGA ="CQ"KIP/INT2" 690 PRINT 'DUREZA ="C'BRINELL' 692 PRINT DIAMETRO DE PASO=' DE 695 PRINT . C/DN} RVON} PULSE 'ESPACIO' PARA CONTINUAR 700 GET AS: IF AS<> . . THEN 700 702 REM \*\*\*\* RESULTADOS PINON \*\*\*\* 705 PRINT\* CLR} C/DN} C/DN} C/DN} RVON} CARACTERISTICAS DEL PINON 710 FRINT 'MATERIAL='B\$;C\$ 715 PRINT 'RESISTENCIAS!'!PRINT' A LA FLUENCIA='BC'KIP/IN2' 720 FRINT ' A LA FATIGA = 'CW'KIP/IN2' 725 PRINT 'DUREZA='BD' BRINELL' 727 PRINT 'DIAMETRO DE PASO ='DP 728 REM \*\*\*\* RESULTADOS FUERZAS \*\*\*\* 730 FRINT . C/DN} RVON} **FUERZAS RESULTANTES** 735 PRINT 'TRANSMITIDA="CT"KIPS' IPRINT"LIMITE DE FATIGA="F" KIPS' 740 FRINT "LIMITE DE DESGASTE="EU"KIPS" (PRINT"DINAMICA="ED" KIPS' 750 PRINT "SEPARADORA="CT\*TAN(AP):PRINT"EMPUJE="CT\*TAN(AH) 755 PRINT" C/DN} RUON} PULSE 'ESPACIO' PARA CONTINUAR 760 GET ASIIF ASC> . THEN 760 762 REM \*\*\*\* PREGUNTAS FINALES \*\*\*\* 745 PRINT . CLR3 C/DN3 C/DN3QUIERE VER NUEVAMENTE LOS RESLTADOS? ': 770 GET AS: IF AS="S" THEN PRINT "S": GOTO 630 775 IF ASC> 'N' THEN 770

na Australia Barba

```
?80 PRINT'N'I PRINT' C/DN>OUIERE PROBAR CON OTRO NUMERO ?'J 
?8'5 GET A•I IF A••'S' THEN PRINT'S'I PRINT' C/DN>CUAL NUMERO . <MAYOR QUE 'T'>'JIINPUTTIGOTO 610 
?90 IF At<>'A' THEN ?8'5 
?9'5 PRINT 'N' ICLOSEUPRINT' C/DN>llUIERE PROBM,.CON·.OTROS . DATOS? 'J 
800 GET A<sup>61</sup> IF A<sup>6=</sup>'S'THEN PRINT 'S': RUN
805 IF AS<>'N' THEN 800
810 PRINT 'N'IPRINT! C/DN}ESTA USTED SEGUROT.''
815 GET AS: IF AS="N" THEN PRINT "N": GOTO 765
820 IF A+<> 'S' THEN 815
825 PRINT'S'IPRINT' C/DN> C/DN>'IPRINT' RVON> O.K.
     SEGUIREMOS EN CONTACTO 1 1 1 ' 
830 END 
840 REM **** FIN DEL PROGRAMA ****
845 1
850 1
855 REM *** SUBRUTINAS ***
860 1 
865 :<br>1997 REM '
1998 REH ' I SUBR. PRESENTACION PANTALLA 1 '<br>1999 REM ' STRITTER STRITTER STRITTER
2000 POKE53280,8:POKE53281,0IPRINT' CLR> ORNO>'
2004 PRINT 'PARA SALIR DEL PROGRAMA PULSE 'F1'•' 
200? PRINT 'PARA CAMBIAR PASO DIAMETRAL PULSE 'F3', ' 
2010 R• ' 1 1 1 1 1 ' 
2015 FOR U•1 TO 41 PRINT Rtl NEXT 
                                                                            ..... ,~ 
2020 PEINT ' HOME> C/DN> C/DN> C/DN> C/DN> C/DN> C/DN> 
C/DN>----1---------1---1- ' 
      2025 PRINT' HOME> C/DN> C/DN> C/DN> C/DN> ORNG>'JTABC33lf· 
2030 PRINT "NUH";TAB(16);"PRO";TAB(29);"B";TAB(34);"DE"<br>2035 PRINT TAB(6);"MATERIAL";TAB(16);"CEB";TAB(22);"PD";<br>TAB(27);"E-4";TAB(33);"CARA"
203? PRINT' C/DN>'Rt 
2040 RETURN<br>2097 REM * -
2098 REH ' I SUBR. FACT. FORMA E Y J 1 '<br>2099 REH ' -------------------------
2100 IFAA>=30ANDAA<34THENP=AA:Y2=.371:Y1=.359:X2=34:X1=30:<br>GOSUB 2200: GOTO 145
OOSUB 22001 OOTO 145 . 2105 IFAA>•34ANDAA<38THENP•AAIY2•13841Y1•13711X2•381X1•341 
2110 TFAA>=38ANDAA<43THENP=AA:Y2=.397:Y1=.3841X2=43:X1=38:
      GOSUB 22001 OOTO 14'5 
2115 IFAA>=43ANDAA<50THENP=AA:Y2=.409:Y1=.397:X2=50:X1=43:<br>GOSUR 2200: GOTO 145
GOSUB 22001 GOTO 145 . 2120 IFAA>•50ANDAA<60THENP•AAIY2••4221Y1•·4091X2•601X1•501 
      GOSUB 22001 GOTO 145 
2125 IFAA>•60ANDAA<?5THENP=AAIY2•,4351Y1•,4221X2•?51X1•601 
      GOSUB 22001 GOTO 145
2130 IFAA>=?5ANDAA<100THENP•AAIY2•,44?1Y1•.4351X2•1001X1•?51 
      GOSUB 22001 GOTO 145
```
2135 IFAA>=100ANDAA<150THENP=AA:Y2=+46:Y1=+447:X2=150:X1=100: **GOSUB 2200** 2140 IFAA>=150ANDAA<300THENP=AAIY2=+472IY1=+46IX2=300IX1=150I **GOSUB 2200** 2143 IFAA>=300THEN Z=.472 2145 RETURN 2197 REM . 2198 REM ' I SUBR. INTERPOLACION : \* 2199 REM . ---------------------2200 Z=(Y2-Y1)\*(P-X1)/(X2-X1)+Y1!RETURN 2397 REM . ------------- . 2398 REM ' I SBR. PINON ! ' 2399 REM " -------------2400 H=0:HH=0 2406 CC=INT(B#J/BB+.5) 2410 IF CC>234 THEN HH=1: GOTO 2452 **2411 RESTORE** 2412 Y=0: IF TR=1 THEN 2430 2414 Ri=2/PD:DO=DP+R1:OD=DE+R1 2415 KZ=QR (DB+2/4+YC+2\*(SIN(AP))+2)... ... 2416 IF DO/2>KZ THEN H=1: GOTO 2452 2430 READBS, CS, BC, BD, CW 2434 CW=.5#CW!Y=Y+1 2438 IF Y<=7 THEN E2=19E3: GOTO 2446 2442 E2=30E3 2446 IF CC>BCANDY<46 THEN 2430 2452 RETURN 2457 REM \* ------------------------2458 REM ' I SUBR. MAT. DEL PINON I ' 2459 REM " ---------------------------- " 2460 H=0:IF Y=46 THEN H=1: GOTO 2480 2463 READ B\$, C\$, BC, BD, CW 2465 CW=.5\*CW:Y=Y+1 2470 IF Y<=7 THEN E2=19E3:GOTO 24BO 2475 E2=30E3 **2480 RETURN** 2597 REM " -------------------------2598 REM ' : SUBR. ERROR PERMISIBLE : ' 2599 REM ' ------------------------2600 IF H=0 THEN 2630 2610 Z=Z-.0001 2615 IF Z<.00055 THEN 2630 260 H=0:GOSUB 3530 2625 GOTO 2600 **2630 RETURN** 2697 REM \* -------------------------2698 REM ' I SUBR. MAT. DEL ENGRANE I " 2699 REM . -------------------------2700 READ N\$, P\$, B, C, CQ  $2725$  I=I+1 2730 IF IK=7 THEN E1=19E3: GOTO 2760 2740 E=30E3 2760 IF BE>=B THEN 2700 2780 RETURN

**2797 REN \*** 279B REM \* I SUBR. PASO DIAMETRAL I \* 2800 IF PD<2 THEN P7=.25: 00TO 2825 2805 IF PD<4 THEN P7= .5: 00TO 2825<br>2810 IF PD<10 THEN P7=1: 00TO 2825 **College College** 2815 IF PD<20 THEN P7=21 00TO 2825<br>2820 IF PD<40 THEN P7=41 00TO 2825 2825 RETURN 3497 RFM 3510 IF V<=2250 AND V>1000 THEN P=V:2=.0013:Y1=.0021:X2=2250: X1=12501608UB22001 66TO 3530 3515 IF U<=4000 AND U>2250 THEN P=UIY2=.0006IY1=.0012IX2=4000I X1=2250:GOSUB2200: GOTO 3530 3520 IF U>4000 AND U<5000 THEN P=UIY2=.0006IY1=.00055IX2=40001 X1=50001GDSUR2200 3525 IF V>5000 THEN Z=.00055 3530 Z=INT(Z#1E4+.5)#1E-4:G=Z#111/(1/E1+1/E2):H=0 3535 FG=AC#G#CDS(AH)+2+CT 3555 FD=.05\*V\*FG\*COS(AH)/(.05\*V+SQR(FG))+CT 3560 IF FD>=F THEN H=1 3565 RETURN ----------------- **.** 3997 REM ' -----3998 REN " : SUBR. FUERZA DESGASTE I " 3999 REM • ------------------------ $\blacksquare$ 4000 K2=1.1#FD#COS(AH)+2/(DP#AC#Q#MP):SE=BQR(K2#1.4/((1/E1+1/ **E2)\*SIN (AP)))** 4005 CD=(SE+10)/.4:BL=2\*CD-C 4010 RETURN -------------------<sup>:</sup> • 4497 REM \* -4498 REM ' : SUBR. IMPRESION RESULT. ! . 4500 AC=INT(AC#1E3+.5)#1E-3 4505 IF E1=19E3 THEN QS="ASTN": GOTO 4511 4510 09="UNS" 4511 PRINT' ORNG>'R\$. 4512 IF LT=0 THEN PRINT ' LBLU>': GOTO 4514 4513 IF LT=1 THEN PRINT" YELO>" 4514 PRINT' C/UP> C/UP> C/UP>' 4515 PRINTXITAB(5)IGSITAB(9)INSITAB(16)IPSITAB(20)IPDITAB(27)I ZITAB(32)IAC 4516 PRINT . ORNOL.RA 4520 IF E2=19E3 THEN QS="ASTM"IGOTO 4526 4525 Q\$='UNS' 4526 IF LT=0 THEN PRINT' BLUE} C/UP} C/UP}':80TO 4530 4527 IF LT=1 THEN PRINT" WHT> C/UP> C/UP>" 4530 PRINT TAB(5):Q\$ITAB(9);B\$ITAB(16);C\$ITAB(20);PD;TAB(27); ZITAB(32)IAC 4532 PRINT \* ORNG>'R\$!LT=0

4535 RETURN 5997 REM \* : SUBR. FACTOR DE SUPERFICIE : **5998 REM \*** 5999 REM ' -------------------------6000 IF CQ<60 THEN KA=.84:GOTO 6090 6010 IF CG<100 AND CG>=60 THEN P=CG1Y2=.84:Y1=.75:X2=60: X1=100IG0SUB2200 6020 IF CQ<14 AND CQ>=100 THEN P=CQ:Y2=.75:Y1=.675:X2=100: X1=140:GOSUB 2200 ...4030 IF CO<10 AND CO>=140 THEN P=COIY2=.6751Y1=641X2=1401 X1=180:GOSUB2200 6040 IF CQ<200 AND CQ>=180 THEN P=CQ:Y2=.64:Y1=.625:X2=180: X1=200:GOSUB200 6050 IF CQ<220 AND CQ>=200 THEN P=CQ:Y2=.625:Y1=.62:X2=200: X1=220:GOSUB2200 6060 IF CQ<240 AND CQ>=220 THEN P=CQ:Y2=.6:Y1=.61:X2=220: X1=2401GDSUB2200 6070 IF CQ>=240 THEN KA=.611GOTO 6090 6080 KA=Z:Z=0 6090 RETURN  $\ddotsc$ 7997 REM . ----7998 REM \* | MATERIALES Y CARACTERIS. | \*. 8000 DATA 20,,10,156,22,25,-,11.5,174,26,30,-,14,201,31,35,-, 16.212.36.5 8005 DATA 40,,18.5,235,42.5,50,-,21.5,262,52.5,60,-,24.5,302, 62.5 8010 DATA 010100, HR, 26, 95, 47, 010150, HR, 27, 101, 50 8015 DATA G10100, CD, 44, 105, 53, G10150, CD, 47, 111, 56 8020 DATA G10180, HR, 32, 116, 58, C10180, CD, 54, 126, 64 8025 DATA G10350, HR, 39, 143, 72, 610400, HR, 42, 149, 76 8030 DATA G10350, CD, 7, 163, 80, G10400, CD, 71, 170, 85 8035 DATA G10500, HR, 49, 179, 90, 84130, +, 60, 183, 90 8040 DATA G4140, +, 63, 187, 90, G61500, +, 58, 183, 91 8045 DATA G10350, 1,62,180,91,68174009, 1,64,190,95 8050 DATA G41300, \$,87, 201, 98, G15216, +,81, 192, 100 8055 DATA G10500, CD.84, 197, 100, 643400, 1.69, 207, 101 8060 DATA G41400, \$, 90, 223, 102, G10350, \$, 73, 201, 103 8065 DATA G10500. 1.80.210.105.GB400. 1.96.223.107 8070 DATA G10350, \$, B1, 220, 110, G43400, \$, 99, 223, 111 8075 DATA G10400, \*, 86, 235, 113, 692550, +, 78, 223, 115 8080 DATA G46200, NUC, 89, 248, 120, G46200, 0, 94, 256, 130 8085 DATA G41300, \*, 133, 293, 146, G87400, \*, 129, 302, 152 8090 DATA 641400, \*. 131, 302, 153, 661500, \*. 32, 302, 155 8095 DATA G10500, 1, 130, 310, 155, G92550, #, 160, 352, 180 9000 DATA G43400.1.162.363.182.G10500.2.180.450.220.G43400.2. 234,468,260 9002 1 9003 1 9005 REM #### FIN SUBRUTINAS ####

READY.

10 REM " --------------------15 REM ' I ENGRANES CONICOS | ' 20 REH \* --------------------- $25:$ 32 REM . 33 REH ' I DATOS DE ENTRADA I ' **34 REH \*** -------------------------35 POKE5321.0:POKE53280.5 37 PRINT" CLR) C/DN) C/DN) C/DN) RVONJQUIERE SACAR DATOS DEL ARCHIVO (S/N) 7 C/LF> C/LF}': 39 GET ASIIF AS="" THEN PRINT "S"! PRINT". CLR}"IGOTO 50 41 IF AS-'N' THEN 39 44 PRINT 'N'IFOR I=1 TO SOINEXTIPRINT' CLR} C/DN} C/DN}'S TAB(6):' RUON}# ENGRANE CONICO HELICOIDAL #' 45 PRINTIPRINTIINPUT POTENCIA DE ENTRADA (EN HP) "IPO 50 PRINT:INPUT'A CUANTAS REVOLUCIONES POR MINTO GIRA EL PINON': RP 55 PRINT!INPUT'CUAL ES LA RELACION DE ENGRANAJE'IRE 57 INPUT' C/DN}FACTOR DE CONFIABILIDAD'IFC 59 INPUT\* C/DN}TEMPERATURA DE TABAJO'IFT 61 INPUT . C/DN}FACTOR DE SOBRECARGA' | KO 63 INPUT" C/DN3FACTOR DE DISTRIBUCION";K1 65 PRINTIINPUT'ANGULO DE PREION NORMAL (20 0 25)'IAPS 70 AP=VAL(AP\$) ! IF AP=20 OR AP=25 THEN 77 75 PRINT" C/UP} C/UP} C/UP}':GOTO 65 77 IF AP=20 THEN KF=1.3133 78 IF AP=25 THEN KF=1.1931 80 PRINTIINPUT\*ANGULO DE HELICE (5.10.15.20.25.30.35) \*\* AH\* 85 AH=VAL(AH\$) ! IF AH=5 OR AH=10 OR AH=15 OR AH=20 OR AH=25 OR **AH=35 THEN 95** 90 PRINT' C/UP} C/UP} C/UP} C/UP}':00TO 80 95 AP=AP\* #/180  $100$  AH=AH\*  $\pi/180$ 105 PRINTIPRINT\* RUGN> ESTAN CORRECTOS SUS DATOS (S/N) 110 GET ASIIF AS="S" THEN 125 115 IF AS="N" THEN 35 120 00TO 110 125 PRINT' CLRY' 126 REN ' 127 REM ' I PASOS DIAMETRALES ! ' 128 REH ' ---------------------130 PRINT TAB(7)' RVON) PASO DIAMETRAL INCREMENTO' 135 PRINT TAB(7)' RUGN) 140 PRINT TAB(7)\* RUGN)  $1 - 2$  $1/4$ 145 PRINT TAB(7)' RUON}  $2 - 4$  $1/2$ 150 PRINT TAB(7)' RUGN)  $-4 - 10$  $\mathbf{1}$ 155 PRINT TAB(7)' RUGNY  $10 - 20$  $\mathbf{z}$ 160 PRINT TAB(7)\* RUON>  $-20 - 40$ 165 PRINT" C/DN}":INPUT"CON CUAL PASO DIAMETRAL SE VA A EMPEZAR' : PD : AB=PD 170 PRINTIPRINT"ES UN TREN DE ENGRANAJES EL QUE SE VA CALCULAR  $7 - 1$ 175 GET ASIIF AS="S" THEN PRINT "S": GOTO 190 180 IF AS='N' THEN PRINT 'N' 180TO 210

```
185 GOTO 175
190 PRINT: PRINT'SE VA A CALCULAR EL SEGUNDO TREN ?';
195 GET ASIIF AS='S" THEN PRINT 'S'IVT=1:GOTO 210
200 IF AS="N" THEN PRINT "N"IUT=0IGOTO 210
205 GOTO 195
206 REN '
207 REM * : NUMERO DE DIENTES : *
208 REM *
          --------------------
210 IF RE>=2.3077 THEN NP=13:00TO 220
212 IF RE>=1.4286 THEN NP=14:60TO 220
214 IF RE>=1.1333 THEN NP=15:60TO 220
216 IF RE>=1 THEN NP=16
220 NE=NP#RE:N1=INT(NE):IF NE-N1>0 THEN NP=NP+1:80T0 220
222 AJ=ATN(NP/NE):AG= n/2-AJ
223 NF=INT(NP/(COS(AH)+3#COS(AJ))++5):NG=INT (NE/(COS(AH) + 3#
    COS(AG))+.5
225 PRINT" CLR) C/DN} C/DN}NUMERO DE DIENTES EN EL PIRON="$
    NPIPRINT "NUMERO FORMATIVO DEL PINON" NF
230 PRINT" C/DN} C/DN}NUMERO DE DIENTES EN EL ENGRANE="INEI
    PRINT "NUMERO FORMATIVO DEL ENGRANE="NG
235 PRINT' C/DN} C/DN}' PRINT 'QUIERE PROBAR CON OTRO NUMERO
    DE DIENTES EN EL PINON ?":
240 GET ASIIF AS="N" THEN PRINT "N" IGOTO 252
245 IF AS<>"S" THEN 240
250 PRINT "S":PRINT:PRINT"CUAL ES EL NUMERO DE DIENTES EN EL "
251 INPUT 'PINON (TIENE QUE SER MAYOR QUE EL
                                                 ANTERIOR) * INPI
    GOTO 220
252 INPUT® C/DN}FACTOR GEOMETRICO DEL ENGRANE' ; J
253 INPUT* C/DN}FACTOR GEOMETRICO DEL PINON*; BB:PRINT
254 INPU*COEF. DE FRICCION DE LOS ENG. "#CF#PRINT
255 INPUT RELACION DE CONTACTO 'IMPIPRINT
256 REM '
           -----------------------
257 REM " I CALCULO DE ENGRANES I "
258 REM * ----------
260 P7=0:X=0:HH=0:H=0
265 IF FT<=160 THEN KD=1
270 IF FT>160 THEN KD=620/(460+FT)
275 FQ=1.4*FC*KD:KM=KO*Ki
280 RS=RP/RE:07= ##RS/1210=2*NG/(NG+NF)
284 HS=(RE+1)*(SQR((((,46+,59/RE+2)*(2*COS(AG)+NE)/NE) + 2-COS
    (AP) # 2)-SIN(AP)
288 HT=(RE+1)/RE#(SQR((((1,24-,39/RE↑ 2)#(2#COS(AJ))+NP)/NP)
      2-COS(AP) + 2)-SIN(AP))
292 PL=50*CF*(COB(AG)+COB(AJ))*COB(AH) + 2/COB(AP)
294 E=100-PL
295 OPEN1,1,2, ENGRANES CONICOS*
300 GOSUB 2000
302 PRINTO1, POIPRINTO1, RPIPRINTO1, REIPRINTO1KMIPRINTO1API
    PRINTOI, AGIPRINTOIAJ
304 PRINT#1,AHIPRINT#1,NPIPRINT#1,NEIPRINT#1,MPIPRINT#1,JI
    PRINTO1, BB: PRINTO1, E
307 REM **** CALCULO DE ESFUERZO
                                   宝宝宝宝
308 REM ****
                MAX.PERMISIBLE
                                   主主主友
310 PD=PD+P7:DP=NP/PD:DE=NE/PD:V=Q7#DE:KV=SQR(78/(78+SQR(V)))
```
315 L=SQR((DE/2) + 2+(DP/2) + 2):C(1)=L/3:C(2)=10/PD 317 IF C(1)>C(2) THEN AC=C(1):BOTO 320 318 AC=C(2) 320 CT=126#PO/RS#DE):BE=CT#PD#L/(AC#J#MP#KV#(L-AC)):\*I=0 322 REN \*\*\*\* CONDICIONES DEL EST \*\*\*\* 325 IF BE>46 THEN 530 330 IF BE<2 THEN 385 332 REM \*\*\*\* ECOGER MATERIAL \*\*\*\* 333 REM #### PARA EL ENGRANE #### 335 IF I=46 THEN 385 340 RESTORE:FOR K=1 TO I!READNA.PA.B.C.CO!NEXT 345 GOSUR 2700 347 REN #### ESF. FATIGA Y FACTOR. #### .. DE SEGURIDAD #### **348 REM ####** 350 GOSUB 6000 352 IF PD<=5 THEN KB=.85 353 IF PD>5 THEN KB=1 355 FS=KA\*KB\*FQ:CQ=.5\*CQ\*FS 360 N3=CQ/BEIN=N3/KMIIF N<2 THEN 335 365 IF V5-1 THEN 375 370 IF N>5 THEN 385 375 F=HP#B#AC#J#(L-AC)/(PD#L) 380 6010 390 382 REN #### ESCOGER OTRO PD #### 385 GOSUB 2800100TO 310 387 REM #### ESCOGER MATERIAL 定定定金 **388 REN ####** PARA EL PINON 2222 390 GOSUB24001IF HH=1 THEN 530 395 IF H=1 THEN 385 397 REM \*\*\*\* CALCULAR LA FUERZA \*\*\*\* **398 REM #### DINAMICA** \*\*\*\* 400 GOSUR 35001IF H=0 THEN 425 GET ASIIF AS=" F1}" THEN 530 403 IF AS=" F3>" THEN 385 405 GOSUB 26001IF H=0 THEN 425 410 GOSUB 24601IF H=1 THEN 340 415 IF Y>8 THEN 340 420 GOTO 400 425 REM #### CALCULAR FUERZA DE #### **427 REM #### DESGASTE** \*\*\*\* 428 Z=INT(Z#1E4) 429 GOSUB 4000 430 IF CD>468 THEN 385 435 IF BL>BD AND BL<=460 THEN BD=BLICD=(BD+C)/21ZZ=1ILT=11 GOTO 455 440 IF BL>46 THEN BD=CDIC=BDILT=11GOTO 455 445 GOSUB2460: IF BD<BL THEN 445 450 CD=(BD+C)/2 455 FP=MP#AC#BC#BB/PD: IF FP<CT THEN 410 460 SE=.4#CD10:K2=SE12#SIN(AP)#(1/E1=1/E2)/1.4 465 FU=K2\*DP\*AC\*Q\*HP/COS(AH)12 470 X=X+1:C=INT(C+.5):BD=INT(BD+.5) 472 REM \*\*\*\* ARCHIVO DE RESUL \*\*\*\* 475 PRINTO1.X:PRINTO1,PDIPRINTO1,DP:PRINTO1,DE:PRINTO1,V:

PRINT#1,CT:PRINT#1,KV:PRINT#1,PC:PRINT#1,AC 480 PRINTO1, YC:PRINTO1, NIPRINTO1, NG1PRINTO1, POIPRINTO1, IB #PRINT#1,C#PRINT#1.CG#PRINT#1.B##PRINT#1.C# 485 PRINTO1, BC:PRINTO1, BD\*:PRINTO1, CW:PRINTO1, ZI PRINTO1.F:PRINTO1.FP:PRINTO1.FD:PRINTO1.FW:PRINTO1.FB 487 REM #### RESULT, EN PANTALLA #### 500 60SB 4500 505 GET AS: IF AS=' F1}' THEN 530 507 IF AS=" F33'THEN 385 510 IF Z7=1 THEN ZZ=0100TO 445 515 IF FPD<>AB AND UT=1 THEN 530 520 AB=PD 525 6010 340 530 PRINT ' 535 PRINT C/LF>C/UP}\* 540 PRINT. **RUON>** SON TODOS LOS PARES DE ENGRANAJES 545 PRINT" RUON) **PULSE** RVOF3'ESPACIO' RVON} PARA **CONTINUAR C/LF>**  $C/UP$   $*$ **550 PRINT '** 552 REM #### FIN DE CALCULOS #### 555 GET AS! IF AS<>\* \* THEN 555 556 CLOSE1:PRINT" CLR) C/DN) C/DN) QUIERE PROBAR CON OTROS DATOS ? ' 557 GET AS: IF AS="S" THEN RUN 558 IF AS<> "N" THEN 557 559 PRINT 'N' 560 PRINT. GRNEC/DNE C/DNE RUDNE REBOBINE LA CINTA **OPRIMIENDO** 'REUIND' - 1 565 PRINT' RVONE EN LA DATASSETTE PARA BUSCAR EN EL ARCHIVO"\$ 566 PRINT" **RVON) PULSE** 'ESPACIO' PARA CONTINUAR 567 GET AS: IF ASON \* THEN 567 570 OPEN 1,1,0, ENGRANES HELICOIDALES ' 575 INPUT#1, POIINPUT#1, RP: INPUT#1, RE: INPT#1, KMIINPUT#1, AP INPUT#1.E 580 INPUT#1, AH: INPUT#1, NP: INPUT#1, NE: INPUT#1, MP: INPUT#1, J: INFUT#1, BB 582 AP=AP\*180/ **: AH=AH#10/** 503 REM \*\*\*\* RESULTADOS GENERALES - 安定金宝 SRS PRINT ' CLR) C/DN} C/DN} C/DN} C/DN}POTENCIA="PO"HP A ":RP: "RPH":PRINT "RELACION ENGRANAJE="RE 587 PRINT "FACTOR KM="KM 590 PRINT\*ANGULO DE PRESION="APIPRINT\*ANGULO DE LA HELICE="AHI AF=AP# /180 592 PRINT\*DIENTES DEL PINON\*\*NP:PRINT\*DIENTES DEL ENGRANE="NE: AH=AH\* /180 595 PRINT\*FACTORES DE FORMA: : : PRINT\*ENGRANE="J:PRINT\*PI%ON="BB 597 PRINT RELAC. DE CONTACTO="MPIPRINT "EFICIENCIA DE LOS FNAR.="F" Y" 600 PRINTIPRINT CUAL ES EL NUMERO DE ENGRANE QUE SE VA. 605 INPUT 'CALCULAR'IT 610 INPUT#1.XIINPUT#1.PD:INPUT#1.DP:INPUT#1.DE:INPUT#1.V! INPUTO1, CT:INPUTO1, KV:INPUTO1, PC:INPUTO1, AC 615 INPUTO1, YC: INPUTO1, N: INPUTO1, NO: INPUTO1, PO: INPUTO1, B: INFUTO1.C!INPUTO1.CQ!INPUTO1.BS!INPUTO1.CS

620 INPUTO1, BC: INPUTO1, BD: INPUTO1, CW: INPUTO1, Z: INPUTO1, F: INPUT#1,FP!INPUT#1,FD!INPUT#1,FW!INPUT#1,FS 625 IF X<> T THEN 610 630 PRINT' CLR} C/DN} C/DN} C/DN} RVON}RESULTADOS GENERALES: 635 PRINT "PASO DIAMETRAL NORMAL = "PD"D/IN" 640 PRINT "PASO CIRCULAR TRANSV = ... PC"IN/D" 645 PRINT "VELOCIDAD LINEA PASO = "V"FT/SEG" 650 PRINT "FACTOR DE VELOCIDAD ="IKV 655 PRINT "ANCHO DE CARA = "AC"INT" 660 PRINT 'DIST. ENTRE CENTROS = 'YC'IN' - 662 PRINT "FACTOR P/RESIS. FATIGA="FS 665 PRINT "FACTOR DE SEGURIDAD =" N 667 PRINT "ERROR MAX. PREMIS= "Z"X104 IN" 668 REM #### RESULTADOS ENGRANE #### CARACTERISTICAS DE ENGRANE 670 PRINTIPRINT "RUDNI **675 PRINT \*MATERIAL=\*N\$IP\$** 480 PRINT "RESISTENCIAS: "IPRINT" A LA FLUENCIA="B"KIP/IN2" 685 PRINT 'A LA FATIGA ='CQ'KIP/IN2' 690 PRINT 'DUREZA ='C'BRINELL' 692 PRINT'DIAMETRO DE PASO=" DE 495 PRINT " C/DN} RVON} PULSE 'ESPACIO' PARA CONTINUAR 700 GET ASI IF ASC> . . THEN 700 702 REM \*\*\*\* RESULTADOS PIRON \*\*\*\* C/DN} RVON} CARACTERISTICAS . 705 PRINT' CLR} C/DN} C/DN} DEL PIRON 710 PRINT 'MATERIAL='B\$1C\$ 715 PRINT 'RESISTENCIAS!'IPRINT' A LA FLUENCIA='BC'KIP/IN2' 720 PRINT ' A LA FATIGA = 'CW'KIP/IN2' 725 PRINT 'DUREZA='BD' BRINELL' 727 PRINT 'DIAMETRO DE PASO ='DP 728 REN \*\*\*\* RESULTADOS FUERZAS \*\*\*\* 730 PRINT ' C/DN} RVON} FUERZAB RESULTANTES 735 PRINT 'TRANSMITIDA='CT'KIPS'IPRINT'LIMITE DE FATIGA='F' KIPS' 740 PRINT 'LIMITE DE DESGASTE='FW'KIPS'IPRINT'DINAMICA='FD' KIPS' 750 PRINT "SEPARADORA="CT#TAN(AP):PRINT"EMPUJE="CT#TAN(AH) 755 PRINT C/DN> RVON> PULSE 'ESPACIO' PARA CONTINUAR 760 GET ASIIF ASC> . . THEN 760 762 REN #### PREGUNTAS FINALES ####' 765 PRINT . CLRY C/DNY C/DNYQUIERE VER MUEVAMENTE LOS RESLTADOS? 'I 770 GET AS! IF AS="S" THEN PRINT "S": GOTO 630 775 IF AS<> 'N' THEN 770 780 PRINT'N'! PRINT' C/DN}QUIERE PROBAR CON OTRO NUMERO 7'; 785 GET ASS IF AS="S" THEN PRINT"S"S PRINT" C/DNOCUAL NUMERO (MAYOR QUE 'T')' | IINPUTTIGOTO 610 790 IF ASC>'N' THEN 785 795 PRINT "N":CLOBE1:PRINT" C/DN}QUIERE PROBAR CON OTROS **DATOS?** - 1 BOO GET AS: IF AS="S"THEN PRINT 'S": RUN 805 IF ASC>'N' THEN 800 B10 PRINT 'N'IPRINT' C/DN}ESTA USTED SEGUROT '} 815 GET AS: IF AS="N" THEN PRINT "N": GOTO 765

```
820 IF ASC> 'S' THEN 815
825 PRINT'S'IPRINT' C/DN) C/DN)'IPRINT'
                                           RUON>
                                                  п.к.
    SEGUIREMOS EN CONTACTO I I I
830 FND
840 REM #### FIN DEL PROGRAMA ####
845 :
850 1
855 REM ### SUBRUTINAS ###
860 1
865 1
1997 REM '
1998 REM * : SUBR. PRESENTACION PANTALLA : *
1999 REN * -------------------------------
2000 POKE53280,8:POKE53281,0:PRINT" CLR} ORNG}"
2004 PRINT "PARA SALIR DEL PROGRAHA PULSE 'F1'."
2007 PRINT "PARA CAMBIAR PASO DIAMETRAL PULSE 'F3'. "
2010 R =2015 FOR U=1 TO 4: PRINT R$! NEXT
2020 PEINT ' HOME) C/DN} C/DN}
                                  C/DN} C/DN} C/DN} C/DN}
     C/BN}-----|----------|---|- *
2025 PRINT* HOME> C/DN> C/DN> C/DN> C/DN> ORNG>**TAB(33)*
     "ANCHO"
2030 PRINT *NUH*;TAB(16); *PRO*;TAB(29); *@*;TAB(34); *DE*
2035 PRINT TAB(6); "MATERIAL"; TAB(16); "CES"; TAB(22); "PD";
     TAB(27);'E-4';TAB(33);'CARA'
2037 PRINT*
            C/DN}'R$
2040 RETURN
2097 REM . --
             2098 REM ' I SUBR. FACT. FORMA E Y J I '
2099 REM * ---------------------------
2100 IFAA>=30ANDAA<34THENP=AA:Y2=.371:Y1=.359:X2=34:X1=30:
     GOSUB 2200: GOTO 145
2105 IFAA>=34ANDAA<38THENP=AA:Y2=,384:Y1=,371:X2=38:X1=34:
     GOSUB 2200: GOTO 145
2110 IFAA>=38ANDAA<43THENP=AA:Y2=+397:Y1=+384:X2=43:X1=38:
     GOSUB 2200: GOTO 145
2115 IFAA>=43ANDAA<50THENP=AA:Y2=,409:Y1=,397:X2=50:X1=43:
     GOSUB 2200: GOTO 145
2120 IFAA>=50ANDAA<60THENP=AA:Y2=.422:Y1=.409:X2=60:X1=50:
     GOSUB 2200: GOTO 145
2125 IFAA>=60ANDAA<75THENP=AA1Y2=.435:Y1=.422:X2=75:X1=60:
     GOSUB 22001 GOTO 145
2130 IFAA>=75ANDAA<100THENP=AA:Y2=+447:Y1=+435:X2=100:X1=75:
     GOSUB 2200: GOTO 145
2135 IFAA>=100ANDAA<150THENP=AA:Y2=+46:Y1=+447:X2=150:X1=100:
     GOSUB 2200
2140 IFAA>=150ANDAA<300THENP=AA:Y2=.472:Y1=.46:X2=300:X1=150:
     GOSUB 2200
2143 IFAA>=300THEN Z=.472
2145 RETURN
2197 REM *
2198 REM '
            I SUBR. INTERPOLACION I '
2199 REM *
           ---------------------------
2200 Z=(Y2-Y1)*(P-X1)/(X2-X1)+Y1:RETURN
```
kas tegri algu

2397 REM . -------------2398 REM . : SBR. PINON ! . 2399 REM . ............. 2400 H=0:HH=0 2406 CC=INT(B\*J/BB+.5) 2410 IF CC>234 THEN HH=1: GOTO 2452 2411 RESTORE 2412 Y=0: IF TR=1 THEN 2430 2414 Ri=2/PDIDO=DP+R1:0D=DE+R1 2415 KZ=QR (DBt2/4+YC12\*(SIN(AP))12) 2416 IF DO/2>KZ THEN H=1: GOTO 2452 2430 READBS.CS.BC.BD.CU 2434 CU=.5#CU!Y=Y+1 2438 IF Y<=7 THEN E2=19E3: GOTO 2446 : 2442 E2=30E3 2446 IF CC>BCANDY<46 THEN 2430 2452 RETURN **2457 REN.** 2458 REM . : SUBR. MAT. DEL PIRON ! . 2459 REN ' 2460 H=0:IF Y=46 THEN H=1: GOTO 2480 2463 READ BS.CS.BC.BD.CW 2465 CM=.5\*CW:Y=Y+1 2470 IF Y<=7 THEN E2=19E3:00TO 2480 2475 E2=30E3 2480 RETURN 2597 REM . -----2598 REM \* | SUBR. ERROR PERMISIBLE | \* 2599 REM " ------------------------2600 IF H=0 THEN 2630 2610 Z=Z-.0001 2615 IF Z<.00055 THEN 2630 260 H=01GOSUB 3530 2625 60TO 2600 2630 RETURN 2697 REN \* --------------------------2698 REN . I SUBR. MAT. DEL ENGRANE I . 2699 REM . ------------------------2700 READ NS.PS.D.C.CO  $2725$   $1=1+1$ 2730 IF I<=7 THEN E1=19E3: GOTO 2760 2740 E=30E3 2760 IF BE>=B THEN 2700 2780 RETURN ----------------- $2797$  REM  $-$ 2798 REH .. I SUBR. PASO DIAMETRAL ! . 2799 REM \* ------------------------ \* 2800 IF PD<2 THEN P7=.25: GOTO 2025 2805 IF PD<4 THEN P7= .5: GOTO 2925 2810 IF PD<10 THEN P7=1: GOTO 2825 2815 IF PD<20 THEN P7=21 GOTO 2025 2820 IF PD<40 THEN P7=41 GOTO 2825 2825 RETURN 3497 REM \*

```
3498 REM ' ! SURR, FUERZA DINAMICA ! '
 3500 IF V<=250 THEN Z=.0042: GOTO 3530
 3505 IF V<=1000 AND V>250 THEN P=V:Y2=.0024:1=.0032:X2=1000:
      X1=500: GOSUB 2200: GOTO 3530
 3510 IF V<=2250 AND V>1000 THEN P=V:2=.0013:Y1=.0021:X2=2250:
      X1=1250:GOSUB2200: GOTO 3530
 3515 IF V<=4000 AND V>2250 THEN P=V:Y2=.0006:Y1=.0012:X2=4000:
     X1=2250:GOBUB2200: GOTO 3530
 3520 IF V>4000 AND V<5000 THEN P=V:Y2=.0006:Y1=.00055:X2=4000:
      X1=5000:008UB2200
 3525 IF V>5000 THEN Z=.00055
 3530 Z=INT(Z#1E4+.5)#1E-41G=Z#111/(1/E1+1/E2):H=0
 3535 FG=AC#G#COS(AH) + 2+CT
 3555 FD=+05*V*F0*CO8(AH)/(+05*V+8QR(FG))+CT
 3560 IF FD>=F THEN H=1
. 3565 RETURN
 3997 REM * ------------------------
 3998 REM ' I SUBR. FUERZA DESGASTE I '
 4000 K2=1.1#FD#COS(AH)ł2/(DP#AC#Q#MP):SE=SQR(K2#1.4/((1/E1+1/
      E2)#SIN (AP)))
 4005 CD=(SE+10)/.4:BL=2#CD-C
 4010 RETURN
 4497 REH *
           ---------------------------
 4498 REM ' I SUBR. IMPRESION RESULT, I '
 4499 REM * ----------------------------
 4500 AC=INT(AC#1E3+.5)#1E-3
 4505 IF E1=19E3 THEN Q$**ASTM*: GOTO 4511
 4510 04="UNS"
 4511 PRINT" ORNG) R$
 4512 IF LT=0 THEN PRINT ' LBLU3': GOTO 4514
 4513 IF LT=1 THEN PRINT' YELDY'
 4514 PRINT" C/UP} C/UP} C/UP}"
 4515 PRINTXITAB(5)IQSITAB(9)INSITAB(16)IPSITAB(20)IPDITAB(27)I
      ZITAB(32)IAC
 4516 PRINT " ORNG) RS
 4520 IF E2=19E3 THEN Q$="ASTM":GOTO 4526
 4525 04="UNS"
 4526 IF LT=0 THEN PRINT" BLUE} C/UP} C/UP}":00T0 4530
 4527 IF LT=1 THEN PRINT" WHT} C/UP} C/UP}"
 4530 PRINT TAB(5):Q$:TAB(9):B$:TAB(16):C$:TAB(20):PD:TAB(27):
      ZITAB(32)IAC
 4532 PRINT ' ORNG}'R$!! T=0
 4535 RETURN
 5997 REM " -----------------------------
 5998 REM ' I SUBR. FACTOR DE SUPERFICIE I '
 5999 REM " ------------------------------
-6000 IF CQ<60 THEN KA=.841GOTO 6090
 6010 IF Cq<100 AND Cq>=60 THEN P=CQ:Y2=+84:Y1=+75:X2=60:
      X1=100:GOSUB2200
 6020 IF CQ<14 AND CQ>=100 THEN P=CQ:Y2=+75:Y1=+675:X2=100:
      X1=140:GOSUB 2200
 6030 IF CQ<10 AND CQ>=140 THEN P=CQ:Y2=+675:Y1=64:X2=140:
```

```
X1=180160SUB2200
6040 IF CQ<200 AND CQ>=180 THEN P=CQ:Y2=.64!Y1=.625:X2=180!
     X1=2001GOSUB200
6050 IF CQ<220 AND CQ>=200 THEN P=CQ:Y2=.625:Y1=.62:X2=200:
     X1=220:008UB2200
6060 IF CQ<240 AND CQ>=220 THEN P=CQ:Y2=.6:Y1=.61:X2=220:
     X1=2401G08UB2200
6070 IF CQ>=240 THEN KA=.61:GOTO 6090
60BO KA=Z1Z=0
6090 RETURN
7997 REN
7998 REN
         \bulletI MATERIALES Y CARACTERIS.
         \bullet7999 REN
            -----------------------
8000 DATA 20..10,156,22,25,-,11.5,174,26,30,-,14,201,31,35,-,
     16,212,36.5
8005 DATA 40..18.5.235.42.5.50.-.21.5.262.52.5.60.-.24.5.302.
     42.58010 DATA G10100, HR, 26, 95, 47, G10150, HR, 27, 101, 50
8015 DATA G10100.CD.44.105.53.G10150.CD.47.111.56
B020 DATA G10180, HR, 32, 116, 58, C10180, CD, 54, 126, 64
8025 DATA G10350, HR, 39, 143, 72, G10400, HR, 42, 149, 76
8030 DATA 810350.CD.7.163.80.G10400.CD.71.170.85
8035 DATA G10500, HR, 49, 179, 90, G4130, +, 60, 183, 90
8040 BATA G4140.+.63.187.90.G61500.+.58.183.91
8045 DATA 810350, 1,62,180,91,88174009,+,64,190,95
8050 DATA G41300.1.87.201.98.G15216.1.81.192.100
8055 DATA 810500.CD.84.197.100.843400.+.69.207.101
8060 DATA 841400.1.90.223.102.810350.1.73.201.103
8065 DATA G10500. 4.80.210.105.G8400.+.96.223.107
8070 DATA G10350.0.81.220.110.G43400.6.99.223.111
8075 DATA G10400.*.84.235.113.G92550.+.78.223.115
8080 DATA 646200, NUC, 89, 248, 120, 846200, 0, 94, 256, 130
8085 DATA 641300 $.133.293.146.687400.$.129.302.152
8090 DATA G41400. *. 131.302.153.G61500.*.32.302.155
8095 DATA 610500.1.130.310.155.692550.1.160.352.180
9000 DATA G43400.*.162.363.182.G10500.X.180.450.220.G43400.X.
     234.468.260
9002
     \bullet9003 1
9005 REN #### FIN SUBRUTINAS ####
READY.
```